# Cassa di Compensazione e Garanzia **ALLEGATI ALLE ISTRUZIONI**

11 APRILE 202220 MARZO 2023

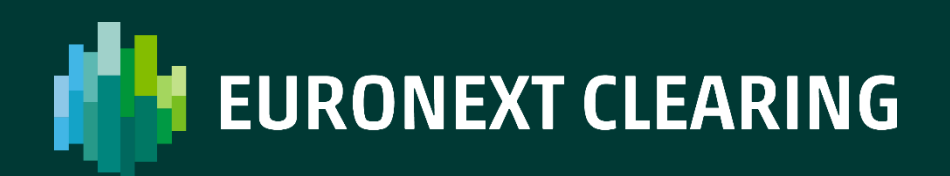

## **INDICE**

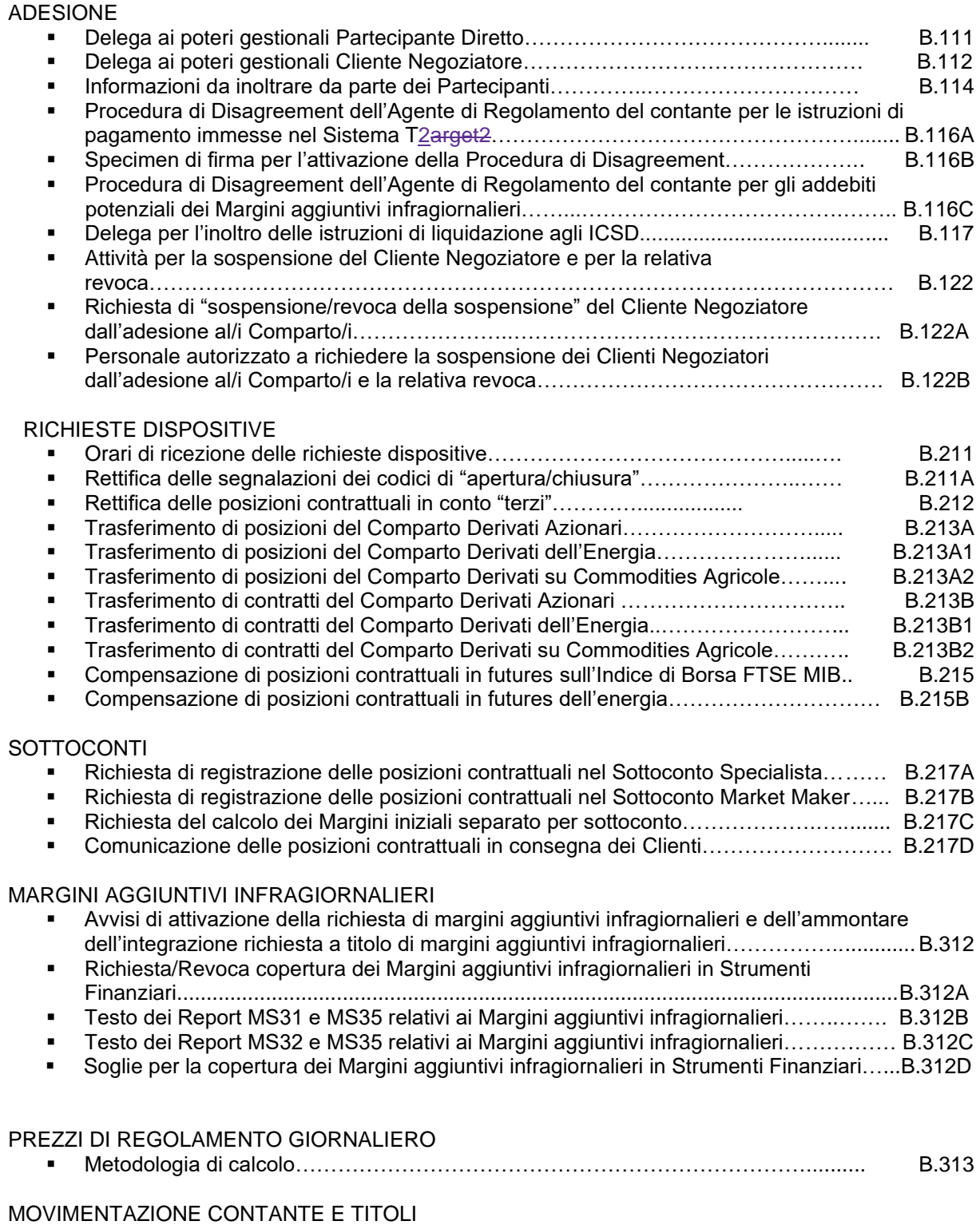

■ Orari di versamento e trasferimento del contante e titoli………………………………………… B.331

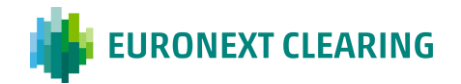

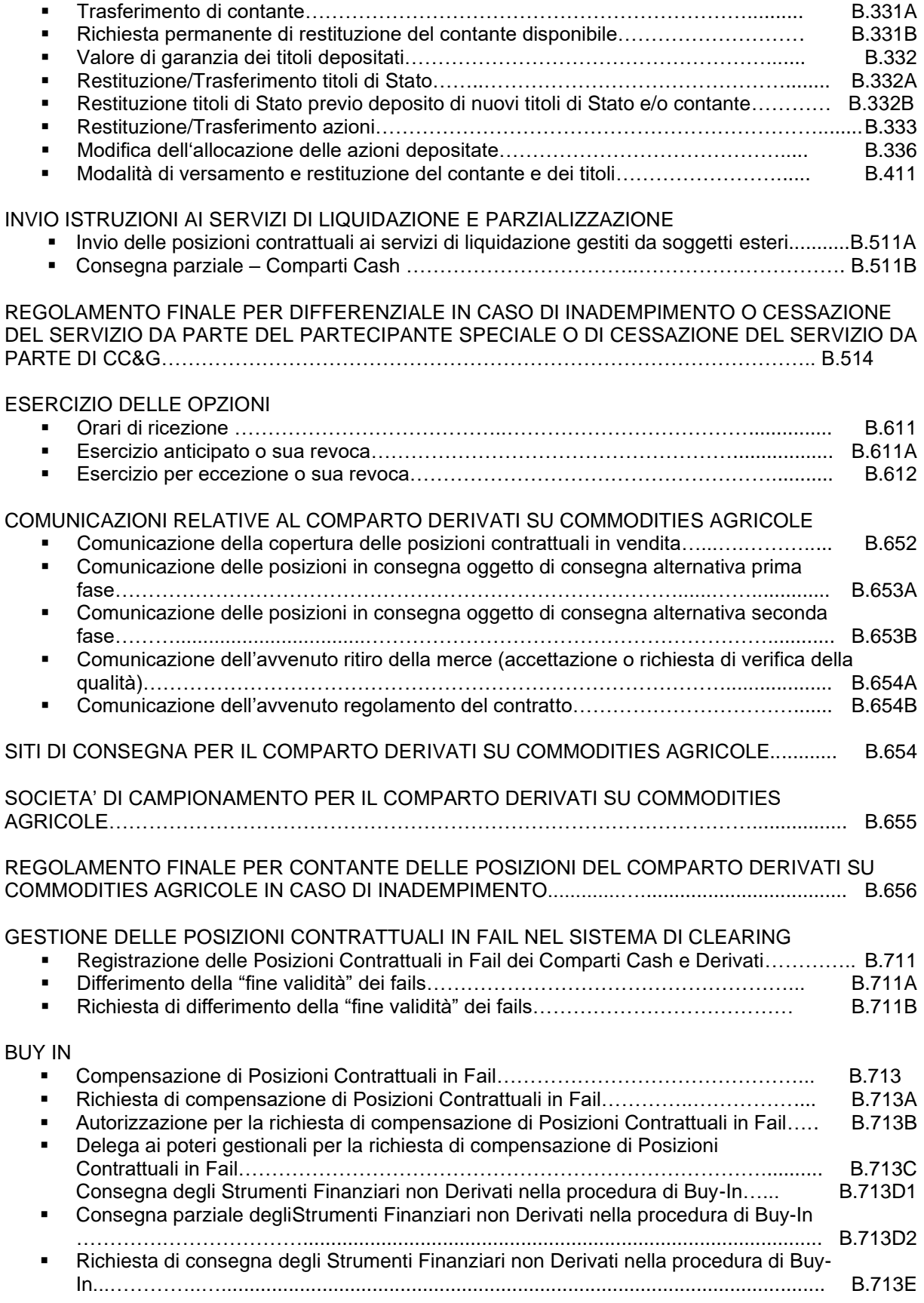

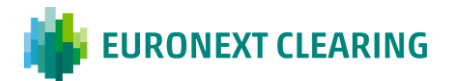

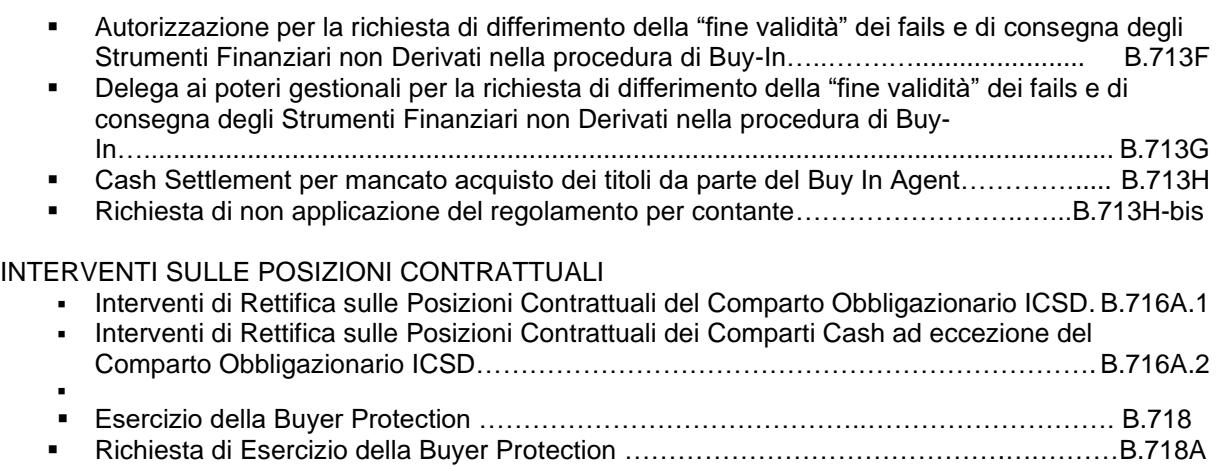

▪ Autorizzazione per la richiesta di Esercizio della Buyer Protection …..............................B.718B

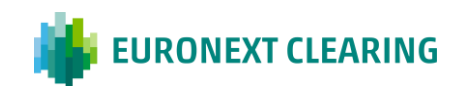

**Gli orari indicati nel presente documento si riferiscono al fuso orario CET (Central European Time), pari a UTC+1 quando è in vigore l'ora solare e a UTC+2 durante l'ora legale**

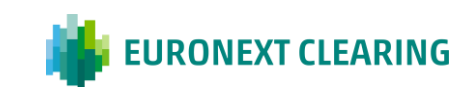

## **ALLEGATO B.111**

#### **DELEGA AI POTERI GESTIONALI PARTECIPANTE DIRETTO**

Spettabile Cassa di Compensazione e Garanzia S.p.A. Piazza degli Affari, 6 20123 – Milano

**Nome/Denominazione Sociale:** ………………………………………………………………………………

**Nome e cognome del** 

**Rappresentante Contrattuale:** ………………………………………………………………………………

Il Rappresentante Contrattuale, in forza dei poteri conferitigli, delega a:

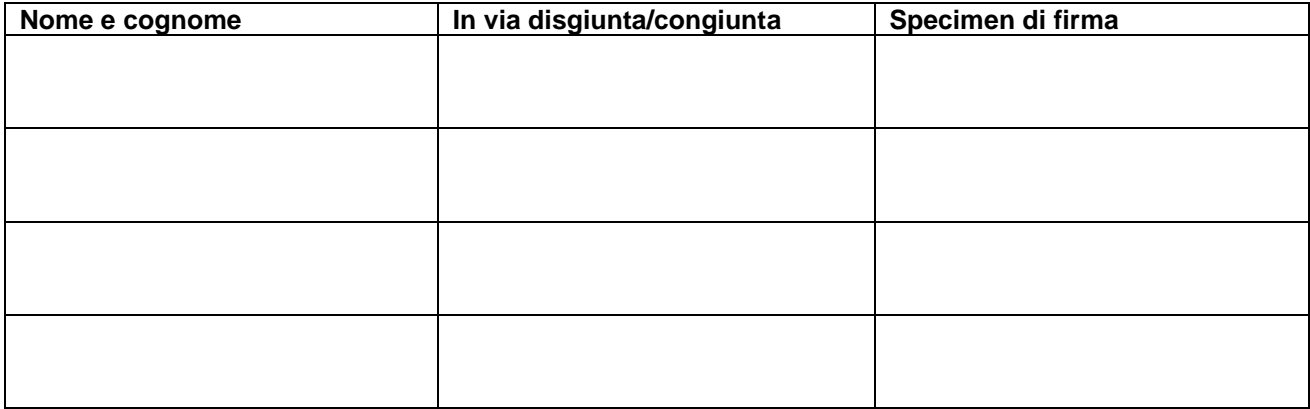

L'esercizio - in forma non telematica - dei poteri gestionali relativi alla partecipazione e all'operatività del Partecipante al/nel Sistema, così come previsti nel Regolamento di CC&G e, più in generale, negli Allegati alle Condizioni Generali, ma comunque esclusi i poteri di recesso e di attivazione, ratificandone sin d'ora l'operato.

I nominativi anzidetti potranno esercitare detti poteri gestionali sottoscrivendo le relative comunicazioni a CC&G in tutti i casi per i quali non sia previsto l'utilizzo della BCS, inclusi i casi di malfunzionamento della medesima.

(Luogo e Data)

\_\_\_\_\_\_\_\_\_\_\_\_\_\_\_\_\_\_\_\_\_\_\_\_\_\_\_\_\_\_\_

\_\_\_\_\_\_\_\_\_\_\_\_\_\_\_\_\_\_\_\_\_\_\_\_\_\_\_\_\_\_\_\_ (Il Rappresentante Contrattuale)

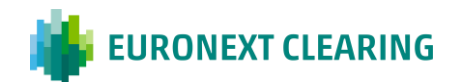

## **ALLEGATO B.112**

#### **DELEGA AI POTERI GESTIONALI CLIENTE NEGOZIATORE**

Spettabile Cassa di Compensazione e Garanzia S.p.A. Piazza degli Affari, 6 20123 – Milano

**Nome/Denominazione Sociale:** ………………………………………………………………………………

**Nome e cognome del** 

**Rappresentante Contrattuale:** ………………………………………………………………………………

Il Rappresentante Contrattuale, in forza dei poteri conferitigli, delega a:

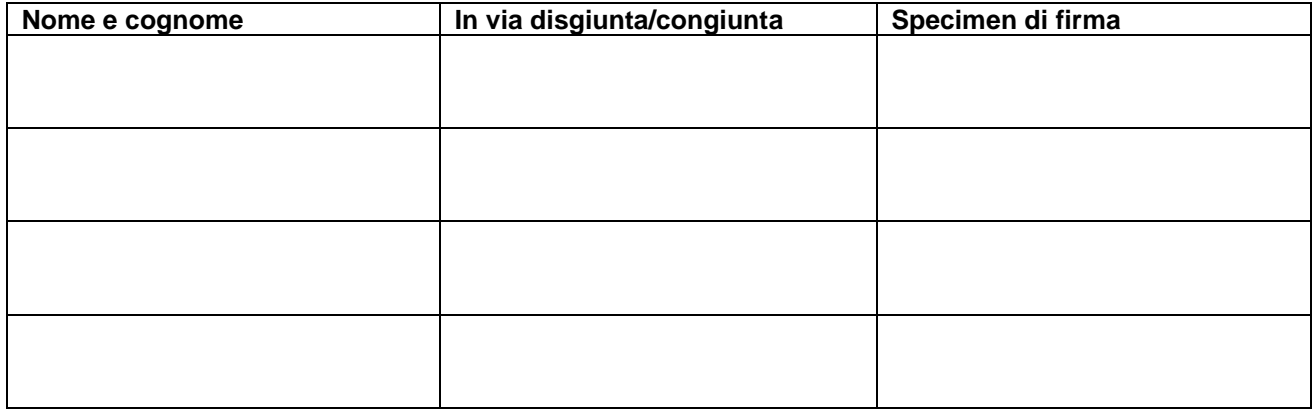

L'esercizio - in forma non telematica - dei poteri gestionali delegati dal Partecipante Generale ai sensi dell'Articolo B.1.2.3, commi 1 e 2 delle Istruzioni.

I nominativi anzidetti potranno esercitare detti poteri gestionali sottoscrivendo le relative comunicazioni a CC&G in tutti i casi per i quali non sia previsto l'utilizzo della BCS, inclusi i casi di malfunzionamento della medesima.

(Luogo e Data)

\_\_\_\_\_\_\_\_\_\_\_\_\_\_\_\_\_\_\_\_\_\_\_\_\_\_\_\_\_\_\_

\_\_\_\_\_\_\_\_\_\_\_\_\_\_\_\_\_\_\_\_\_\_\_\_\_\_\_\_\_\_\_\_ (Il Rappresentante Contrattuale)

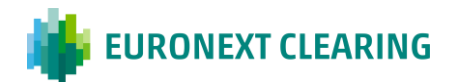

## **ALLEGATO B.114**

#### **INFORMAZIONI DA INOLTRARE DA PARTE DEI PARTECIPANTI**

#### A) PATRIMONIO DI VIGILANZA

#### *PARTECIPANTI DIRETTI*

- *BANCHE E IMPRESE DI INVESTIMENTO*:

**entro i successivi cinque giorni di CC&G aperta a decorrere dall'11 febbraio e dall'11 agosto:** rispettivamente per il patrimonio al 31 dicembre e al 30 giugno;

**entro i successivi cinque giorni di CC&G aperta a decorrere dal 12 maggio e dall'11 novembre:** rispettivamente per il patrimonio al 31 marzo e al 30 settembre**<sup>1</sup>** .

CC&G può differire i termini di cui sopra se le autorità di vigilanza del Paese di appartenenza della Banca o dell'Impresa d'Investimento ammesse al Sistema ai sensi dell'Articolo B.2.1.1, comma 3 del Regolamento prevedono per tale attestazione una periodicità diversa. La predetta dichiarazione può essere inoltrata sia telematicamente, utilizzando l'apposita funzione disponibile mediante accesso al sito "Internet" di CC&G [\(CC&G](https://www.euronext.com/it/post-trade/ccg)  [| euronext.com\)](https://www.euronext.com/it/post-trade/ccg), sia a mezzo raccomandata A.R. o corriere, anticipata via e-mail. Qualora inviata a mezzo raccomandata A.R. o corriere, la dichiarazione dovrà essere firmata dal rappresentante legale, contrattuale o delegato ai poteri gestionali esercitabili in forma non telematica**<sup>2</sup>** .

#### B) COMPAGINE AZIONARIA E CAPOGRUPPO

*PARTECIPANTI DIRETTI E CLIENTI NEGOZIATORI:*

#### **Tempestivamente:**

\_\_\_\_\_\_\_\_\_\_\_\_\_\_\_\_\_\_\_\_\_\_\_\_\_\_\_\_\_

- **a)** ogni variazione della quota azionaria detenuta dagli azionisti di maggioranza, anche relativa;
- **b)** variazioni della quota azionaria detenuta da ciascun azionista pari o superiori al 10% del capitale sociale.**;**
- **c)** ogni eventuale variazione della società capogruppo del gruppo di appartenenza del partecipante

**<sup>2</sup>** In relazione ai Partecipanti diversi dagli enti soggetti all'ambito di applicazione del Regolamento UE N. 575/2013, CC&G fa riferimento ai termini di invio delle segnalazioni del patrimonio di vigilanza previsti dalle disposizioni prudenziali applicabili a tali soggetti.

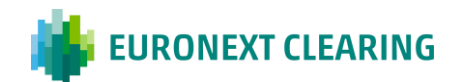

**<sup>1</sup>** Se le date stabilite dalle Autorità di Vigilanza coincidono con una festività nazionale dello Stato membro d'origine del Partecipante o con un sabato o una domenica, il conteggio dei 5 giorni di CC&G aperta decorre dal giorno lavorativo successivo. Qualora la data risultante dal conteggio coincida a sua volta con una festività o con un sabato o con una domenica, i dati possono essere trasmessi a CC&G entro il primo giorno successivo di CC&G aperta.

**CONTINUA ALLEGATO B.114**

#### **INFORMAZIONI DA INOLTRARE DA PARTE DEI PARTECIPANTI**

#### C) SISTEMI DI GARANZIA A CONTROPARTE CENTRALE

*PARTECIPANTI DIRETTI:*

**Tempestivamente:** il recesso da e/o l'adesione ad altro Sistema di garanzia a controparte centrale.

#### D) SEDE DI CLEARING

*PARTECIPANTI DIRETTI*

**Tempestivamente:** ogni variazione della sede di clearing.

#### E) DELEGATI AI POTERI GESTIONALI ESERCITABILI IN FORMA CARTACEA

#### *PARTECIPANTI DIRETTI*

**Entro e non oltre il 30 giugno di ogni anno:** ogni variazione dei nominativi delegati all'esercizio dei poteri gestionali in forma non telematica.

#### F) REFERENTI E RAPPRESENTANTI CONTRATTUALI

#### *PARTECIPANTI DIRETTI*

**Tempestivamente:** ogni variazione dei referenti legittimati a ricevere tutte le comunicazioni (di carattere operativo) di CC&G dirette al Partecipante, nonché del rappresentante contrattuale indicato nella Richiesta di Servizi.

#### G) PERSONALE AUTORIZZATO A RICHIEDERE LA SOSPENSIONE DEI CLIENTI NEGOZIATORI DALL'ADESIONE AL/I COMPARTO/I E LA RELATIVA REVOCA

#### *PARTECIPANTI GENERALI*

**Entro e non oltre il 30 giugno di ogni anno:** ogni variazione delle persone autorizzate a richiedere la sospensione dei Clienti Negoziatori dal/i Comparto/i e la relativa revoca, utilizzando il modello di cui all'Allegato B.122B.

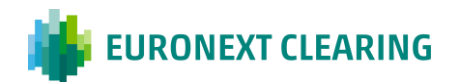

**CONTINUA**

## **ALLEGATO B.114**

#### **INFORMAZIONI DA INOLTRARE DA PARTE DEI PARTECIPANTI**

#### H) STRUTTURA ORGANIZZATIVA E SISTEMI TECNOLOGICI E INFORMATICI CHE GARANTISCANO L'ORDINATA, CONTINUA ED EFFICIENTE GESTIONE DEI RAPPORTI E DELLE ATTIVITÀ DERIVANTI DALL'ADESIONE AL SISTEMA

#### *PARTECIPANTI DIRETTI*

**Entro e non oltre il 30 giugno di ogni anno:** ogni variazione concernente la struttura organizzativa, i sistemi tecnologici e informatici che garantiscano l'ordinata, continua ed efficiente gestione dei rapporti e delle attività derivanti dall'adesione al sistema.

#### I) DICHIARAZIONE RELATIVA AL MANTENIMENTO DI ADEGUATE PROCEDURE DI RECOVERY, RIATTIVAZIONE E RIPRISTINO DEI PROCESSI ELABORATIVI

*PARTECIPANTI DIRETTI*

**Entro e non oltre il 30 giugno di ogni anno:** ogni variazione concernente le procedure di recovery, riattivazione e ripristino dei processi elaborativi.

#### L) L'ULTIMO BILANCIO APPROVATO E LA PIÙ RECENTE RELAZIONE TRIMESTRALE O SEMESTRALE DI ESERCIZIO

#### *PARTECIPANTI DIRETTI*

**Entro e non oltre il 30 giugno di ogni anno**

#### M) DESCRIZIONE DELLE ATTIVITÀ DELLA SOCIETÀ E DELLA CAPOGRUPPO E DELLE STRUTTURE DI GESTIONE DEL RISCHIO E DI BACK-OFFICE

*PARTECIPANTI DIRETTI*

**Entro e non oltre il 30 giugno di ogni anno**

#### N) LA COPIA DELL'ULTIMO RATING RILASCIATO ALLA SOCIETÀ E/O ALLA CAPOGRUPPO

*PARTECIPANTI DIRETTI*

**Tempestivamente:** ogni variazione del rating ottenuto dalla società e/o dalla capogruppo.

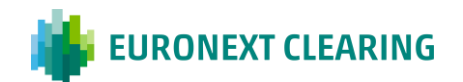

#### **CONTINUA**

## **ALLEGATO B.114**

#### **INFORMAZIONI DA INOLTRARE DA PARTE DEI PARTECIPANTI**

#### O) AVVIO DELL'OPERATIVITA' ED EVENTUALE AGGIORNAMENTO DELLA DOCUMENTAZIONE DI **AMMISSIONE**

L'avvio dell'operatività del Partecipante, condizionato all'adozione di apposita delibera di ammissione adottata dal Comitato Membership di CC&G con riferimento alle relative domande di ammissione, di estensione di servizi, o di modifiche dei profili di partecipazione, dovrà intervenire entro il limite dei dieci giorni antecedenti le comunicazioni patrimoniali alle Autorità competenti di cui all'Allegato B.114 lettera A).

Pertanto, sulla base della data della relativa delibera, l'avvio dell'operatività dovrà intervenire entro i seguenti termini:

- il primo febbraio, per le delibere adottate nel periodo intercorrente tra l'1 novembre ed il 31 gennaio
- il due maggio, per le delibere adottate nel periodo intercorrente tra l'1 febbraio e l'1 maggio
- il primo agosto, per le delibere adottate nel periodo intercorrente tra il 2 maggio ed il 30 luglio
- il primo novembre, per le delibere adottate nel periodo intercorrente tra il 1 agosto ed il 31 ottobre

In caso di mancato avvio dell'operatività entro i suddetti termini, CC&G potrà richiedere al Partecipante di aggiornare e/o di trasmettere nuovamente tutta o parte della documentazione di ammissione ai sensi dell'articolo B.2.1.3 del Regolamento di CC&G.

Per i Clienti Negoziatori, la richiesta dell'eventuale aggiornamento e nuova trasmissione della documentazione di ammissione verrà estesa anche al relativo Partecipante Generale.

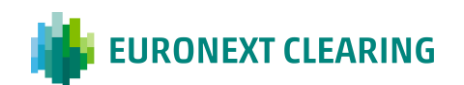

## **ALLEGATO B.116A**

#### **PROCEDURA DI DISAGREEMENT DELL'AGENTE DI REGOLAMENTO DEL CONTANTE PER LE ISTRUZIONI DI PAGAMENTO IMMESSE NEL SISTEMA T2ARGET2**

Spett.le **CASSA DI COMPENSAZIONE E GARANZIA SPA** AREA C&S

Fax: 06 323 95 241

#### **Oggetto: Procedura di Disagreement**

Ai sensi dell'Articolo B.1.1.6, comma 8 delle Istruzioni, ……………………………………………..…………. cod. Ente ………………\* , Codice BIC ………………………. richiede, in qualità di Agente di Regolamento del contante, la revoca delle seguenti istruzioni di pagamento immesse nel Sistema T2arget2 in data odierna:

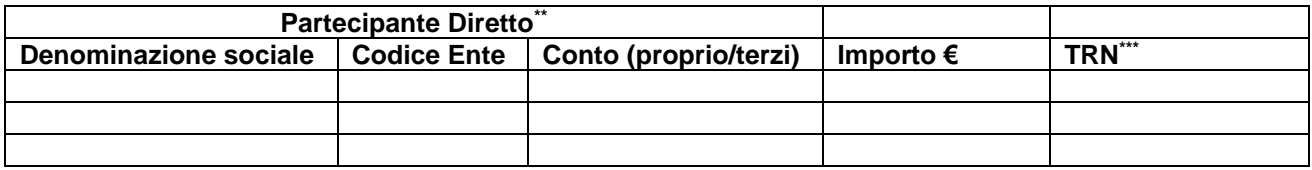

Si prende atto che la revoca delle istruzioni di pagamento potrà essere effettuata da CC&G a condizione che la presente comunicazione pervenga a CC&G entro e non oltre 15 minuti prima dell'inizio del periodo di addebito.

Distinti saluti

Timbro e Firma dell'Agente di Regolamento

#### **Luogo e data:**

Istruzioni per la compilazione:

- \* *Indicare la denominazione sociale ed il codice Ente dell'Agente di Regolamento che inoltra la richiesta.*
- *\*\* Indicare i dati del Partecipante Diretto cui si riferiscono le istruzioni di pagamento. Il codice ENTE è il codice a cinque cifre utilizzato nel sistema di clearing per identificare il Partecipante.*
- *\*\*\* Inserire il TRN notificato via ICM (Information and Control Module), in modalità "broadcast" all'inizio del periodo di preavviso.*

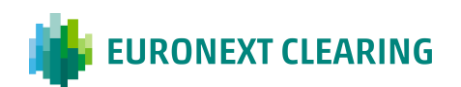

## **ALLEGATO B.116B**

#### **SPECIMEN DI FIRMA PER L'ATTIVAZIONE DELLA PROCEDURA DI DISAGREEMENT**

Spett.le **CASSA DI COMPENSAZIONE E GARANZIA SPA** AREA C&S Via Tomacelli 146 00186 – ROMA

**Nome/Denominazione Sociale:** ……………………………………………………………………………. **Nome e cognome del Rappresentante Legale:** …………………………………………………………………………….

Il Rappresentante Legale, in forza dei poteri conferitigli, delega a:

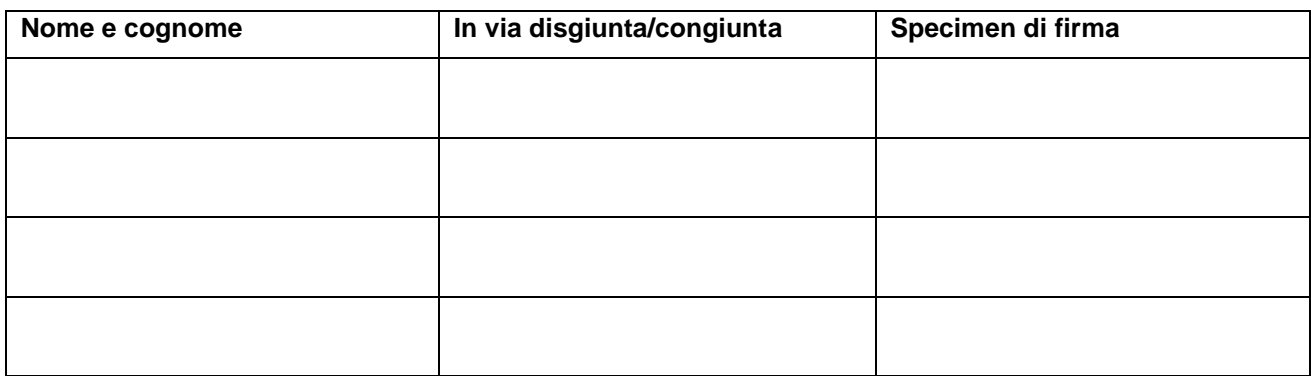

l'esercizio – in forma non telematica - dei poteri relativi all'attivazione della Procedura di Disagreement.

I nominativi anzidetti potranno esercitare detti poteri sottoscrivendo le comunicazioni di cui all'Articolo B.1.1.6, comma 8 delle Istruzioni.

\_\_\_\_\_\_\_\_\_\_\_\_\_\_\_\_\_\_\_\_\_\_\_\_\_\_\_\_\_ *(Luogo e Data)*

\_\_\_\_\_\_\_\_\_\_\_\_\_\_\_\_\_\_\_\_\_\_\_\_\_\_\_\_\_ *(Il Rappresentante Legale)*

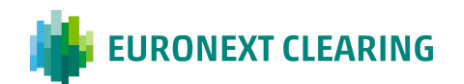

## **ALLEGATO B.116C**

#### **PROCEDURA DI DISAGREEMENT DELL'AGENTE DI REGOLAMENTO DEL CONTANTE PER GLI ADDEBITI POTENZIALI DEI MARGINI AGGIUNTIVI INGRAGIORNALIERI**

#### Spett.le

#### **CASSA DI COMPENSAZIONE E GARANZIA SPA** AREA C&S

#### **Oggetto: Procedura di Disagreement**

Ai sensi dell'Articolo B.1.1.6, comma 9 delle Istruzioni, l'Agente di Regolamento ……………………………………………..……………………….. cod. Ente ………………\*, Codice BIC ………………………. attiva la Procedura di Disagreement con riferimento ai seguenti importi indicati nella richiesta di Margini aggiuntivi infragionalieri in Strumenti Finanziari trasmessa da CC&G ai sensi dell'Articolo B.3.1.2, comma 2 delle Istruzioni, al fine di prevenirne l'eventuale addebito:

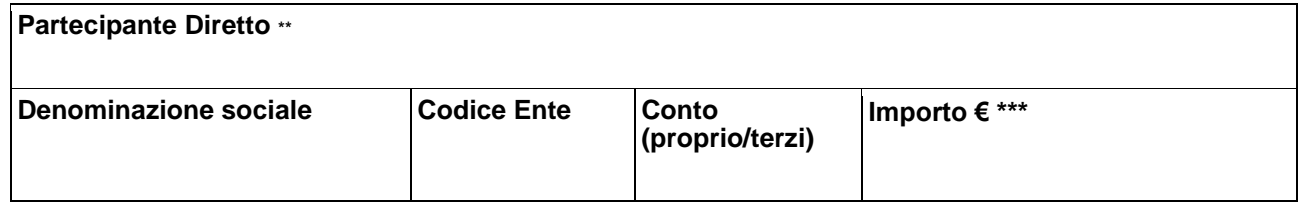

La Procedura di Disagreement si considera perfezionata ed efficace nei confronti di CC&G a condizione che la presente comunicazione pervenga a CC&G entro il termine indicato nella richiesta di Margini aggiuntivi infragionalieri in Strumenti Finanziari di cui all'Articolo B.3.1.2, comma 2 delle Istruzioni.

Distinti saluti

Timbro e Firma dell'Agente di Regolamento

Luogo e data:

Istruzioni per la compilazione:

\* *Indicare la denominazione sociale ed il codice Ente dell'Agente di Regolamento che inoltra la richiesta.*

*\*\* Indicare i dati del Partecipante Diretto cui si riferiscono le istruzioni di pagamento: il Codice Ente individua il conto (Proprio/MOA, ISA, AOA, GOSA o NOSA) del Partecipante Diretto interessato.*

*\*\*\* Inserire l'importo indicato nella richiesta di Margini aggiuntivi infragiornalieri in Strumenti Finanziari.*

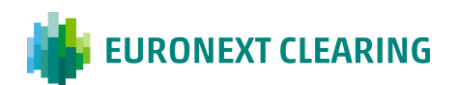

## **ALLEGATO B.117**

#### **DELEGA PER L'INOLTRO DELLE ISTRUZIONI DI LIQUIDAZIONE AGLI ICSD**

Ai sensi dell'articolo B.1.1.1 delle Istruzioni, i soggetti che intendono aderire al Comparto Obbligazionario ICSD in qualità di Partecipanti Diretti devono inoltrare ai Servizi di Liquidazione gestiti da Soggetti Esteri la delega, sottoscritta dal Partecipante Diretto o dall'eventuale Agente di Regolamento, per l'inoltro delle istruzioni di liquidazione delle operazioni.

Il "Power of Attorney" per operare con CC&G deve essere richiesto dal Partecipante ai Sistemi di Liquidazione.

Tale Power of Attorney deve prevere la possibilità per CC&G di inoltrare, per conto del Partecipante, istruzioni di regolamento titoli e contante (DVP) nonché istruzioni di modifica e cancellazione delle istruzioni di regolamento già inoltrate e istruzioni di regolamento solo contante.

Si riporta di seguito la Procedura per l'invio del Power of Attorney:

- II Clienti di Clearstream Banking dovranno compilare il modulo in formato elettronico e inviarlo a CC&G all'indirizzo e-mail ccp-membership@euronext.com. CC&G provvederà a compilare il modulo per i dati di propria competenza, a firmarlo e inviarlo via corriere al Cliente. Quest'ultimo infine provvederà a firmare il modulo e inviarlo via corriere a Clearstream Banking;
- I Clienti di Euroclear Bank dovranno compilare il modulo, firmarlo e inviarlo via corriere a Euroclear Bank.

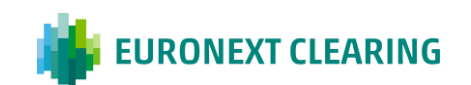

## **ALLEGATO B.122**

#### **ATTIVITA' PER LA SOSPENSIONE DEL CLIENTE NEGOZIATORE E PER LA RELATIVA REVOCA**

Di seguito si indicano le attività che il Partecipante Generale dovrà effettuare al fine di richiedere a CC&G la sospensione dall'adesione al/i Comparto/i del Cliente Negoziatore o la revoca di una sospensione precedentemente richiesta.

#### **1. Attività preliminari**

- 1.1 Al momento dell'adesione, il Partecipante Generale dovrà compilare ed inviare a CC&G in originale, a mezzo raccomandata A.R. o corriere e con anticipo a mezzo e-mail, il modulo di cui all'Allegato B.122B, contenente i nominativi del personale autorizzato a richiedere la sospensione dei Clienti Negoziatori dall'adesione al/i Comparto/i e la relativa revoca. Tale modulo dovrà essere inviato nuovamente a CC&G, in sostituzione del precedente, ad ogni variazione del personale autorizzato.
- 1.2 Ricevuto il modulo di cui al precedente punto 1.1, CC&G invierà via e-mail, a ciascuna delle persone ivi indicate, una notifica di avvenuta ricezione e una password individuale da utilizzare in caso di richiesta di sospensione o sua revoca così come previsto ai punti 2.1, quarto alinea e 3.1, quarto alinea. Le password verranno modificate ogni qualvolta CC&G lo riterrà opportuno e comunicate alle persone autorizzate con congruo anticipo.

#### **2. Sospensione**

- 2.1 Una persona autorizzata a richiedere la sospensione (indicata dal Partecipante Generale a CC&G nel modulo di cui all'Allegato B.122B) contatta telefonicamente CC&G al num. 06.32395.321 o al num. 06.32395.303 e comunica quanto segue:
	- la società di appartenenza (Partecipante Generale);
	- il proprio nome e cognome;
	- la richiesta di sospensione del Cliente Negoziatore e i Comparti per i quali richiede la sospensione;
	- la password comunicata da CC&G (cfr. punto 1.2);
	- un recapito telefonico (se diverso da quello indicato nel modulo di cui all'Allegato B.122B).
- 2.2 Una persona autorizzata a richiedere la sospensione (la stessa di cui al punto 2.1 o anche un'altra purchè autorizzata) compila, firma ed invia a CC&G, via e-mail, all'indirizzo [ccp](mailto:clearing.settlement@ccg.it)[operations@euronext.com,](mailto:clearing.settlement@ccg.it) il modulo di cui all'Allegato B.122A, a conferma della richiesta telefonica di cui al punto 2.1.
- 2.3 CC&G, verificata la congruità della richiesta, sospende il Cliente Negoziatore dal/i Comparto/i e richiede alla/e Società di Gestione del/i Mercato/i di competenza di sospendere il Cliente Negoziatore dalle negoziazioni.

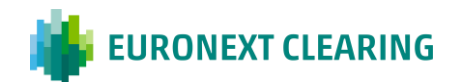

*CONTINUA*

## **ALLEGATO B.122**

#### **ATTIVITA' PER LA SOSPENSIONE DEL CLIENTE NEGOZIATORE E PER LA RELATIVA REVOCA**

- 2.4 CC&G, ricevuta conferma dalla/e Società di Gestione del/i Mercato/i dell'avvenuta sospensione del Cliente Negoziatore dalle negoziazioni, esegue quanto di seguito indicato:
	- contatta telefonicamente la persona autorizzata di cui al punto 2.1 per comunicare l'avvenuta sospensione del Cliente Negoziatore dal/i Comparto/i e dalle negoziazioni sul/i Mercato/i di competenza;
	- conferma l'avvenuta sospensione del Cliente Negoziatore, via e-mail, a tutte le persone autorizzate presso il Partecipante Generale (indicate nel modulo di cui all'Allegato B.122B), compreso il Rappresentante Contrattuale.

#### **3. Revoca della sospensione**

La sospensione del Cliente Negoziatore può essere revocata dal Partecipante Generale anche prima del termine massimo di 20 giorni stabilito all'Articolo B.2.3.3 del Regolamento, con le seguenti modalità:

- 3.1 Una persona autorizzata a richiedere la revoca della sospensione (indicata dal Partecipante Generale a CC&G nel modulo di cui all'Allegato B.122B) contatta telefonicamente CC&G al num. 06.32395.321 o al num. 06.32395.303 e comunica quanto segue:
	- la società di appartenenza (Partecipante Generale);
	- il proprio nome e cognome;
	- la richiesta di revoca della sospensione del Cliente Negoziatore e i relativi Comparti interessati:
	- la password comunicata da CC&G (cfr. punto 1.2);
	- un recapito telefonico.
- 3.2 Una persona autorizzata a richiedere la revoca della sospensione (la stessa di cui al punto 3.1 o anche un'altra purchè autorizzata) compila, firma ed invia a CC&G, via e-mail, all'indirizzo [ccp](mailto:clearing.settlement@ccg.it)[operations@euronext.com,](mailto:clearing.settlement@ccg.it) il modulo di cui all'Allegato B.122A, a conferma della richiesta telefonica di cui al punto 3.1.
- 3.3 CC&G, verificata la congruità della richiesta, riattiva il Cliente Negoziatore sul/i Comparto/i e richiede alla/e Società di Gestione del/i Mercato/i di competenza di riammettere il Cliente Negoziatore alle negoziazioni.
- 3.4 CC&G, ricevuta conferma dalla/e Società di Gestione del/i Mercato/i dell'avvenuta riammissione del Cliente Negoziatore alle negoziazioni, esegue quanto di seguito indicato:
	- contatta telefonicamente la persona autorizzata di cui al punto 3.1 per comunicare l'avvenuta riattivazione del Cliente Negoziatore sul/i Comparto/i e la riammissione dello stesso alle negoziazioni sul/i Mercato/i di competenza;
	- conferma l'avvenuta riattivazione al/i Comparto/i e riammissione alle negoziazioni del Cliente Negoziatore, via e-mail, a tutte le persone autorizzate presso il Partecipante Generale (indicate nel modulo di cui all'Allegato B.122B), compreso il Rappresentante Contrattuale.

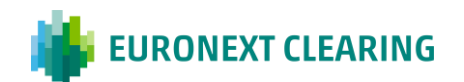

## **ALLEGATO B.122A**

#### **RICHIESTA DI "SOSPENSIONE/REVOCA DELLA SOSPENSIONE" DEL CLIENTE NEGOZIATORE DALL'ADESIONE AL/I COMPARTO/I**

Spett.le **CASSA DI COMPENSAZIONE E GARANZIA SPA** Via Tomacelli, 146 00186 – ROMA

E-mail: [ccp-operations@euronext.com](mailto:clearing.settlement@ccg.it)

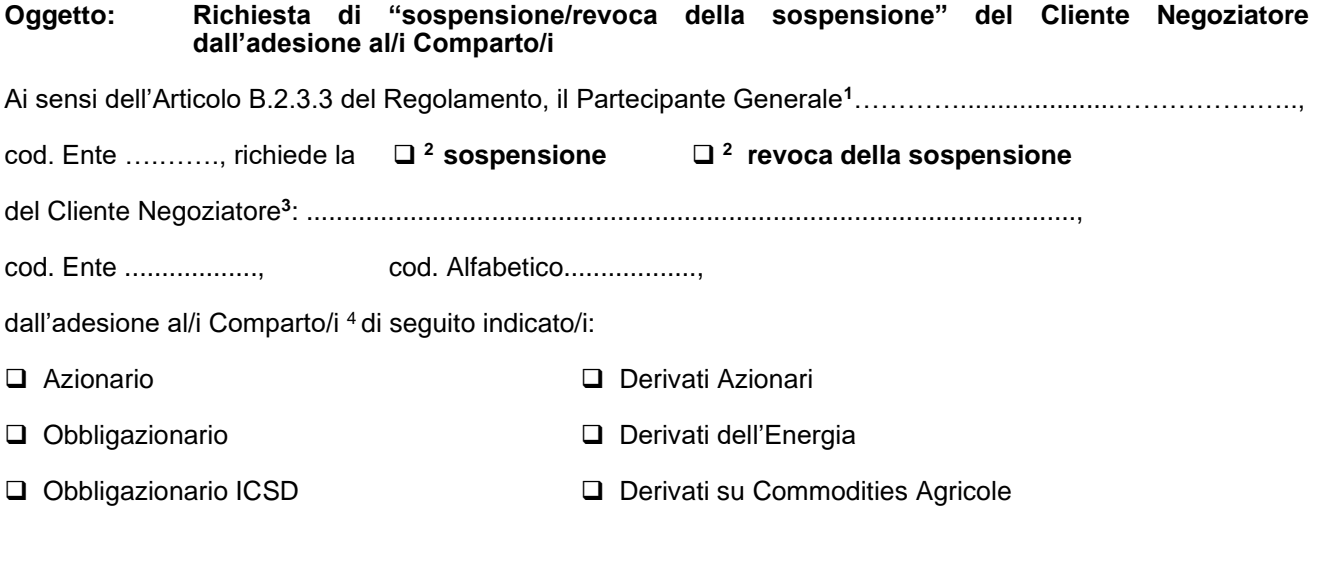

Distinti saluti.

Timbro e firma del Partecipante Generale

Luogo e data:

#### Istruzioni per la compilazione**:**

- 1 Indicare la ragione sociale del Partecipante Generale e il suo codice Ente;
- <sup>2</sup> Barrare la casella corrispondente alla richiesta (sospensione o revoca della sospensione);
- 3 Indicare la ragione sociale del Cliente Negoziatore, il suo codice Ente e il suo codice Alfabetico;
- <sup>4</sup> Barrare la/e casella/e corrispondente/i al/i Comparto/i a cui applicare la richiesta.

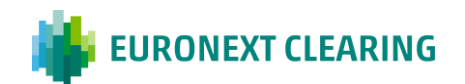

## **ALLEGATO B.122B**

#### **PERSONALE AUTORIZZATO A RICHIEDERE LA SOSPENSIONE DEI CLIENTI NEGOZIATORI DALL'ADESIONE AL/I COMPARTO/I E LA RELATIVA REVOCA**

Spettabile

Cassa di Compensazione e Garanzia S.p.A. Via Tomacelli, 146 00186 - Roma

E-mail: [ccp-operations@euronext.com](mailto:clearing.settlement@ccg.it)

**Nome/Denominazione Sociale:**………………………………………………………..........…………………….

**Il Rappresentante Contrattuale:**

**Nome:**…......……………........…………….. **Cognome**:...............................................................

**Indirizzo e-mail:** ...........................................................................................................

Ai sensi dell'Articolo B.2.3.3 del Regolamento, il Rappresentante Contrattuale, in forza dei poteri conferitigli, autorizza le persone di seguito indicate a richiedere a CC&G la sospensione dei Clienti Negoziatori dall'adesione al/i Comparto/i e la relativa revoca.

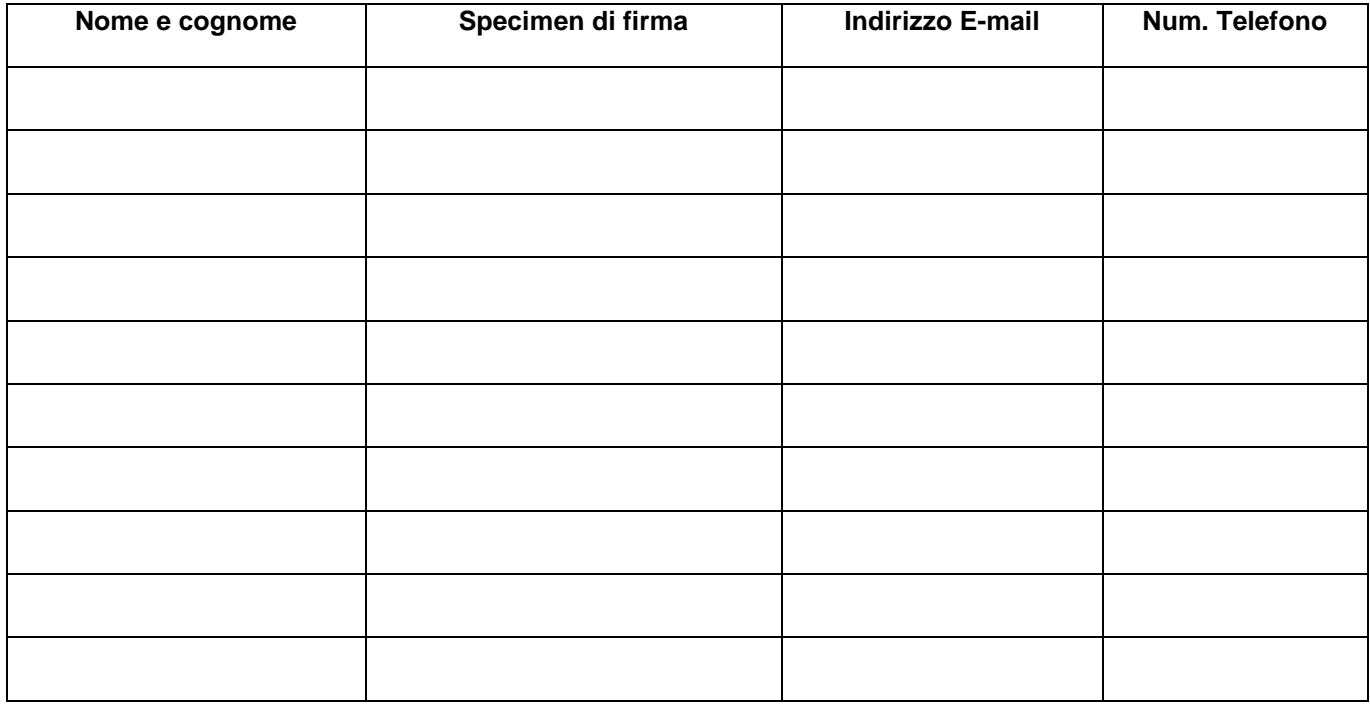

(Luogo e Data) \_\_\_\_\_\_\_\_\_\_\_\_\_\_\_\_\_\_\_\_\_\_\_\_\_\_\_\_\_\_\_\_

 $\frac{1}{\sqrt{2}}$  ,  $\frac{1}{\sqrt{2}}$  ,  $\frac{1}{\sqrt{2}}$  ,  $\frac{1}{\sqrt{2}}$  ,  $\frac{1}{\sqrt{2}}$  ,  $\frac{1}{\sqrt{2}}$  ,  $\frac{1}{\sqrt{2}}$  ,  $\frac{1}{\sqrt{2}}$  ,  $\frac{1}{\sqrt{2}}$  ,  $\frac{1}{\sqrt{2}}$  ,  $\frac{1}{\sqrt{2}}$  ,  $\frac{1}{\sqrt{2}}$  ,  $\frac{1}{\sqrt{2}}$  ,  $\frac{1}{\sqrt{2}}$  ,  $\frac{1}{\sqrt{2}}$ 

(Il Rappresentante Contrattuale)

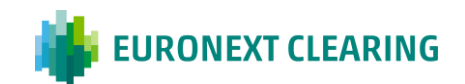

## **ALLEGATO B.211**

#### **ORARI DI RICEZIONE DELLE RICHIESTE DISPOSITIVE**

#### **A) RICHIESTA DI RETTIFICA DELLE SEGNALAZIONI DEI CODICI DI "APERTURA" E "CHIUSURA" DELLE POSIZIONI IN FUTURES ED OPZIONI IN CONTO "TERZI"**

Effettuata tramite la BCS o, in caso di malfunzionamento della stessa, con invio del Modulo RD001 tramite ICWS o, in caso di malfunzionamento della ICWS, via fax

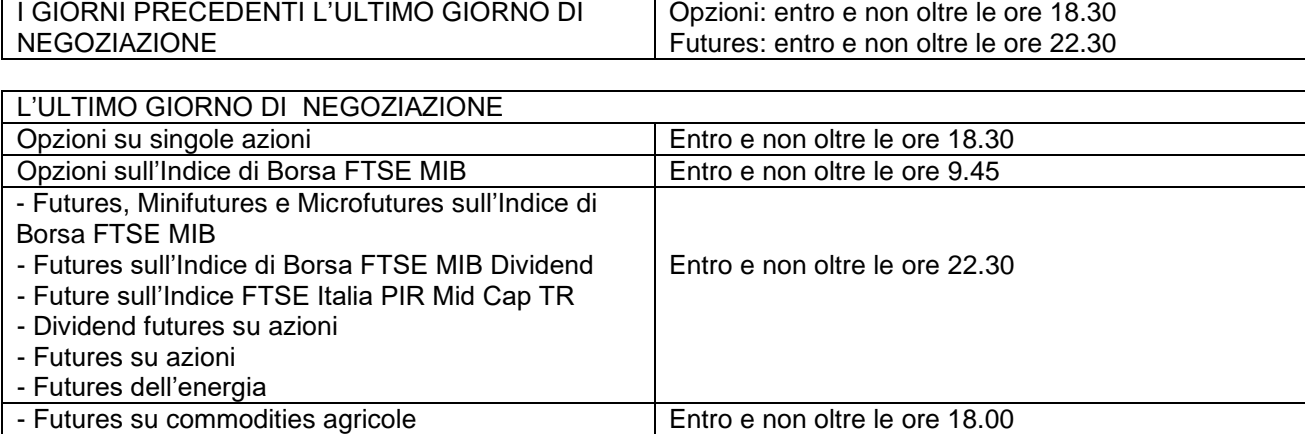

#### **B) RICHIESTA DI RETTIFICA DELLE POSIZIONI CONTRATTUALI IN CONTO "TERZI"**  Effettuata tramite la BCS o, in caso di malfunzionamento della stessa, con invio del Modulo RD002 tramite ICWS o, in caso di malfunzionamento della ICWS, via fax

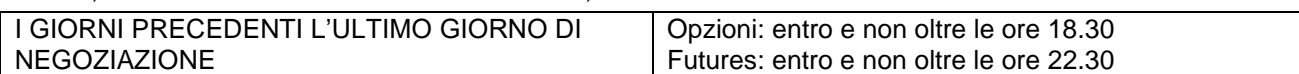

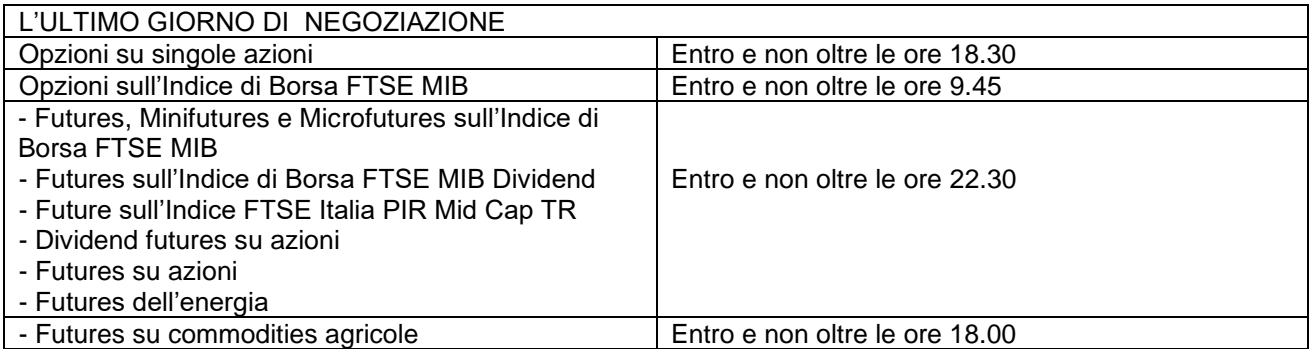

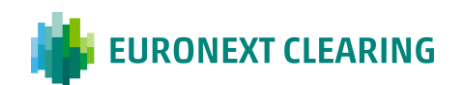

*CONTINUA*

## **ALLEGATO B.211**

#### **ORARI DI RICEZIONE DELLE RICHIESTE DISPOSITIVE**

#### **C) RICHIESTA DI TRASFERIMENTO DI POSIZIONI E DI CONTRATTI E GIVE-UP INTERNAZIONALE**

Effettuata tramite la BCS o, in caso di malfunzionamento della stessa, con invio dei Moduli RD004A, RD004A1, RD004A2 (per il trasf. delle posizioni), RD004B, RD004B1 e RD004B2 (per il trasf. dei contratti e il give-up internazionale) tramite ICWS o, in caso di malfunzionamento della ICWS, via fax

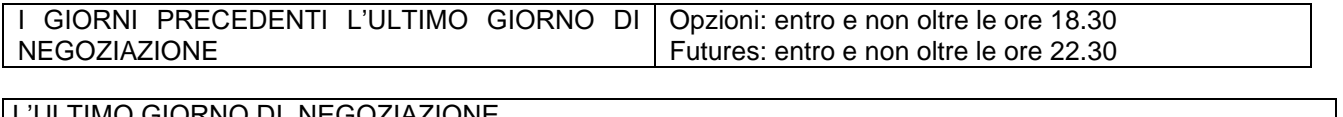

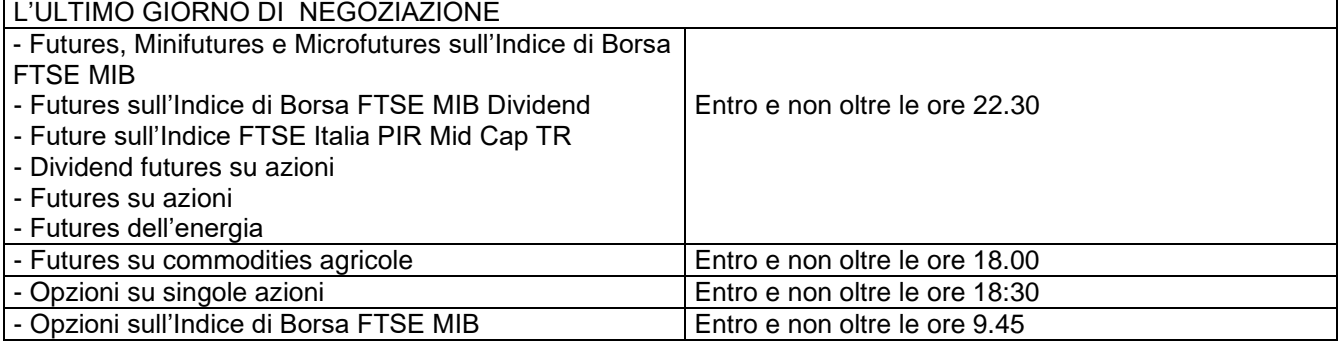

#### **D) COMPENSAZIONE DI POSIZIONI CONTRATTUALI IN FUTURES SULL'INDICE DI BORSA FTSE MIB**

Effettuata con invio del Modulo RD005 tramite ICWS o, in caso di malfunzionamento della ICWS, via fax TUTTI I GIORNI DI NEGOZIAZIONE Entro e non oltre le ore 15.00

#### **E) MODIFICA DELL'ALLOCAZIONE DELLE AZIONI DEPOSITATE**

Effettuata tramite la BCS o, in caso di malfunzionamento della stessa, con invio del Modulo RD011 tramite ICWS o, in caso di malfunzionamento della ICWS, via fax

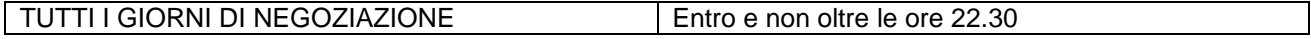

#### **F) COMPENSAZIONE DI POSIZIONI CONTRATTUALI IN FUTURES DELL'ENERGIA**

Effettuata con invio del Modulo RD017 tramite ICWS o, in caso di malfunzionamento della ICWS, via fax TUTTI I GIORNI DI NEGOZIAZIONE Entro e non oltre le ore 15.00

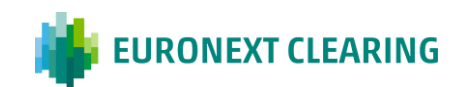

## **ALLEGATO B.211A**

## **RETTIFICA DELLE SEGNALAZIONI DEI CODICI DI "APERTURA/CHIUSURA"**

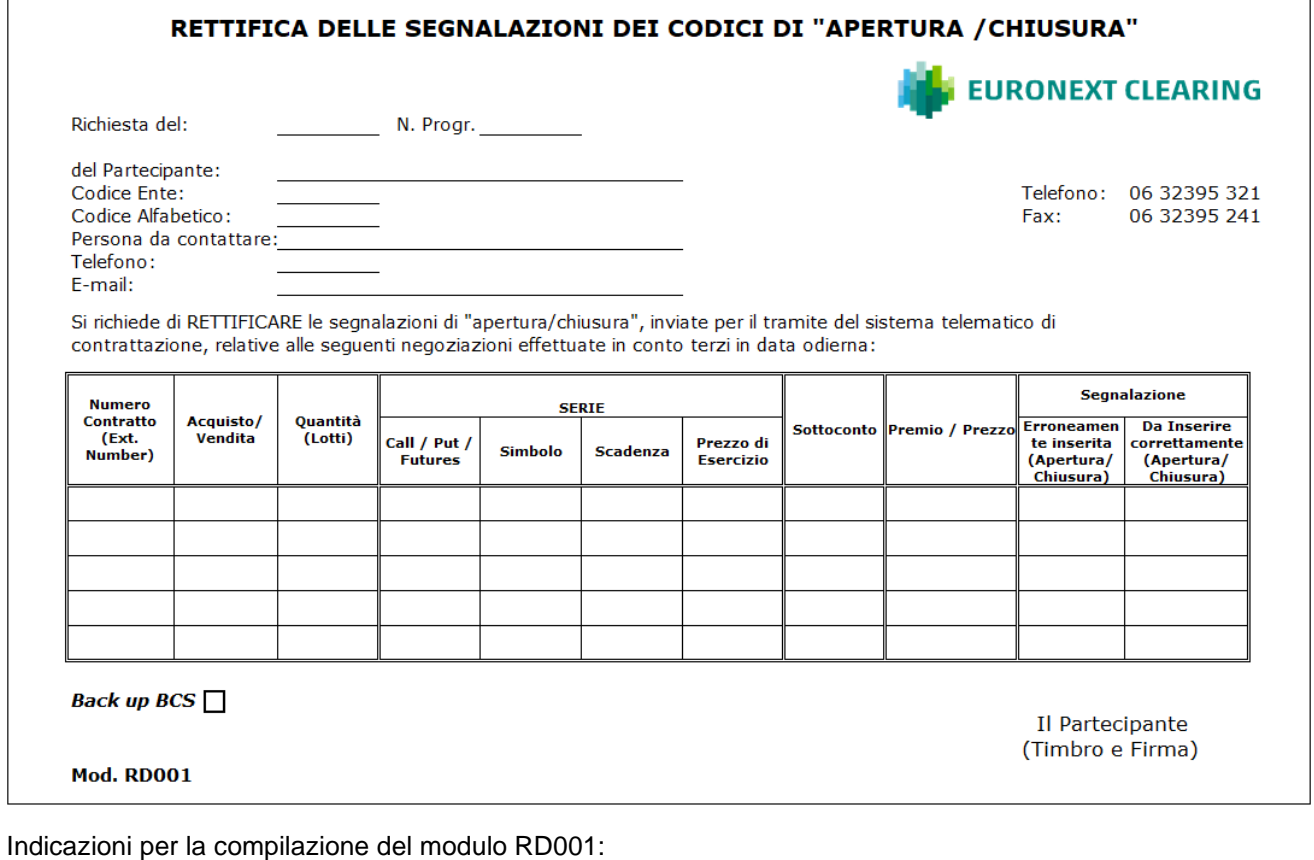

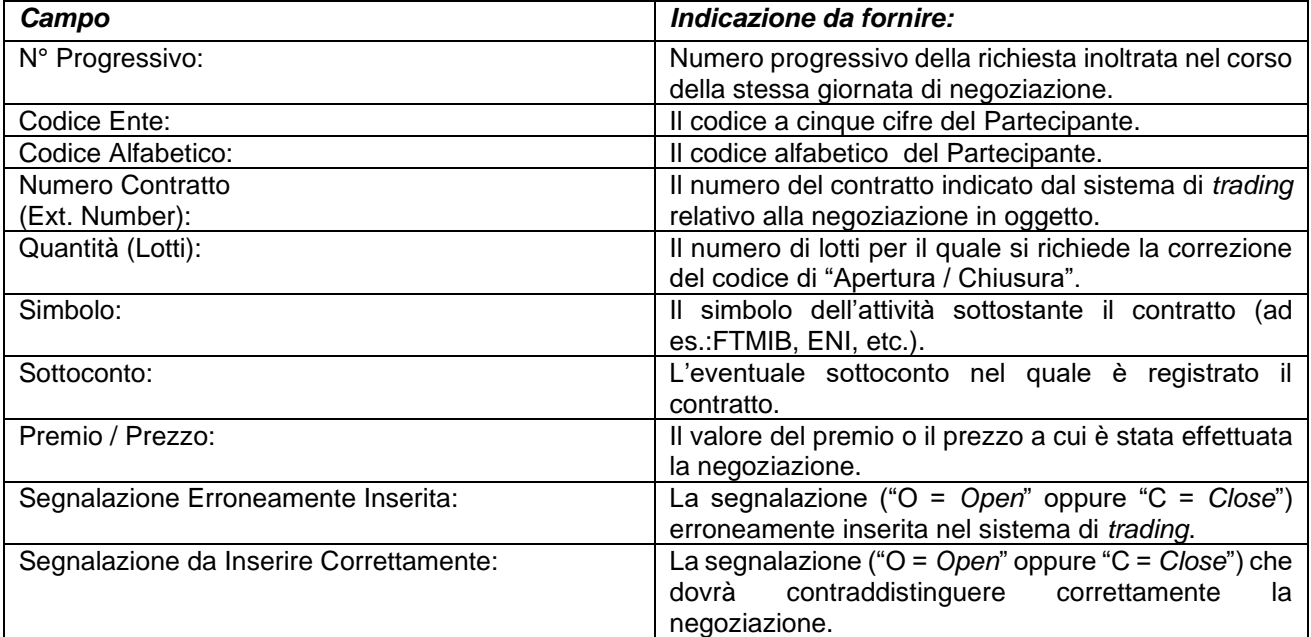

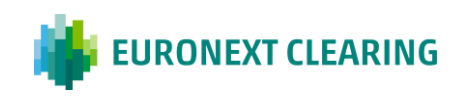

## **ALLEGATO B.212**

#### **RETTIFICA DELLE POSIZIONI CONTRATTUALI IN OPZIONI IN CONTO "TERZI"**

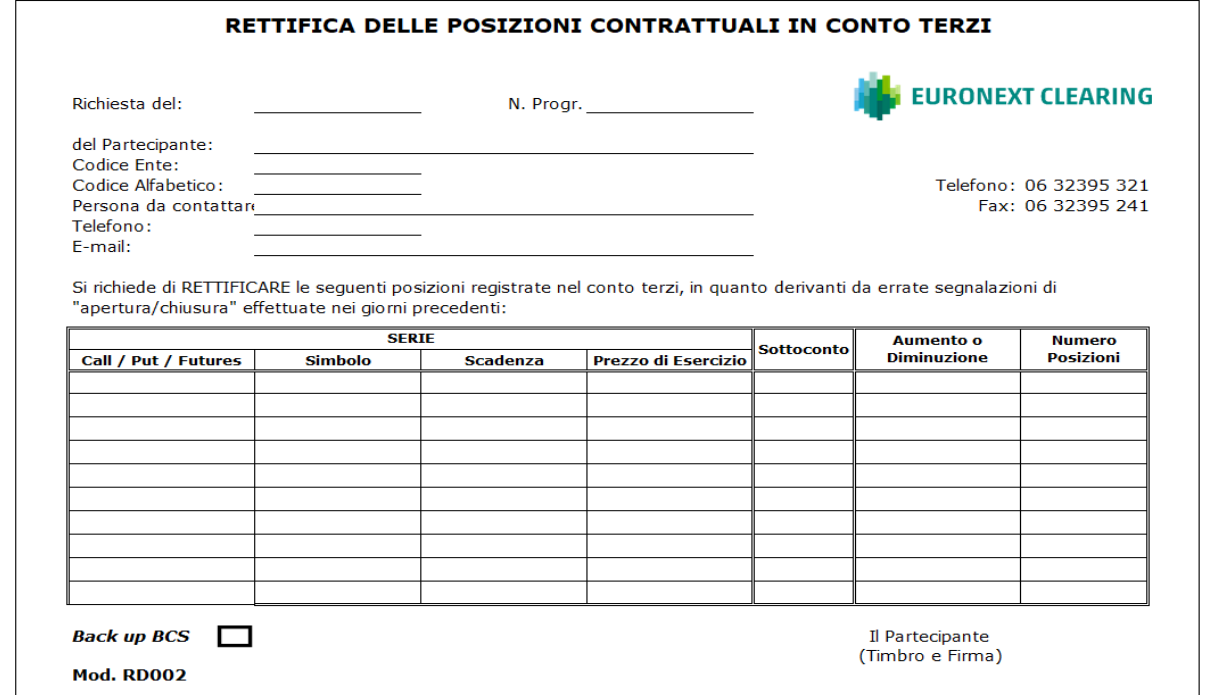

Indicazioni per la compilazione del modulo RD002:

| Campo:                    | Indicazione da fornire:                                                                                                    |
|---------------------------|----------------------------------------------------------------------------------------------------|
| N° Progressivo:           | Numero progressivo della richiesta inoltrata nel corso della<br>stessa giornata di negoziazione.                                                                                                    |
| Codice Ente:              | Il codice a cinque cifre del Partecipante.                                                                                                    |
| Codice Alfabetico:        | Il codice alfabetico del Partecipante.                                                                                                    |
| Simbolo:                  | Il simbolo dell'attività sottostante il contratto (ad es.: FTMIB, ENI,  <br>$etc.$ ).                                                                                                    |
| Sottoconto:               | L'eventuale sottoconto nel quale sono registrate le posizioni.                                                                                                    |
| l Aumento o Diminuzione ↑ | Il segno "+" se si intende aumentare la posizione lorda; ll<br>segno "-" se si intende diminuire la posizione lorda.                                                                                                    |
| l Numero Posizioni:       | Il numero di cui devono essere aumentate o ridotte (a seconda<br>del segno indicato nella colonna "Aumento o Diminuzione") le<br>posizioni contrattuali sia lunghe che corte registrate nel conto<br>terzi del Partecipante. |

<sup>1</sup> A titolo esemplificativo, si supponga che si sia segnalato erroneamente un codice di "chiusura"; in conseguenza di ciò, il Partecipante avrà una posizione lorda in conto terzi minore di quella attesa, in quanto l'errata segnalazione avrà comportato la chiusura di un corrispondente numero di Posizioni Contrattuali di segno opposto; in tal caso è necessario apporre nella colonna "Aumento o Diminuzione" un segno "+", indicante l'intenzione di aumentare la propria posizione lorda. Al contrario, si supponga che si sia segnalata erroneamente un codice di "apertura"; in conseguenza di ciò, il Partecipante avrà una posizione lorda in conto terzi maggiore di quella attesa, in quanto l'errata segnalazione di apertura non avrà permesso la chiusura del corrispondente numero di Posizioni Contrattuali di segno opposto; in tal caso è necessario apporre nella colonna "Aumento o Diminuzione" un segno "-" indicante l'intenzione di diminuire la propria posizione lorda.

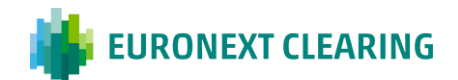

## **ALLEGATO B.213A**

#### **TRASFERIMENTO DI POSIZIONI DEL COMPARTO DERIVATI AZIONARI**

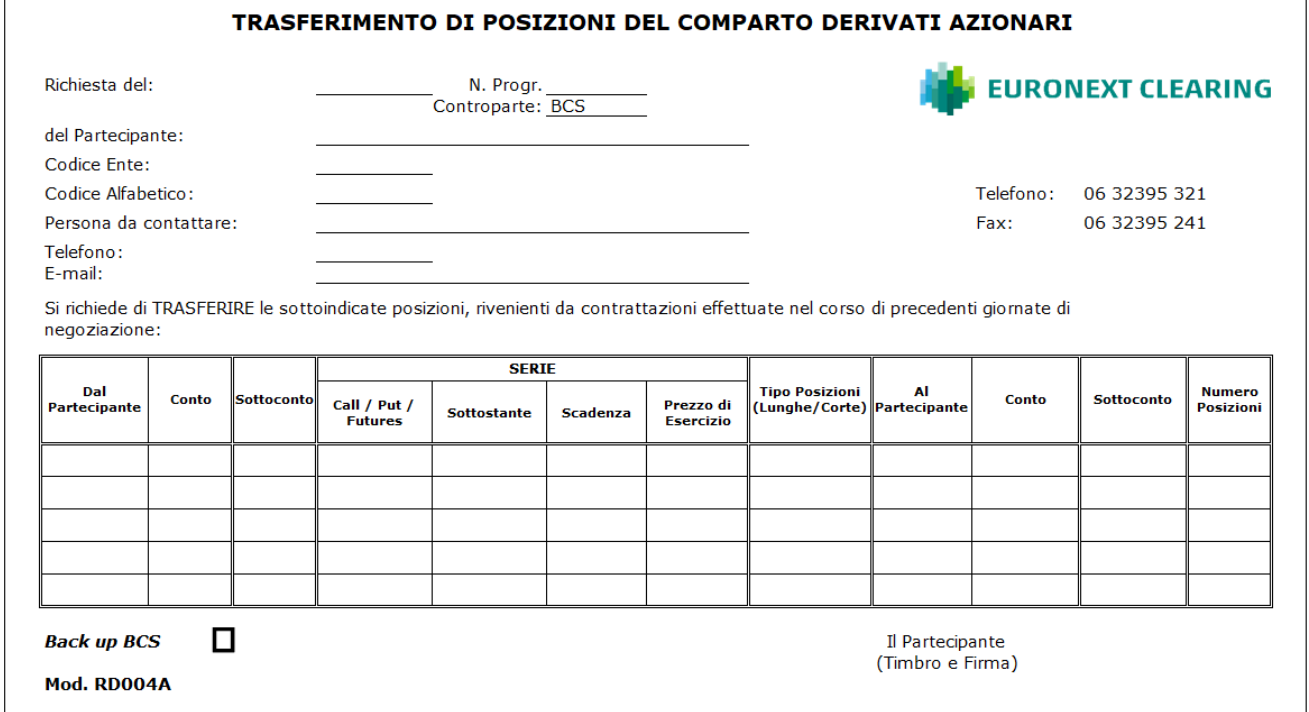

Indicazioni per la compilazione del modulo RD004A:

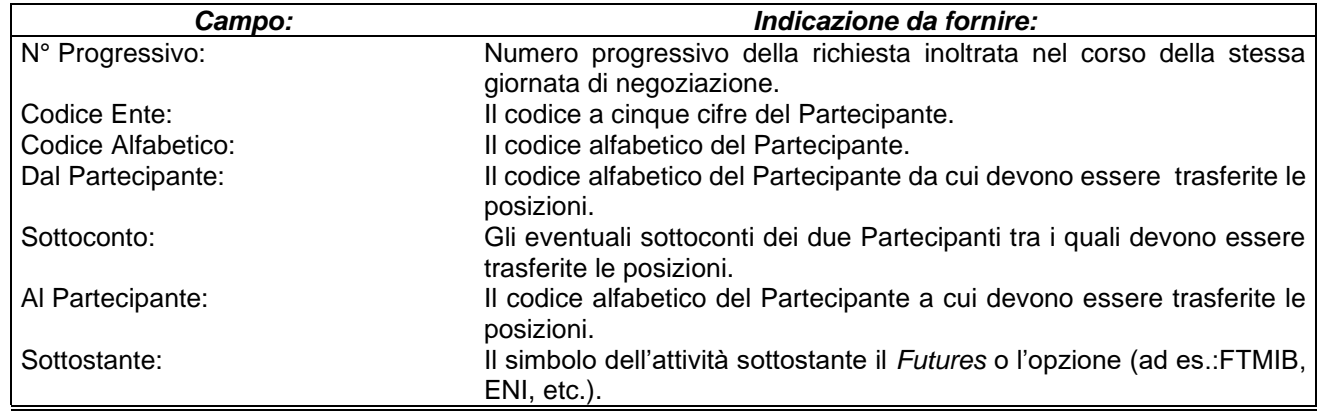

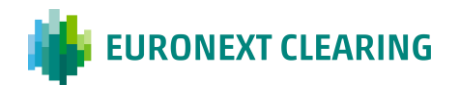

## **ALLEGATO B.213A1**

#### **TRASFERIMENTO DI POSIZIONI DEL COMPARTO DERIVATI DELL'ENERGIA**

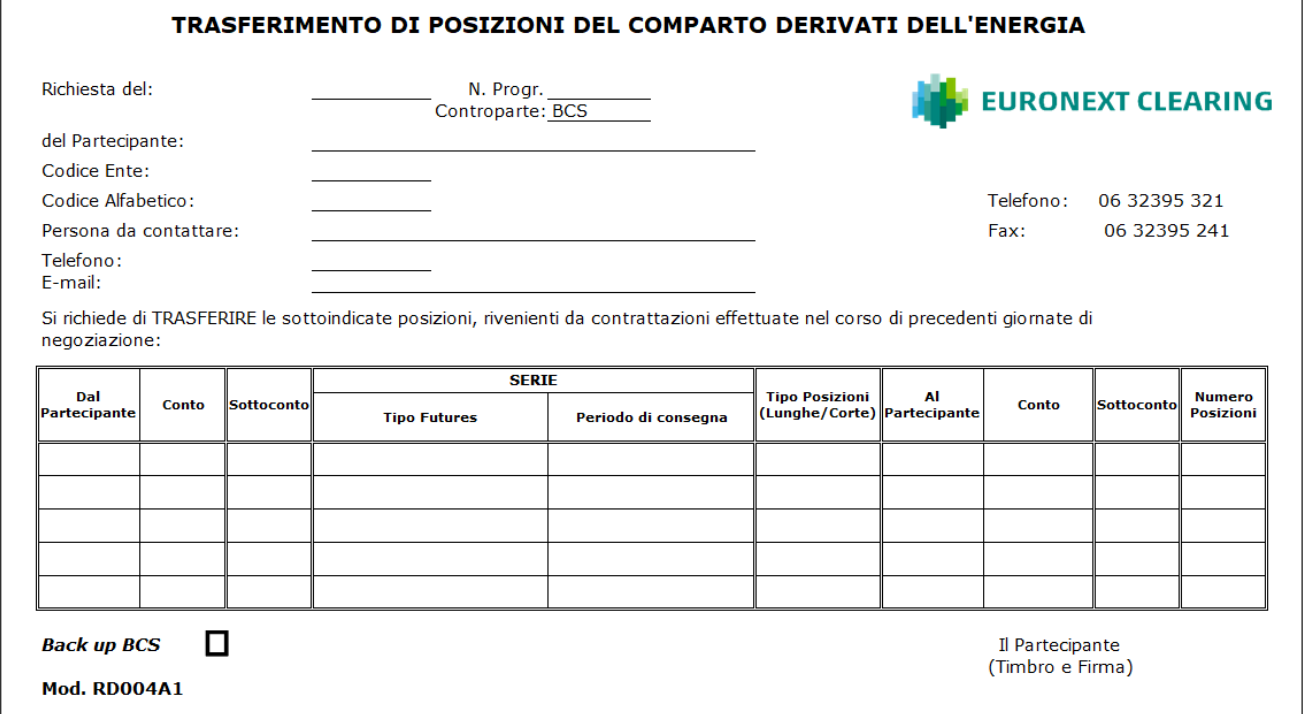

#### Indicazioni per la compilazione del modulo RD004A1:

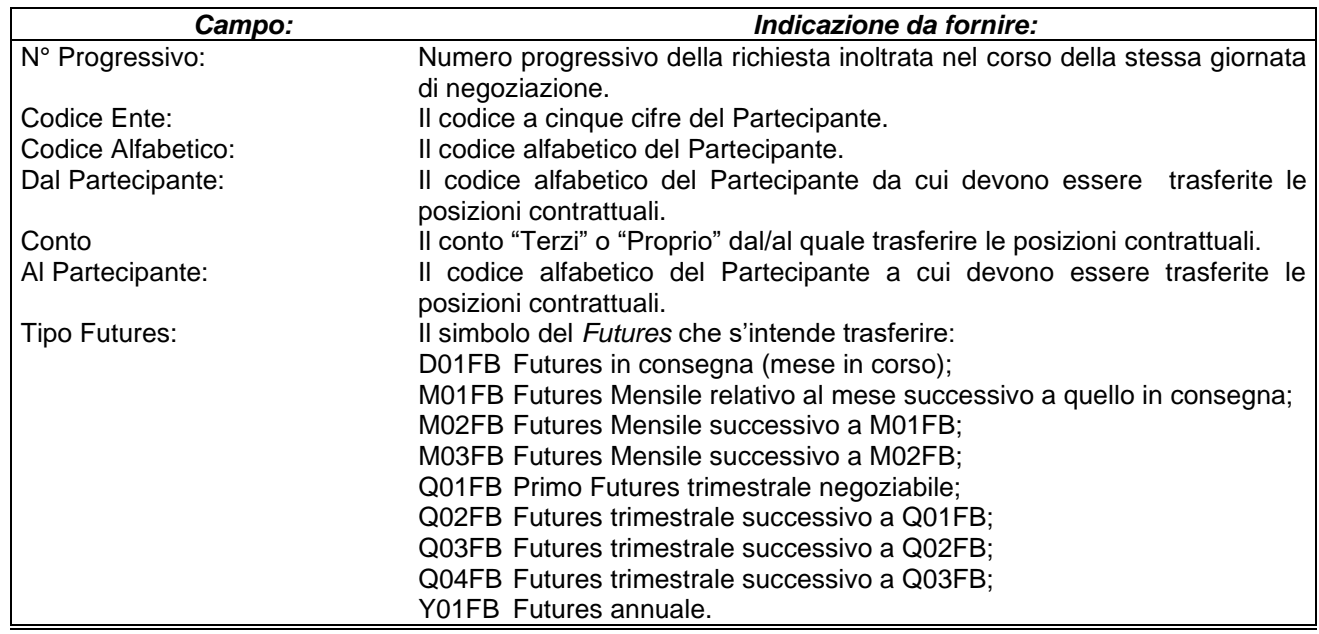

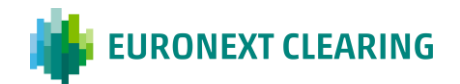

## **ALLEGATO B.213A2**

## **TRASFERIMENTO DI POSIZIONI DEL COMPARTO DERIVATI SU COMMODITIES AGRICOLE**

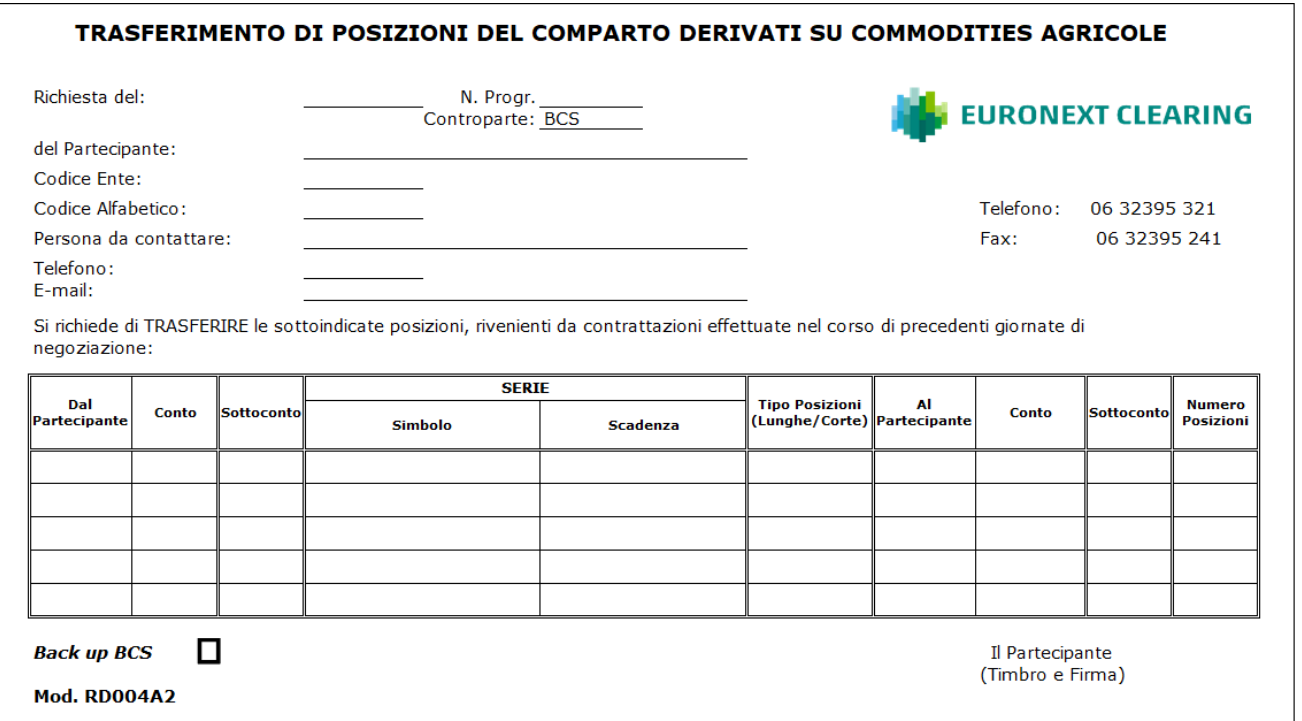

## Indicazioni per la compilazione del modulo RD004A2:

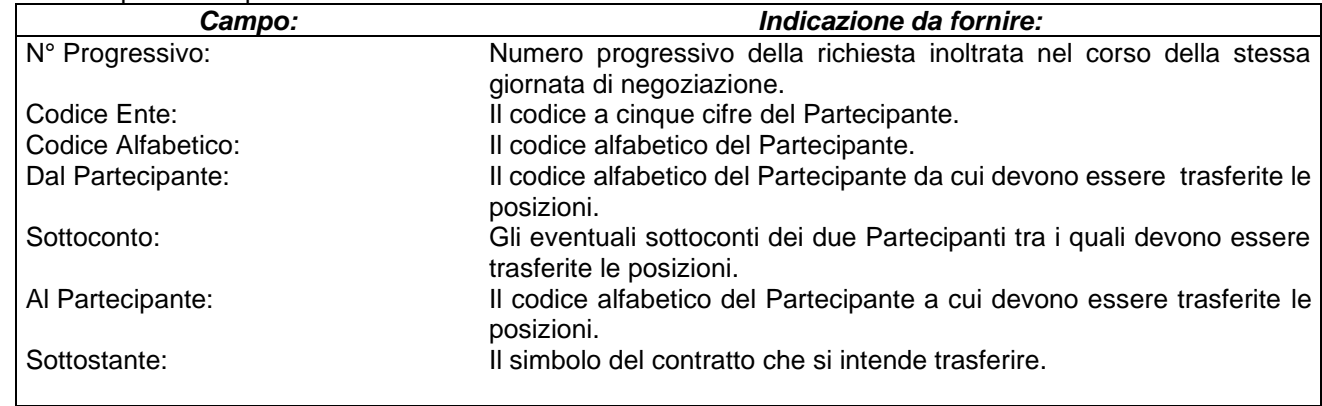

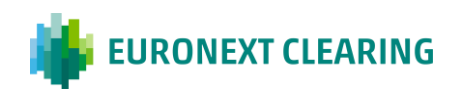

## **ALLEGATO B.213B**

#### **TRASFERIMENTO DI CONTRATTI DEL COMPARTO DERIVATI AZIONARI**

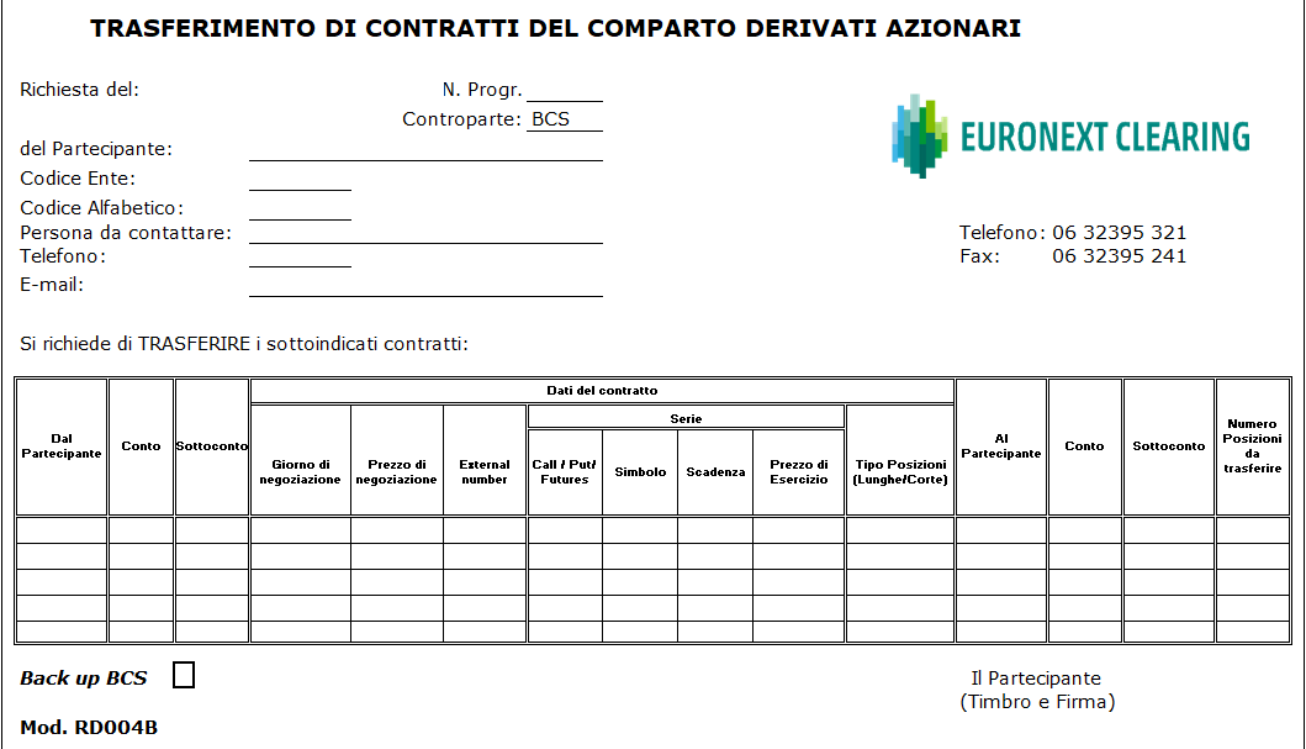

#### Indicazioni per la compilazione del modulo RD004B:

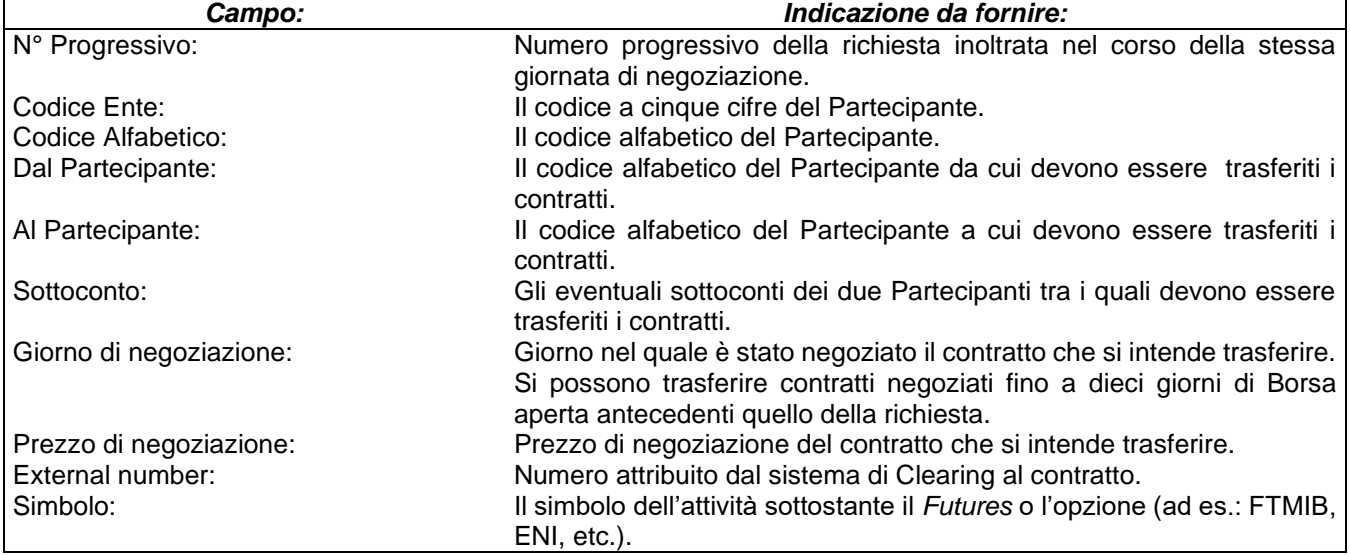

## **ALLEGATO B.213B1**

#### **TRASFERIMENTO DI CONTRATTI COMPARTO DERIVATI DELL'ENERGIA**

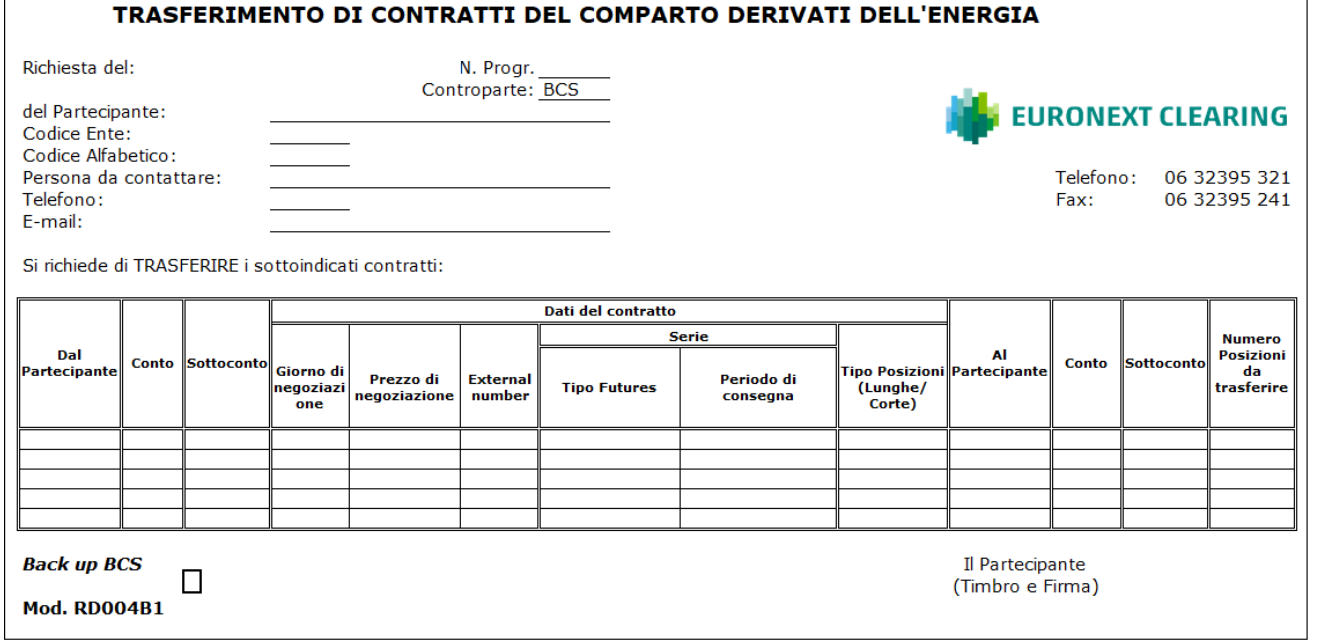

#### Indicazioni per la compilazione del modulo RD004B1:

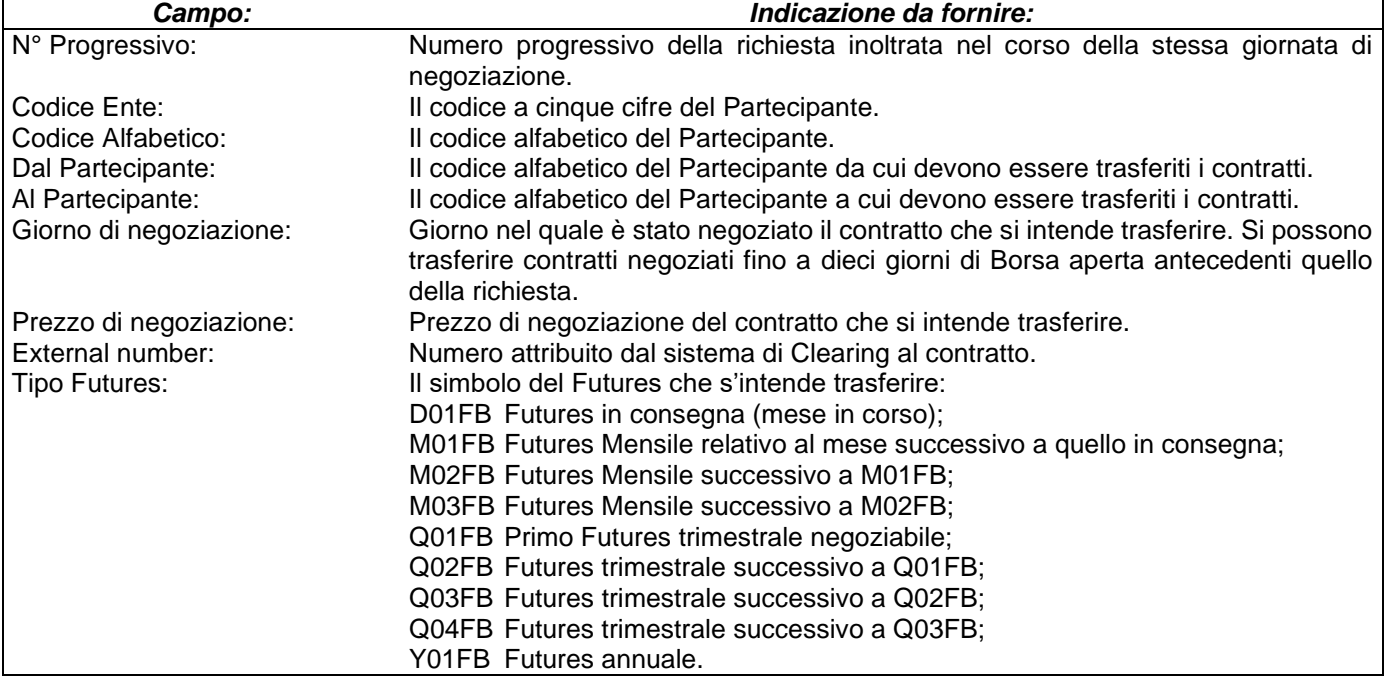

 $\overline{1}$ 

## **ALLEGATO B.213B2**

#### **TRASFERIMENTO DI CONTRATTI DEL COMPARTO DERIVATI SU COMMODITIES AGRICOLE**

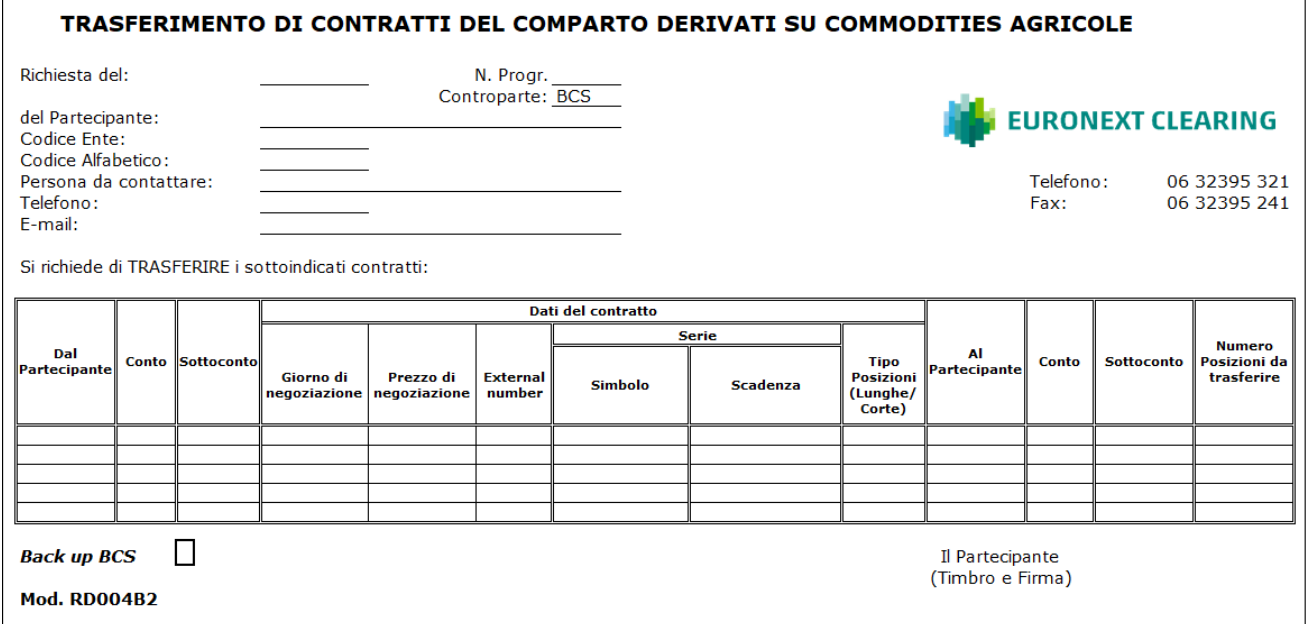

#### Indicazioni per la compilazione del modulo RD004B2:

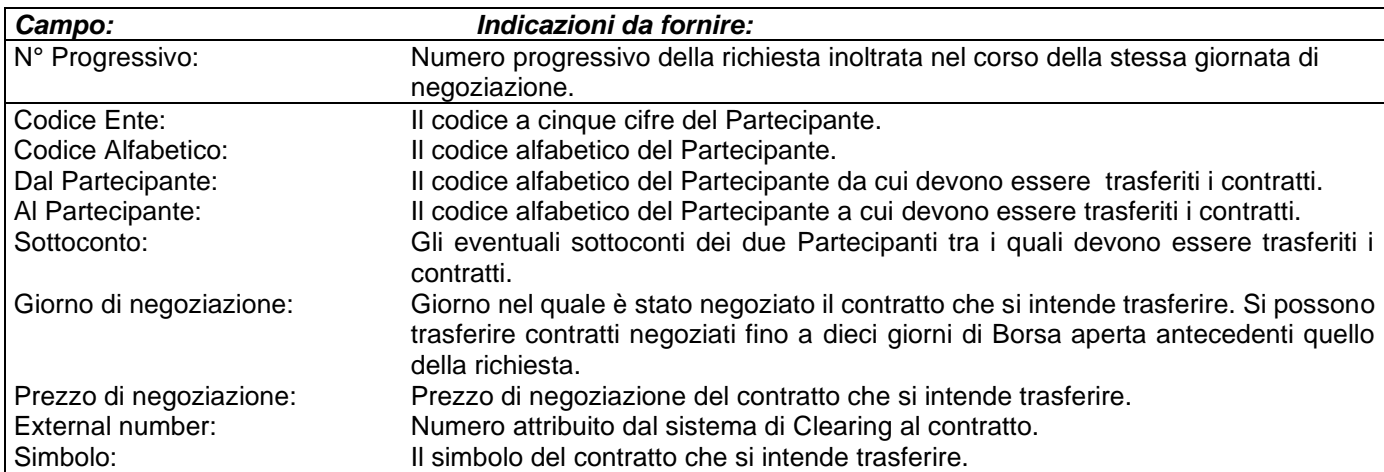

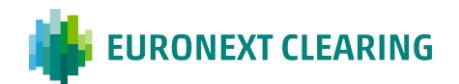

## **ALLEGATO B.215**

#### **COMPENSAZIONE DI POSIZIONI CONTRATTUALI FUTURES SULL'INDICE DI BORSA FTSE MIB**

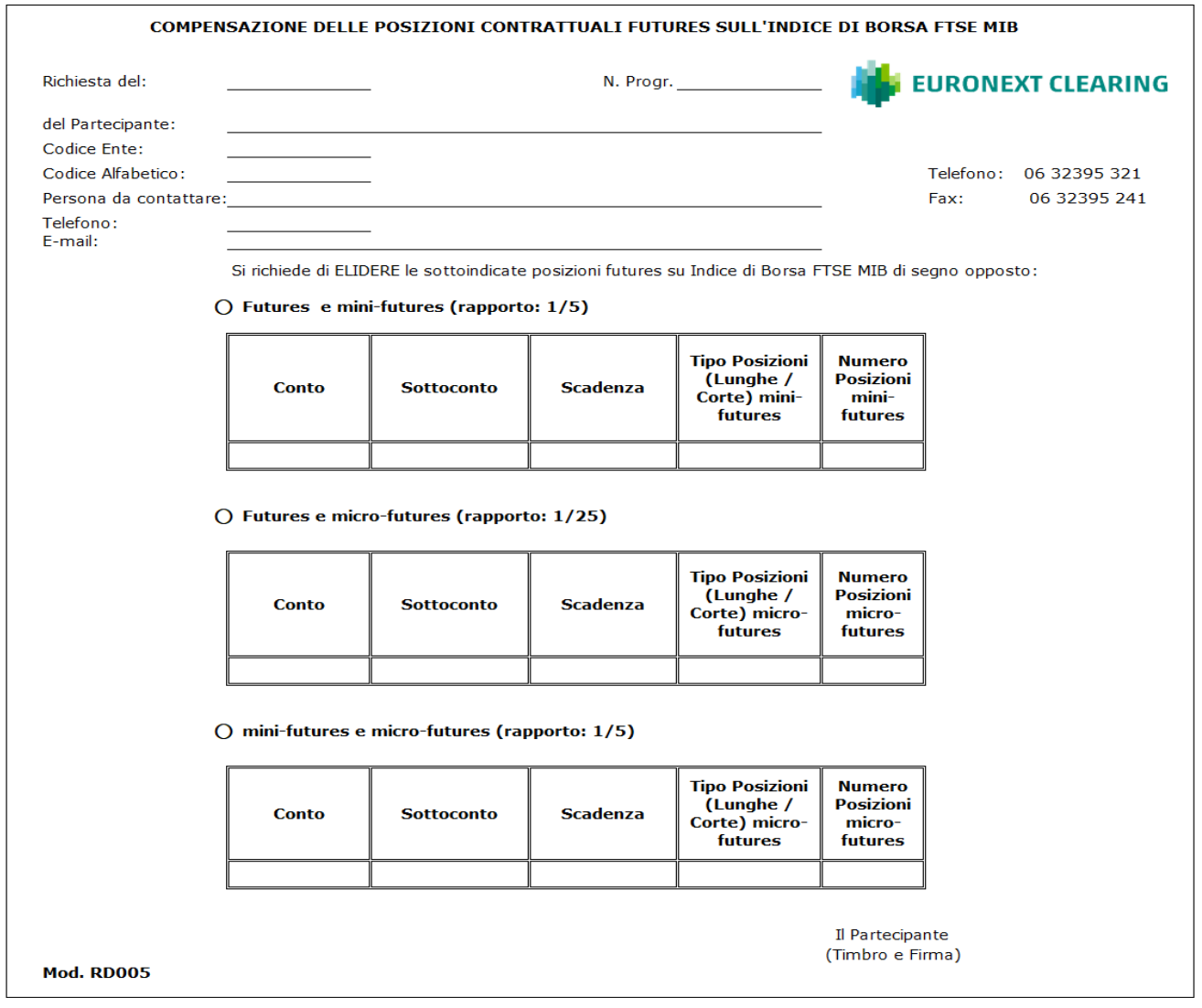

Indicazione per la compilazione del modulo RD005:

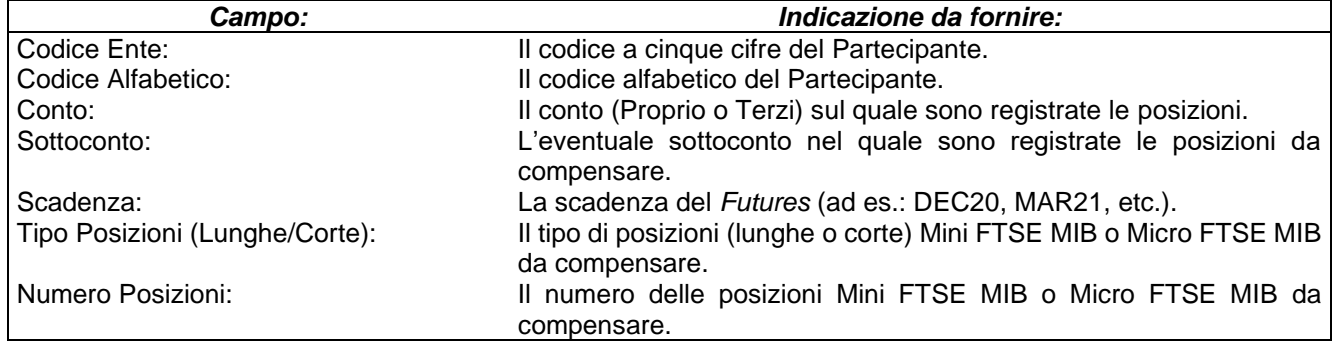

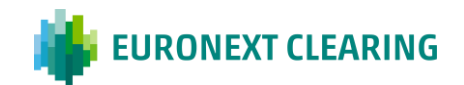

## **ALLEGATO B.215B**

#### **COMPENSAZIONE DI POSIZIONI CONTRATTUALI IN FUTURES DELL'ENERGIA**

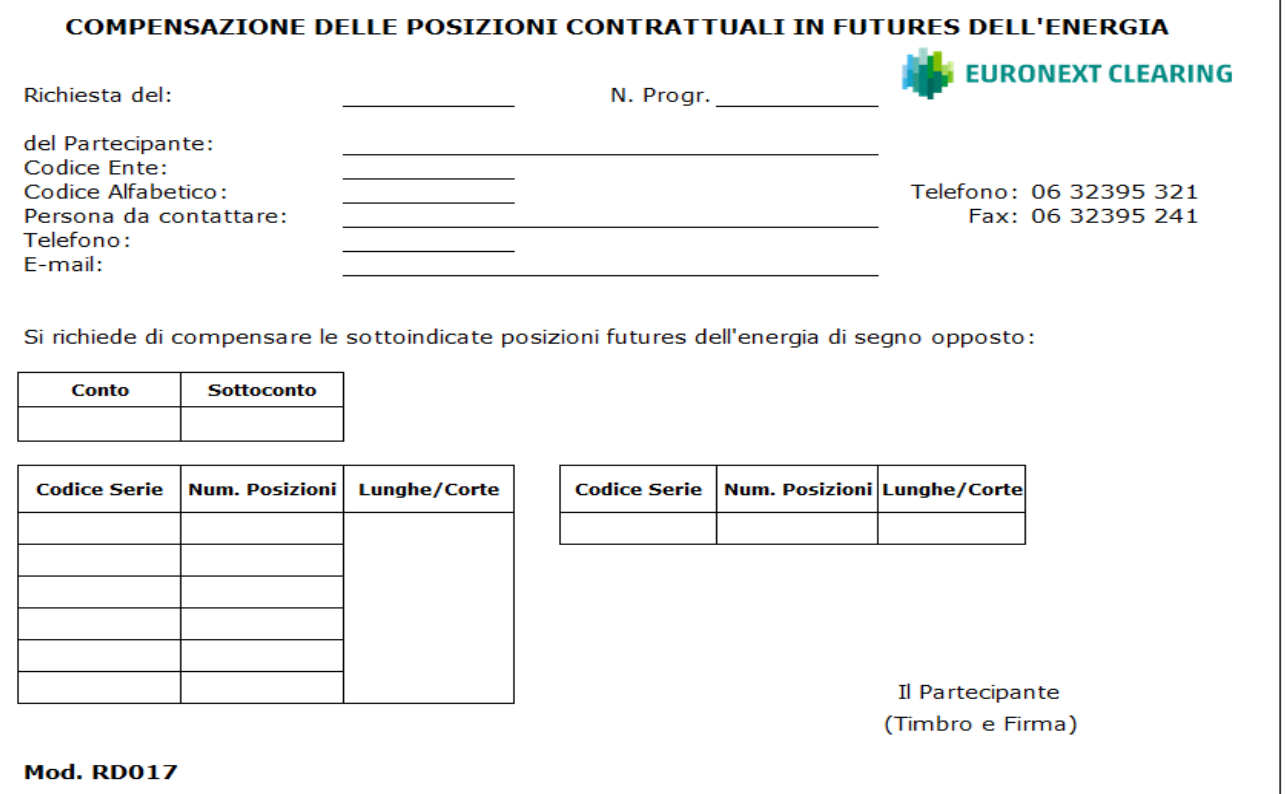

Indicazione per la compilazione del modulo RD017:

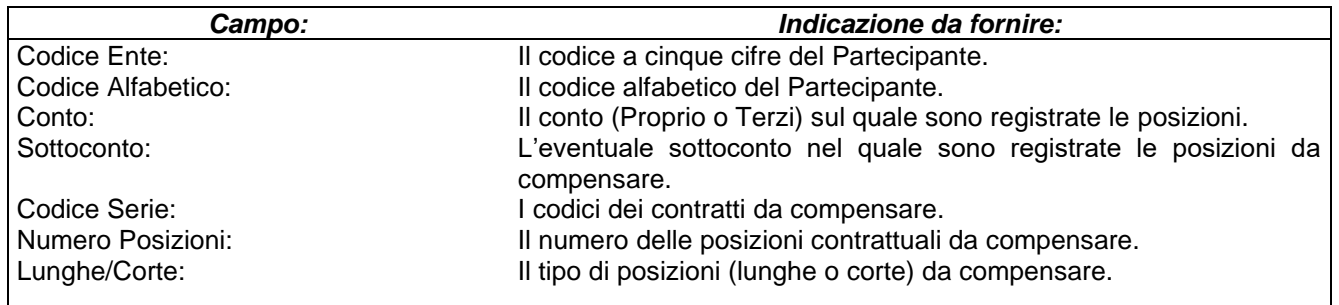

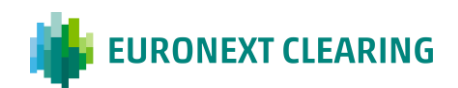

## **SOTTOCONTI**

## **ALLEGATO B.217A**

#### **RICHIESTA DI REGISTRAZIONE DELLE POSIZIONI CONTRATTUALI NEL SOTTOCONTO SPECIALISTA**

Spett.le **CASSA DI COMPENSAZIONE E GARANZIA SPA** AREA CS&BD Piazza degli Affari, 6 20123 MILANO

#### **Oggetto: Richiesta di registrazione delle posizioni contrattuali nel Sottoconto Specialista**

Ai sensi dell'Articolo B.2.1.7, comma 1, lettera a) delle Istruzioni, si richiede che la registrazione delle posizioni contrattuali originate dall'attività di Specialista nel mercato IDEM, segmento

□IDEM Equity □IDEX □AGREX

*(selezionare il segmento del Mercato IDEM interessato)*

da parte del Partecipante …………….........................................................…………………………………………., *(indicare la Denominazione Sociale)*

avvenga in un apposito sottoconto del conto terzi, detto Sottoconto Specialista.

A tal fine, si segnala che gli ordini immessi in qualità di Specialista sul segmento del mercato IDEM sopra indicato saranno identificati dal sequente codice<sup> $1$ </sup> nel campo "codice di allocazione":

## □"**PS**" □"**SPEC**" □"**LPS**" □"**DS**"

*(selezionare il codice interessato)*

Si resta in attesa di una Vostra gentile comunicazione per l'accettazione della presente richiesta, al seguente indirizzo e-mail:

………………………………………………………..

Distinti saluti

Il Partecipante *Timbro e Firma*

Luogo e data:

<sup>1</sup> PS = Primary Specialista (market maker che quota continuativamente);

**DS** = Designated Specialist (market maker che quota continuativamente).

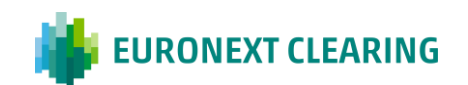

**SPEC** = Specialista (market maker che risponde a richieste di quotazione);

**LPS** = Liquidity Provider Specialista (market maker che quota continuativamente);

ALLEGATI ALLE ISTRUZIONI

## **SOTTOCONTI**

## **ALLEGATO B.217B**

## **RICHIESTA DI REGISTRAZIONE DELLE POSIZIONI CONTRATTUALI NEL SOTTOCONTO MARKET MAKER**

Spett.le **CASSA DI COMPENSAZIONE E GARANZIA SPA** AREA CS&BD Piazza degli Affari, 6 20123 MILANO

## **Oggetto: Richiesta di registrazione delle posizioni contrattuali nel Sottoconto Market Maker**

Ai sensi dell'Articolo B.2.1.7, comma 1, lettera b) delle Istruzioni, si richiede che la registrazione delle posizioni contrattuali originate dall'attività di Market Maker nel mercato IDEM, segmento

□IDEM Equity □IDEX □AGREX *(selezionare il segmento del Mercato IDEM interessato)*

da parte del Partecipante …………………………………………………………………………………….................., *(indicare la Denominazione Sociale)*

avvenga in un apposito sottoconto del conto proprio, detto Sottoconto Market Maker.

A tal fine, si segnala che gli ordini immessi in qualità di Market Maker sul segmento del mercato IDEM sopra indicato saranno identificati dal seguente codice $^1$  nel campo "codice di allocazione":

□"**PMM**" □"**MM**" □"**LP**" □"**DMM** *(selezionare il codice interessato)*

Si resta in attesa di una Vostra gentile comunicazione per l'accettazione della presente richiesta, al seguente indirizzo e-mail:

Distinti saluti

Il Partecipante *Timbro e Firma*

Luogo e data: \_\_\_\_\_\_\_\_\_\_\_\_\_\_\_\_\_\_\_\_\_\_\_\_

<sup>1</sup> PMM = Primary Market Maker (market maker che quota continuativamente); **MM** = Market Maker (market maker che risponde a richieste di quotazione); **LP =** Liquidity Provider (market maker che quota continuativamente); **DMM =** Designated Market Maker (market maker che quota continuativamente).

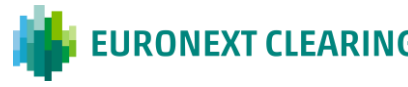

## **SOTTOCONTI**

## **ALLEGATO B.217C**

#### **RICHIESTA DEL CALCOLO DEI MARGINI INIZIALI SEPARATO PER SOTTOCONTO**

Spett.le **CASSA DI COMPENSAZIONE E GARANZIA SPA** AREA CS&BD Piazza degli Affari, 6 20123 MILANO

#### **Oggetto: Richiesta del calcolo dei Margini iniziali separato per sottoconto**

Ai sensi dell'Articolo B.2.1.7, comma 5, delle Istruzioni, si richiede di essere abilitati alla ricezione del Report MS24 contenente l'indicazione, a solo titolo informativo, del calcolo dei Margini iniziali separato per ciascun sottoconto dei conti "proprio" e "terzi" del Partecipante

Generale | Individuale | Cliente Negoziatore ……................................. *(selezionare la qualifica di adesione al Comparto Derivati Azionari) (indicare la Denominazione Sociale)*

Si resta in attesa di una Vostra gentile comunicazione per l'accettazione della presente richiesta, al seguente indirizzo e-mail:

………………………………………………………..

Distinti saluti

Il Partecipante Timbro e Firma

Luogo e data:

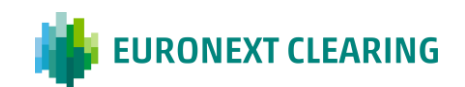

## **SOTTOCONTI**

## **ALLEGATO B.217D**

#### **COMUNICAZIONE DELLE POSIZIONI CONTRATTUALI IN CONSEGNA DEI CLIENTI**

Spett.le **CASSA DI COMPENSAZIONE E GARANZIA SPA** AREA C&S

Fax: 06.323.95.241

**Oggetto: Comunicazione delle posizioni contrattuali in consegna dei Clienti**

Ai sensi dell'Articolo B.2.1.7, comma 3 delle Istruzioni, il Partecipante

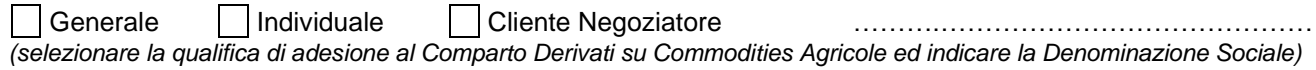

Codice Ente: \_\_\_\_\_\_\_\_\_\_\_\_\_\_\_\_\_\_\_\_\_\_\_\_\_\_\_\_\_\_\_Codice Alfabetico:

comunica che l'attuale posizione netta in conto Terzi, pari a n. ……… posizioni  $\Box$  Lunghe  $\Box$  Corte *(indicare il numero di posizioni nette aperte in conto Terzi e barrare la casella relativa al tipo di posizioni, lunghe o corte)*

è composta dalle posizioni dei seguenti Clienti:

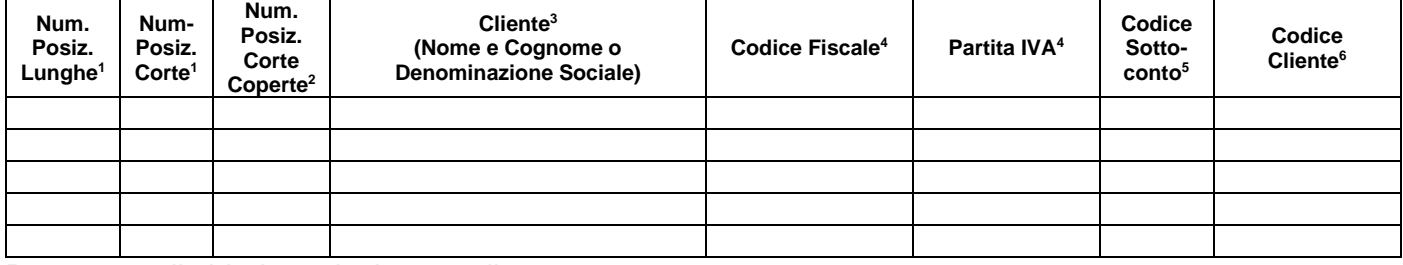

Per eventuali chiarimenti, si prega di contattare:

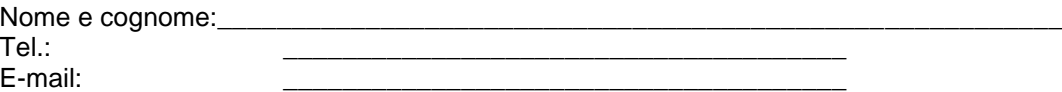

Luogo e data: \_\_\_\_\_\_\_\_\_\_\_\_\_\_\_ Timbro e Firma

Il Partecipante

#### **Indicazioni per la compilazione:**

**1** Indicare il numero di posizioni lunghe o corte del Cliente;

**2** In presenza di posizioni corte, indicare il numero di posizioni corte coperte (garantite da certificato di deposito);

**3** Indicare il nome e cognome (se persona fisica) o la denominazione sociale (se persona giuridica) del Cliente;

**4** Indicare il Codice Fiscale (se persona fisica) o la Partita IVA (se persona giuridica) del Cliente;

**5** Indicare il codice a 4 caratteri alfanumerici relativo al sottoconto del conto Terzi dove sono registrate o dove si desidera che CC&G registri le posizioni del Cliente.

**6** Indicare il codice cliente relativo al sottoconto.

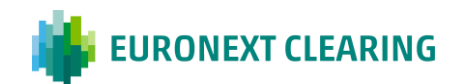

## **MARGINI AGGIUNTIVI INFRAGIORNALIERI**

## **ALLEGATO B.312**

#### **AVVISO DI ATTIVAZIONE DELLA RICHIESTA DI MARGINI AGGIUNTIVI INFRAGIORNALIERI**

La Cassa di Compensazione e Garanzia S.p.A. ai sensi dell'art. B 4.1.3 del Regolamento e in relazione alle condizioni del mercato ha richiesto il pagamento di margini aggiuntivi infragiornalieri da versare nella giornata odierna.

L'ammontare del versamento dovuto è stato comunicato ai soggetti interessati per il tramite di "messaggi personalizzati", del Report RP–MS33 Intra-day e del *Preavviso di Pagamento*. In relazione a quanto sopra si prega di verificarne la ricezione e di procedere celermente a rendere capiente il DCA RTGS *Conto PM* nel *Sistema T2arget2* sul quale CC&G effettuerà l'addebito diretto.

Distinti Saluti

Cassa di Compensazione e Garanzia SpA

**TESTO DEL REPORT MS33 RELATIVO ALL'AMMONTARE DELL'INTEGRAZIONE RICHIESTA A TITOLO DI MARGINI AGGIUNTIVI INFRAGIORNALIERI**

URGENTE----RICHIESTA MARGINI AGGIUNTIVI INFRAGIORNALIERI

Ai sensi dell'art B 4.1.3 del Regolamento, CC&G richiede di rendere capiente il conto PM DCA RTGS nel Sistema T2arget2 tra le ore …… e le ore …… (CET) odierne per l'importo di seguito evidenziato.

Partecipante: ……………………….. – Conto ……….. Ammontare: Euro………………………….. Ora Rilevazione: : : Causale del Versamento: MIF-INF-………-……

Si segnala che in caso di mancato pagamento entro il termine fissato nella presente richiesta, il Partecipante sarà dichiarato inadempiente ai sensi dell'art. B 6.1.1 del Regolamento.

**Legenda:**

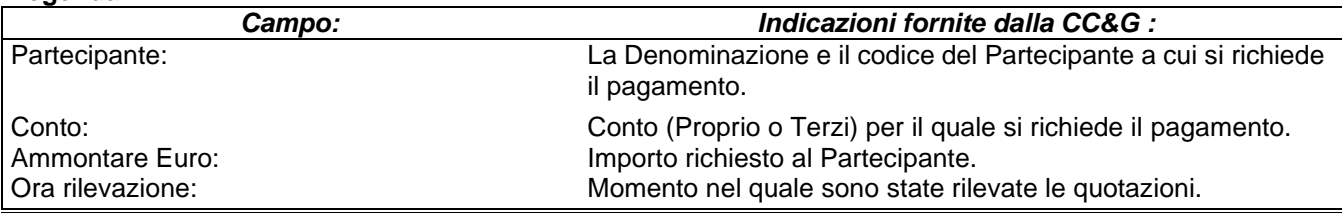

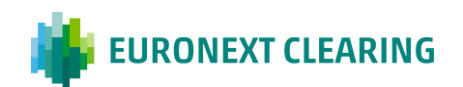
## **ALLEGATO B.312A**

### **RICHIESTA/REVOCA COPERTURA DEI MARGINI AGGIUNTIVI INFRAGIORNALIERI IN STRUMENTI FINANZIARI**

Spett.le **CASSA DI COMPENSAZIONE E GARANZIA SPA** AREA C&S Via Tomacelli, 146 00186 – ROMA E-mail: [ccp-membership@euronext.com](mailto:client.services@lseg.com)

#### **Oggetto: Richiesta/Revoca di copertura dei Margini aggiuntivi infragiornalieri in Strumenti Finanziari**

Ai sensi dell'Articolo B.4.3.1, comma 3 del Regolamento e dell'Articolo B.3.1.2 comma 2 delle Istruzioni di CC&G ……………………………………………...................... <sup>1</sup> cod. Ente<sup>2</sup> …………..,

❑ richiede

❑ revoca,

a titolo permanente, la possibilità di coprire le richieste dei Margini aggiuntivi infragiornalieri attraverso il deposito di Strumenti Finanziari per i seguenti conti:

□ 3 Conto Proprio

□ 3 Conto Terzi

Distinti saluti

Timbro e firma del Partecipante

Luogo e data:

Istruzioni per la compilazione:

- 1 Indicare la denominazione sociale del Partecipante Diretto interessato.
- $\overline{2}$ Indicare il codice Ente corrispondente al conto (Proprio/MOA, ISA, AOA, GOSA o NOSA) per il quale si intende attivare la richiesta.
- <sup>3</sup> Barrare la/e casella/e corrispondente/i al/i conto/i a cui applicare la richiesta.

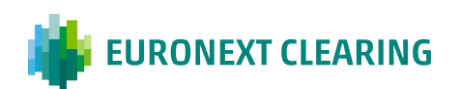

# **ALLEGATO B.312B**

### **TESTO DEI REPORT MS31 E MS35 RELATIVI AI MARGINI AGGIUNTIVI INFRAGIORNALIERI**

### **Report MS31 : inviato ai Partecipanti Diretti**

URGENTE----RICHIESTA MARGINI AGGIUNTIVI INFRAGIORNALIERI

Ai sensi dell'art B 4.3.1, comma 3 del Regolamento e dell'Articolo B.3.1.2 comma 2 delle Istruzioni, CC&G richiede a titolo di Margini aggiuntivi infragiornalieri:

Partecipante: ……………………….. – Conto ………..

Ammontare: Euro………………………….. Ora Rilevazione: …………

Termine deposito strumenti finanziari: ............

Termine addebito in contante in caso di parziale copertura in strumenti finanziari: ………….

Qualora gli strumenti finanziari depositati non coprano interamente l'ammontare dovuto, CC&G comunicherà ai soggetti interessati l'ammontare di contante dovuto, per il tramite del Report RP–MS32.

#### Legenda:

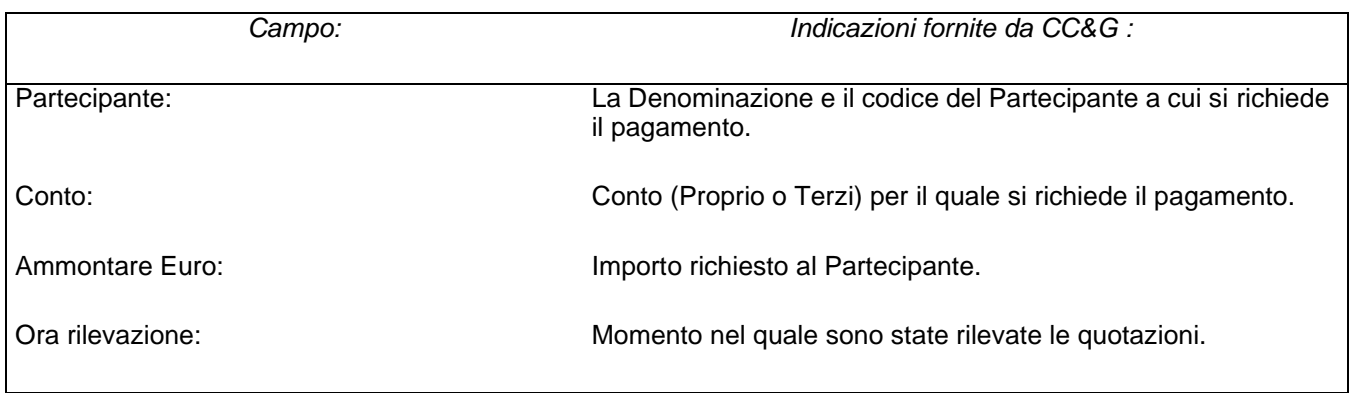

*Segue -->*

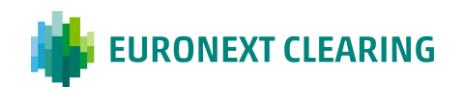

# **ALLEGATO B.312B**

### **TESTO DEI REPORT MS31 E MS35 RELATIVI AI MARGINI AGGIUNTIVI INFRAGIORNALIERI**

### **Report MS35<sup>1</sup> : inviato agli Agenti di Regolamento**

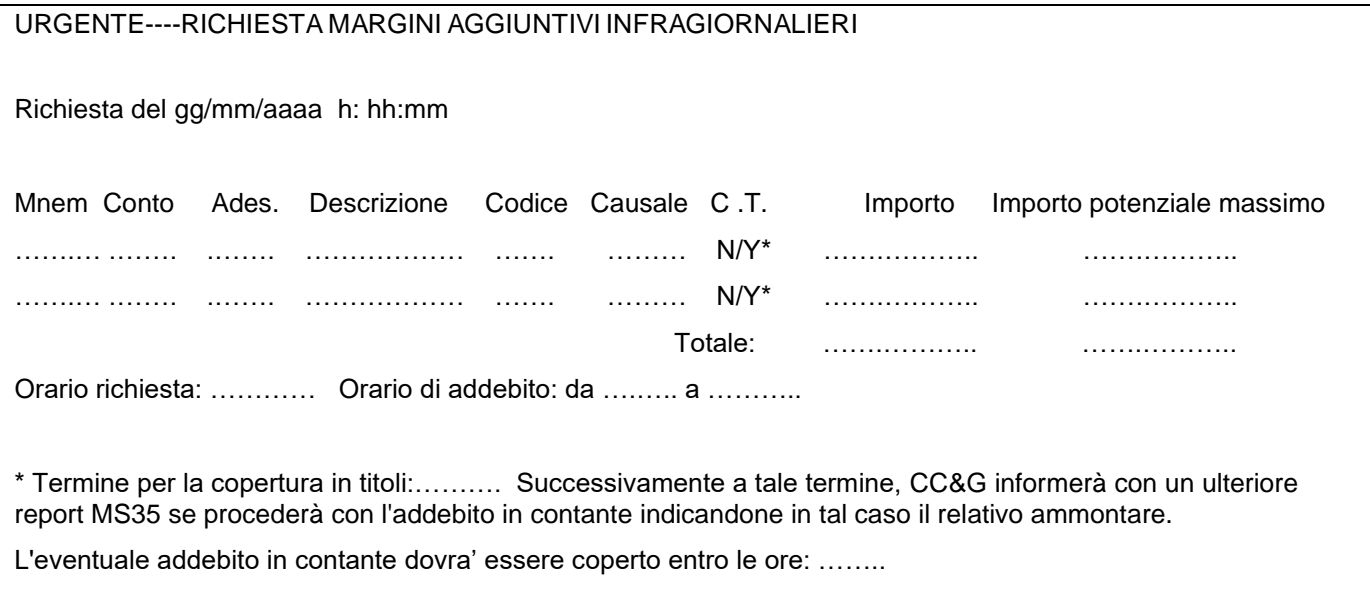

Legenda:

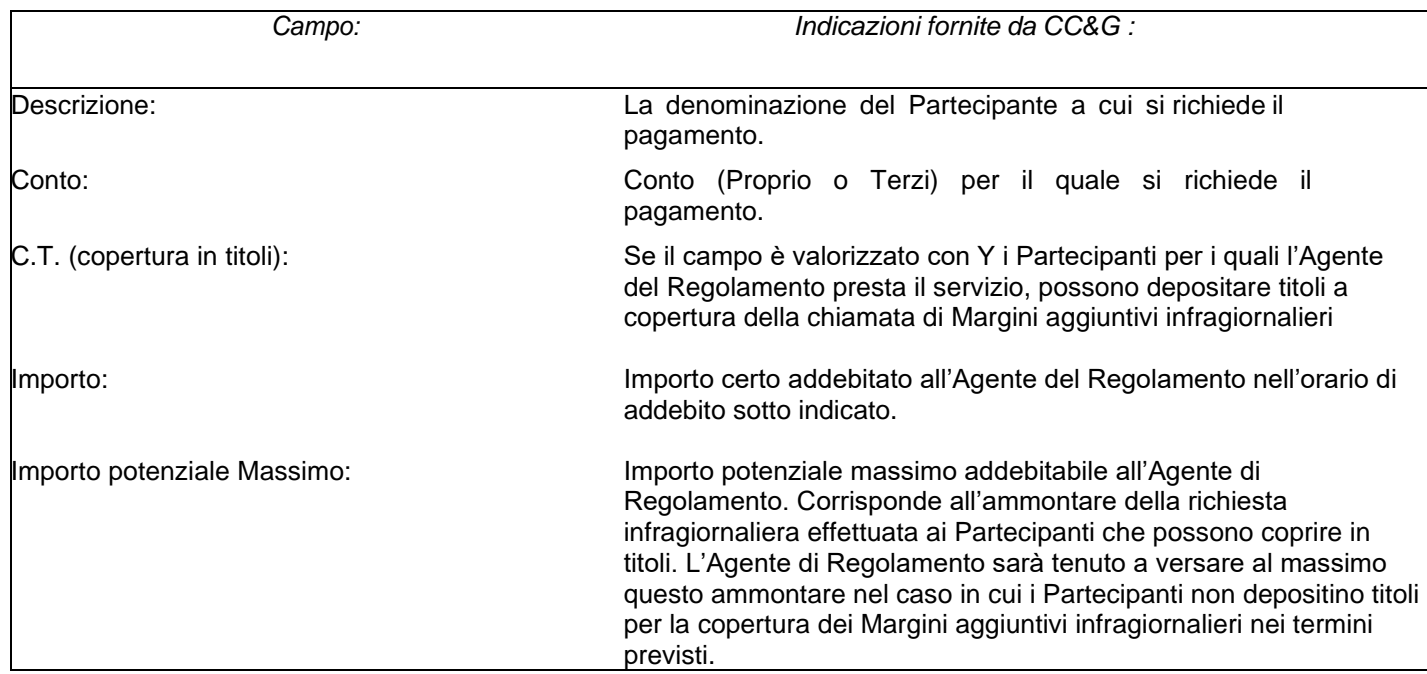

**<sup>1</sup> Testo del Report MS35 inviato contestualmente alla richiesta dei Margini aggiuntivi infragiornalieri; successivamente al termine per il deposito degli Strumenti Finanziari sarà inviato un nuovo Report MS35 il cui schema è illustrato nell'Allegato B.312C.**

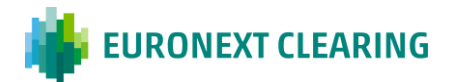

# **ALLEGATO B.312C**

### **TESTO DEI REPORT MS32 E MS35 RELATIVI AI MARGINI AGGIUNTIVI INFRAGIORNALIERI**

### **Report MS32: inviato ai Partecipanti Diretti**

URGENTE----RICHIESTA MARGINI AGGIUNTIVI INFRAGIORNALIERI

Si fa seguito alla richiesta di Margini aggiuntivi infragiornalieri avanzata con il report MS31 per comunicare che gli Strumenti Finanziari depositati:

 $\Box$  sono sufficienti a coprire i Margini aggiuntivi infragiornalieri

□ non sono sufficienti a coprire i Margini aggiuntivi infragiornalieri.

Pertanto, CC&G richiede di rendere capiente il conto PMDCA RTGS nel Sistema T2arget2 immediatamente e comunque non oltre le ore ……….… (CET) odierne per l'importo di seguito evidenziato.

Partecipante: ……………………….. – Conto ………..

Ammontare: Euro…………………………..

Si segnala che in caso di mancato pagamento entro il termine fissato nella presente richiesta, il Partecipante sarà dichiarato inadempiente ai sensi dell'art. B 6.1.1 del Regolamento.

Legenda:

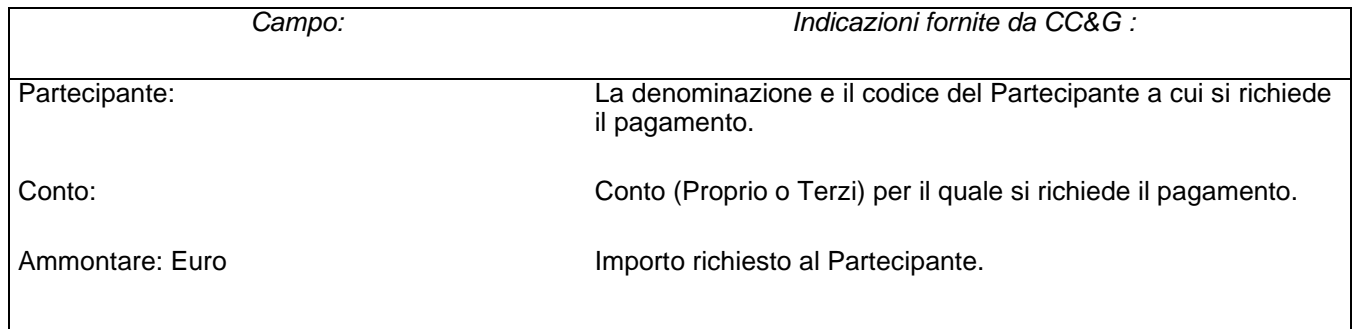

*Segue -->*

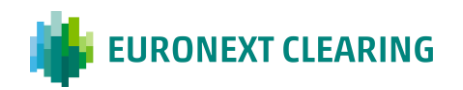

# **ALLEGATO B.312C**

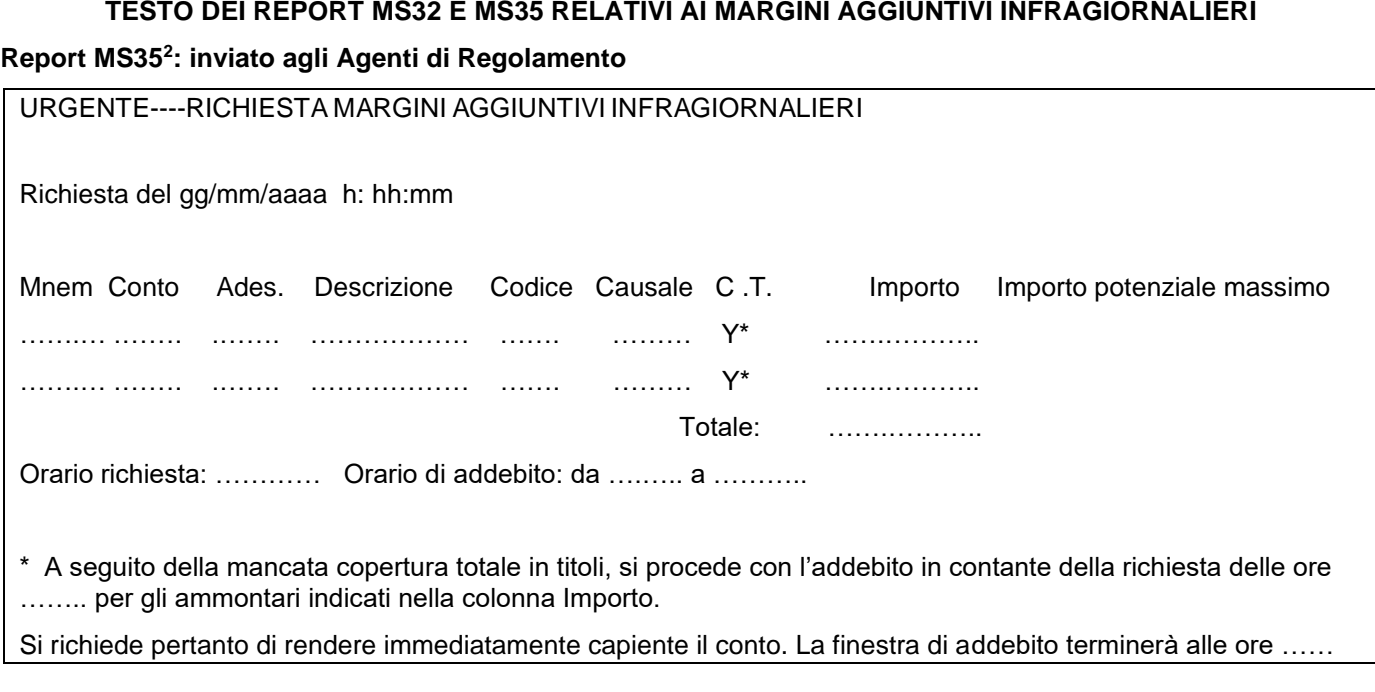

Legenda:

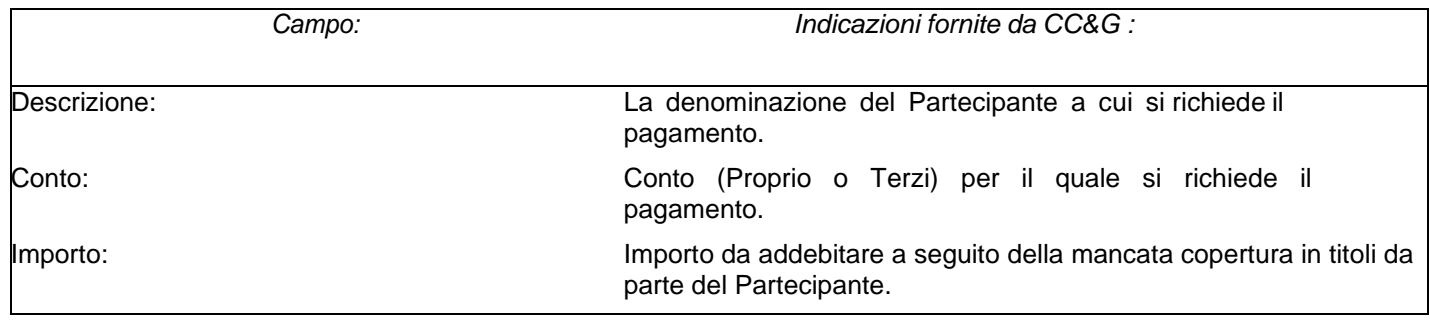

**<sup>2</sup>Testo del Report MS35 inviato successivamente al termine stabilito per il deposito degli Strumenti Finanziari.**

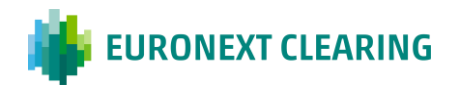

# **ALLEGATO B.312D**

### **SOGLIE PER LA COPERTURA DEI MARGINI AGGIUNTIVI INFRAGIORNALIERI IN STRUMENTI FINANZIARI**

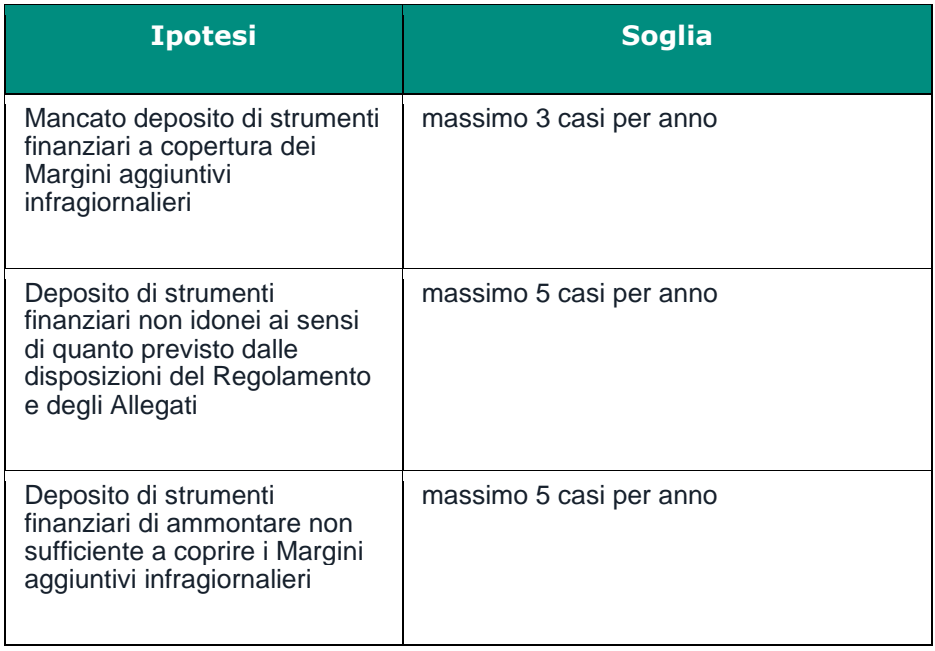

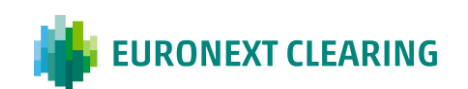

## **PREZZI DI REGOLAMENTO GIORNALIERO**

# **ALLEGATO B.313**

#### **METODOLOGIA DI CALCOLO**

#### **COMPARTO DERIVATI AZIONARI**

### FUTURES SU INDICE DI BORSA FTSE MIB

Per i futures sull'Indice di Borsa FTSE MIB il prezzo di regolamento giornaliero è pari alla media, ponderata per le quantità, dei prezzi dell'ultimo 5% dei contratti scambiati sul Mercato fino alle ore 17:38:00. Il prezzo di regolamento giornaliero per le scadenze successive a quella più vicina è determinato sulla base del prezzo di regolamento giornaliero della scadenza precedente sommato algebricamente alla differenza dei prezzi tra le scadenze rilevata in un periodo significativo nel corso della giornata di negoziazione. In mancanza di negoziazioni, il prezzo di regolamento giornaliero è pari alla media aritmetica delle migliori quotazioni in denaro ed in lettera degli ultimi dieci minuti di negoziazione.

Per i futures aventi valore del punto indice pari ad un sottomultiplo di futures aventi la stessa attività sottostante, il prezzo di regolamento giornaliero è pari a quello di quest'ultimo.

#### FUTURES SU INDICE FTSE MIB Dividend

Per i futures sull'Indice FTSE MIB Dividend il prezzo di regolamento giornaliero è determinato sulla base della media ponderata dei prezzi dei contratti o delle quotazioni in denaro e lettera rilevate sul Mercato in un periodo significativo della giornata di negoziazione. Nel caso di indisponibilità di quotazioni di mercato si procede al calcolo del prezzo teorico.

FUTURES SU AZIONI E FUTURES SU INDICE FTSE ITALIA PIR MID CAP TR

#### *GIORNI PRECEDENTI L'ULTIMO GIORNO DI NEGOZIAZIONE :*

Per i futures su singole azioni e i futures sull'Indice FTSE Italia PIR Mid Cap TR il prezzo di regolamento giornaliero è determinato sulla base del valore teorico tenuto conto del prezzo di riferimento dello Strumento Finanziario sottostante e degli altri fattori che influenzano il prezzo teorico dei futures.

#### *L'ULTIMO GIORNO DI NEGOZIAZIONE :*

Il prezzo di regolamento giornaliero dell'ultimo giorno di negoziazione è pari al prezzo di liquidazione fissato dalla Società di Gestione.

#### DIVIDEND FUTURES SU AZIONI

Per i Dividend futures su azioni il prezzo di regolamento giornaliero è determinato sulla base della media ponderata dei prezzi dei contratti o delle quotazioni in denaro e lettera rilevate sul Mercato in un periodo significativo della giornata di negoziazione. Nel caso di indisponibilità di quotazioni di mercato si procede al calcolo del prezzo teorico.

*SEGUE=>*

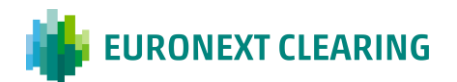

## **PREZZI DI REGOLAMENTO GIORNALIERO**

#### *CONTINUA*

# **ALLEGATO B.313**

#### **METODOLOGIA DI CALCOLO**

#### OPZIONI SU INDICI DI BORSA

Per le opzioni su Indici di Borsa il prezzo di regolamento giornaliero è determinato sulla base del valore teorico della volatilità implicita ricavata dalle migliori quotazioni in denaro ed in lettera rilevate sul Mercato in un periodo significativo nel corso della giornata di negoziazione, tenuto conto degli altri fattori che influenzano il prezzo teorico delle opzioni.

#### OPZIONI SU SINGOLE AZIONI

Per le opzioni su singole azioni il prezzo di regolamento giornaliero è determinato sulla base del valore teorico della volatilità implicita ricavata dalle migliori quotazioni in denaro ed in lettera rilevate sul Mercato in un periodo significativo della giornata di negoziazione, tenuto conto degli altri fattori che influenzano il prezzo teorico delle opzioni.

#### **COMPARTO DERIVATI DELL'ENERGIA**

#### FUTURES SULL'ENERGIA

Per i futures sull'energia il prezzo di regolamento giornaliero è determinato sulla base della media dei prezzi dei contratti o delle quotazioni in denaro e lettera rilevate sul Mercato in un periodo significativo della giornata di negoziazione oppure sulla base della media dei prezzi dei contratti o delle quotazioni in denaro e lettera rilevate per strumenti analoghi nei relativi mercati di negoziazione.

#### **COMPARTO DERIVATI SU COMMODITIES AGRICOLE**

### FUTURES SU COMMODITIES AGRICOLE

Per i futures su commodities agricole il prezzo di regolamento giornaliero è determinato sulla base della media ponderata dei prezzi dei contratti o delle quotazioni in denaro e lettera rilevate sul Mercato in un periodo significativo della giornata di negoziazione.

### **COMPARTO AZIONARIO**

Il prezzo di regolamento giornaliero degli Strumenti Finanziari negoziati nei mercati Euronext Milan/ETFplus e relativi comparti after hours garantiti dal Sistema è pari al "prezzo di riferimento" determinato dalla Borsa Italiana S.p.A.

*SEGUE=>*

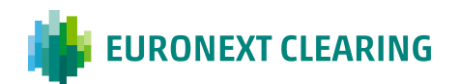

## **PREZZI DI REGOLAMENTO GIORNALIERO**

*CONTINUA*

# **ALLEGATO B.313**

### **METODOLOGIA DI CALCOLO**

#### **COMPARTO OBBLIGAZIONARIO E COMPARTO OBBLIGAZIONARIO ICSD**

Il prezzo di regolamento giornaliero degli Strumenti Finanziari garantiti nell'ambito del Comparto Obbligazionario e del Comparto Obbligazionario ICSD è fissato sulla base dei prezzi determinati dai Mercati tenendo conto del livello di liquidità degli stessi.

#### \*\*\*

Nel caso in cui CC&G ritenga che il prezzo di regolamento giornaliero degli Strumenti Finanziari dei diversi Comparti, determinato secondo le modalità precedentemente indicate, non sia rappresentativo delle condizioni di mercato esistenti al termine delle negoziazioni o nel caso di indisponibilità degli elementi utili alla determinazione dello stesso, CC&G può determinare un diverso prezzo, tenuto conto del rispettivo valore teorico di tali Strumenti Finanziari o utilizzando l'ultimo prezzo di regolamento giornaliero disponibile.

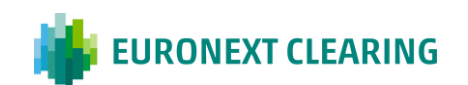

**ALLEGATO B.331**

## **ORARI DI VERSAMENTO E TRASFERIMENTO DEL CONTANTE E TITOLI**

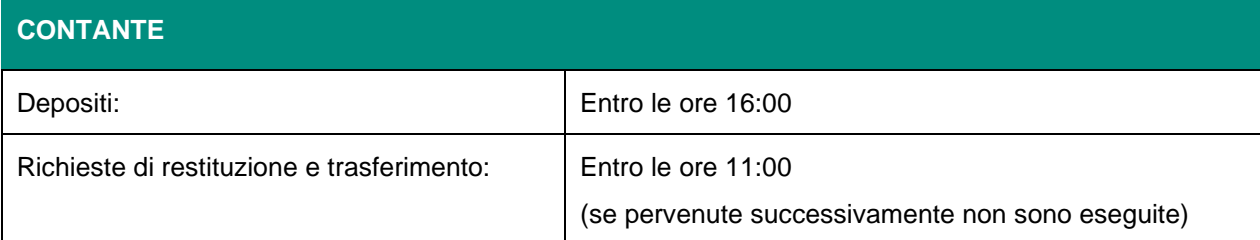

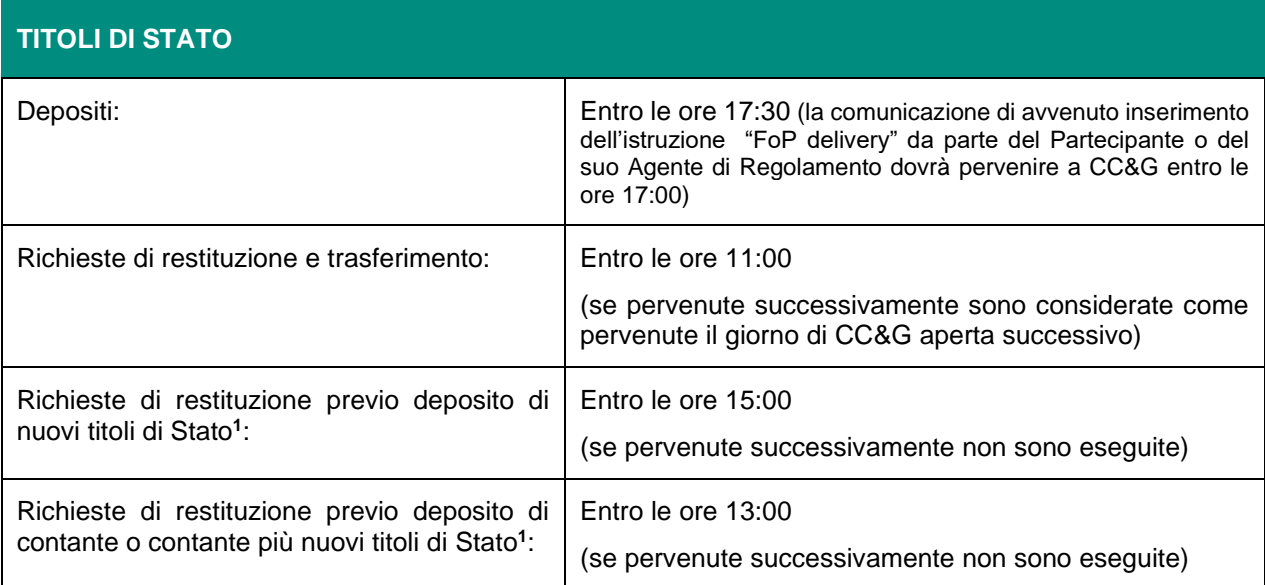

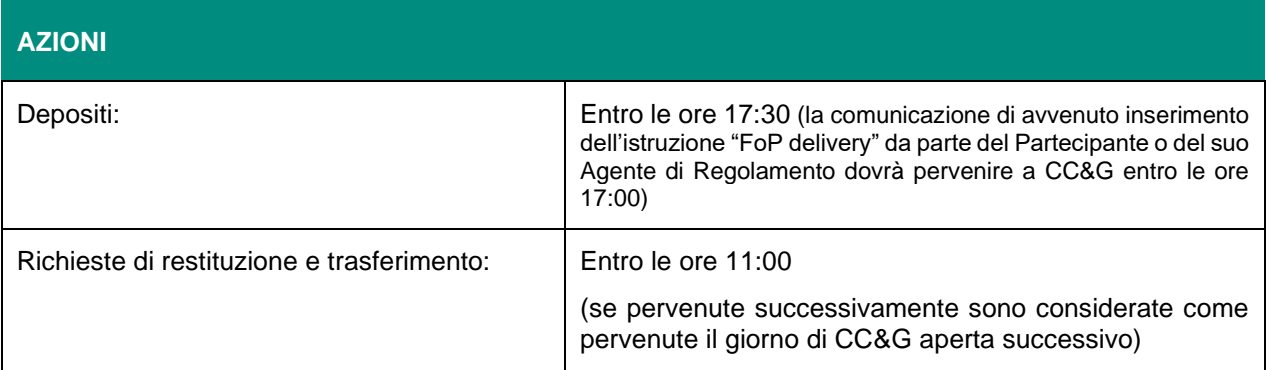

\_\_\_\_\_\_\_\_\_\_\_\_\_\_\_\_\_\_\_\_\_\_\_\_\_\_\_\_\_\_\_\_\_\_\_\_\_\_\_\_\_\_\_\_\_\_\_\_\_\_\_\_\_\_\_\_\_\_\_\_\_\_\_\_\_\_\_\_\_\_\_\_\_\_\_\_\_\_\_\_\_\_ **<sup>1</sup>** E' possibile richiedere la restituzione dei titoli di Stato anche dopo le ore 11:00, previo deposito sullo stesso conto di nuovi titoli di Stato e/o di contante, purché il valore complessivo delle nuove garanzie sia uguale o superiore a quello dei titoli di Stato da restituire.

Se la nuova garanzia è prestata totalmente in titoli, la richiesta e i nuovi titoli devono pervenire a CC&G entro le ore 15:00.

Se la nuova garanzia è prestata in contanti o in contanti più titoli, la richiesta e tutte le nuove garanzie devono pervenire a CC&G entro le ore 13:00.

I titoli di Stato da depositare devono essere dello stesso Paese dei titoli richiesti in restituzione o di un Paese diverso purchè sul conto interessato dalla restituzione non siano al momento già presenti titoli di quel Paese.

Il mancato rispetto di una o più delle suddette norme determina l'annullamento della richiesta.

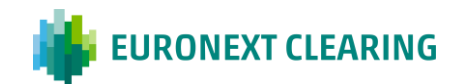

## **ALLEGATO B.331A**

## **TRASFERIMENTO DI CONTANTE**

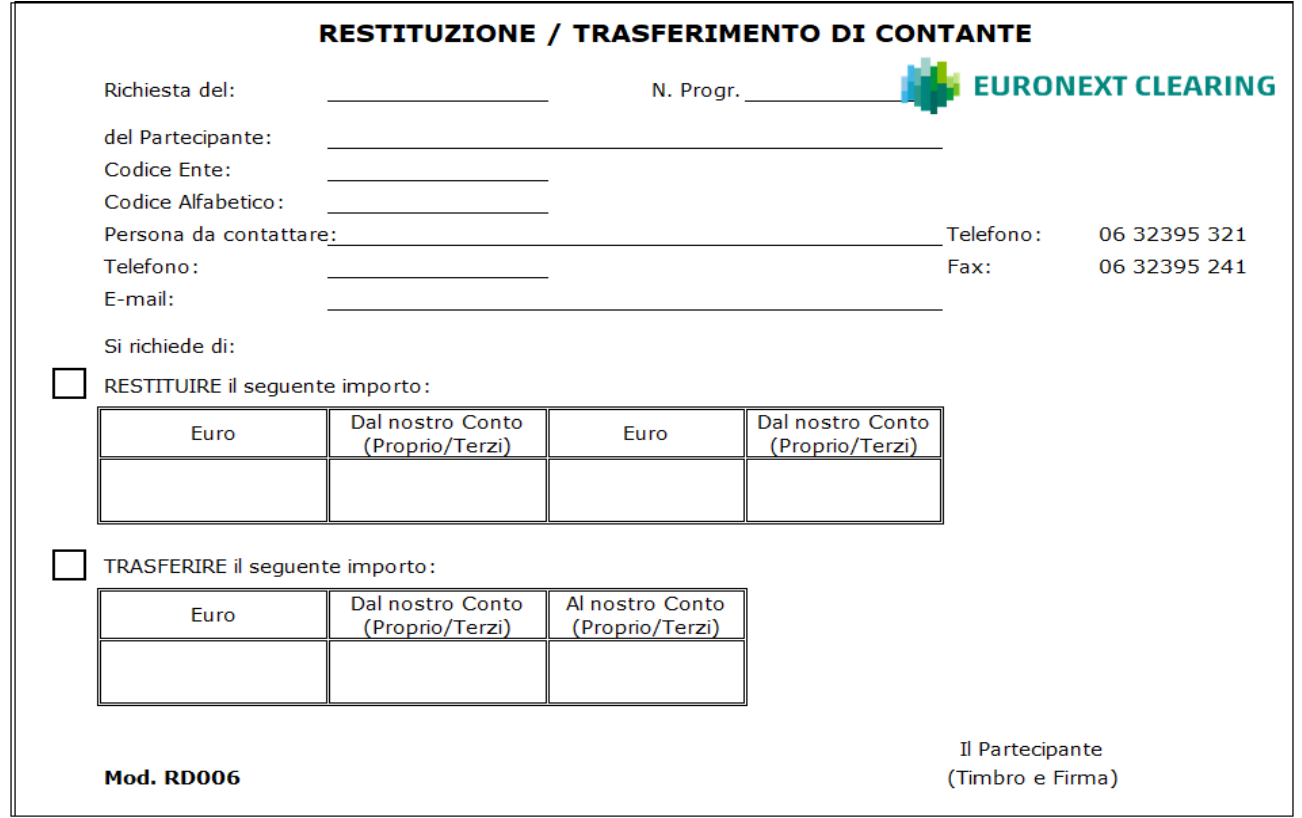

Indicazioni per la compilazione del modulo RD006:

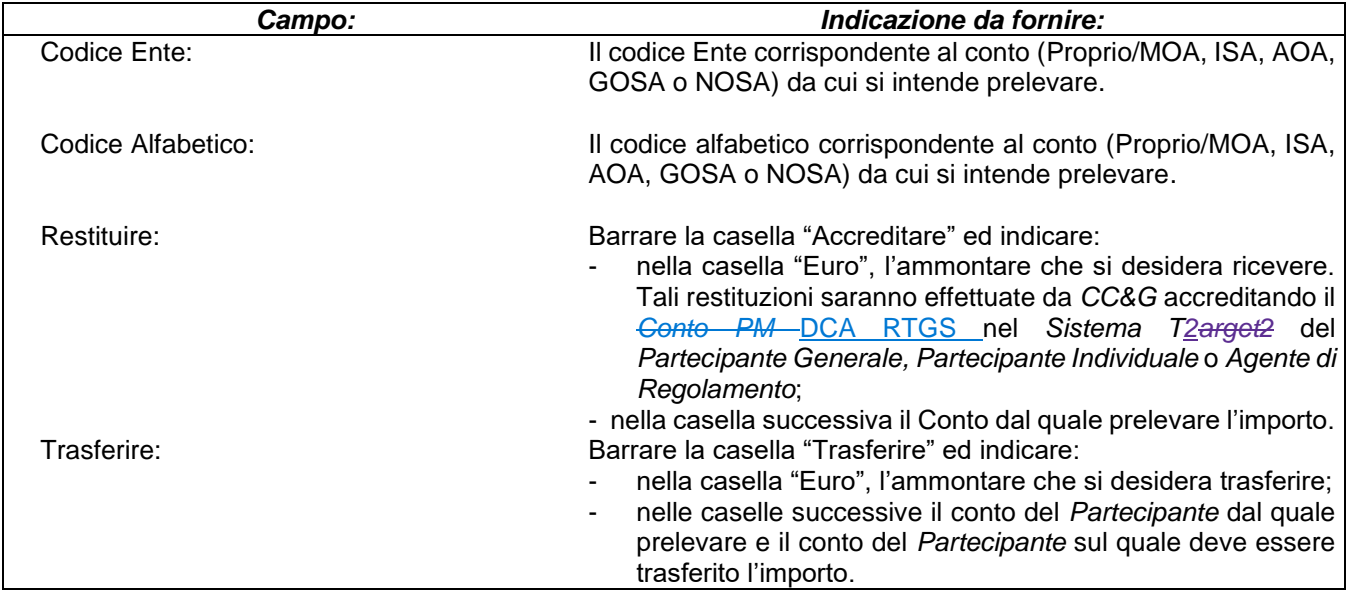

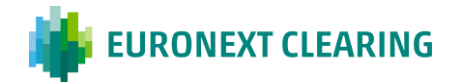

## **ALLEGATO B.331B**

#### **RICHIESTA PERMANENTE DI RESTITUZIONE DEL CONTANTE DISPONIBILE**

Spett.le **CASSA DI COMPENSAZIONE E GARANZIA SPA** AREA C&S Via Tomacelli, 146 00186 – ROMA

Fax: 06 323 95 241

#### **Oggetto: Richiesta permanente di restituzione del contante disponibile**

Ai sensi dell'Articolo B.3.3.1, comma 5 delle Istruzioni, ……………………………………………………………1 cod. Ente<sup>2</sup> ………., richiede, a titolo permanente, la restituzione del contante disponibile, alle condizioni di seguito indicate:

#### ❑ <sup>3</sup> **Conto Proprio**

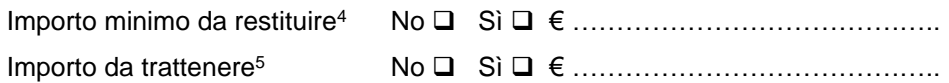

### ❑ <sup>3</sup> **Conto Terzi**

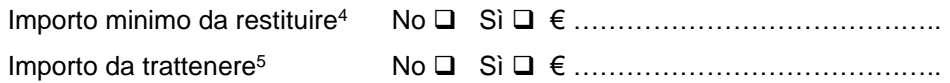

Distinti saluti

Timbro e firma del Partecipante

Luogo e data:

#### Istruzioni per la compilazione:

- **1** Indicare la denominazione sociale del Partecipante Diretto interessato.
- **2** Indicare il codice Ente corrispondente al conto (Proprio/MOA, ISA, AOA, GOSA o NOSA) per il quale si intende attivare la richiesta.
- **<sup>3</sup>** Barrare la/e casella/e corrispondente/i al/i conto/i a cui applicare la richiesta.
- **<sup>4</sup>** Qualora si desideri che la restituzione di contante avvenga solo per importi superiori ad una certa soglia, barrare la casella "Sì" e indicare l'importo minimo da restituire; in caso contrario, barrare la casella "No".
- **<sup>5</sup>** Qualora si desideri trattenere permanentemente sul conto una parte del contante disponibile, barrare la casella "Sì" e indicare l'importo da trattenere; in caso contrario, barrare la casella "No".

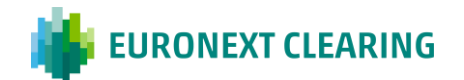

## **ALLEGATO B.332**

### **VALORE DI GARANZIA DEI TITOLI DEPOSITATI**

## **1) TITOLI DEPOSITABILI**

Sono depositabili i titoli di Stato (o sovranazionali, nel seguito chiamati 'di Stato' per semplicità) negoziabili sul sistema di negoziazione MTS emessi dai paesi (o entità, nel seguito chiamate 'paesi' per semplicità) e della tipologia indicati nella seguente tabella.

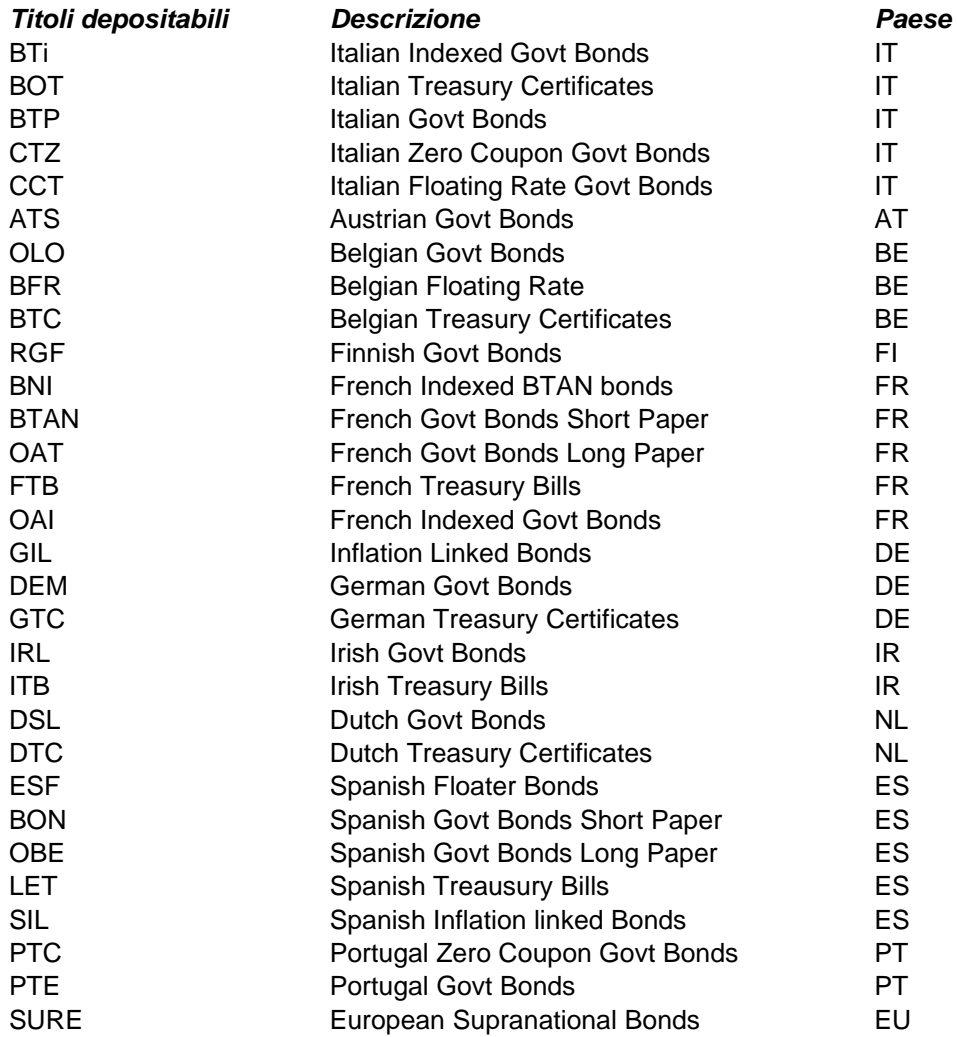

Sono altresì depositabili i titoli di Stato indicizzati all'inflazione italiana (BTP Italia) e i titoli di Stato Italiani stepup (BTP Futura) negoziati su Mercati diversi dal Mercato MTS.

CC&G si riserva di modificare la lista sopra riportata per motivi di gestione del rischio, con Comunicato urgente diffuso tramite il proprio sito internet [www.euronext.com/it/post-trade/euronext-clearing](http://www.lseg.com/ccg)

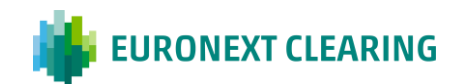

### **2) PREZZO DI VALORIZZAZIONE (determinazione del "valore di mercato")**

I titoli di Stato sono valorizzati utilizzando prezzi dei contratti conclusi o quotazioni disponibili su MTS al momento della valorizzazione. CC&G si riserva la facoltà di utilizzare un prezzo differente se ritenuto più significativo delle condizioni di mercato.

### **3) CLASSI DI HAIRCUT (determinazione del "valore di garanzia")**

I titoli di Stato depositati vengono suddivisi in "classi" a seconda:

- dei criteri adottati ai fini della Marginazione (duration o specificità strumento) per i titoli di Stato Italiani;
- della duration/vita residua a scadenza per gli altri titoli di Stato.

A ciascuna "classe" corrisponde una percentuale di haircut predefinita.

La definizione delle "classi" e i relativi haircut sono rivisti periodicamente da CC&G e sono resi disponibili sul sito internet [www.euronext.com/it/post-trade/euronext-clearing.](http://www.lseg.com/ccg)

Il "valore di garanzia" di ogni titolo è calcolato decurtando il "valore di mercato" – determinato applicando le regole previste al punto 2) – della percentuale di haircut associata alla classe in cui il titolo è stato ricompreso.

### **4) Limiti di concentrazione (determinazione del valore delle "Garanzie Collaterali utilizzate")**

Il valore delle "Garanzie Collaterali utilizzate" è determinato come somma del "valore di garanzia" dei titoli depositati tenendo in considerazione due limiti massimi di concentrazione calcolati come:

- rapporto tra la somma del "valore di garanzia" dei titoli depositati e i Margini Iniziali calcolati al quale si applica un limite del 50%;
- rapporto tra la somma del "valore di garanzia" dei titoli depositati di un medesimo Stato e i Margini Iniziali calcolati, al quale si applicano i seguenti limiti:

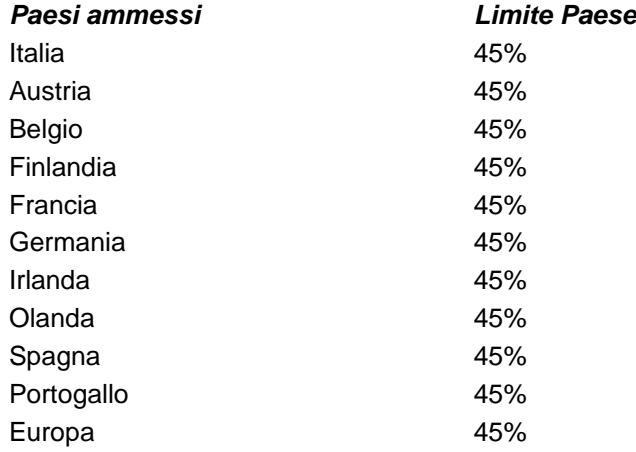

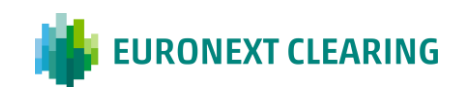

CC&G si riserva di modificare le percentuali sopra esposte per motivi di gestione del rischio, con Comunicato urgente diffuso tramite il proprio sito internet [www.euronext.com/it/post-trade/euronext-clearing](http://www.lseg.com/ccg) .

Ciascuna emissione di titoli di Stato indicizzati all'inflazione italiana (BTP Italia), titoli di Stato Italiani step-up (BTP Futura) e bond EU 'Sure' è depositabile nel rispetto di un ammontare massimo indicato sul sito internet [www.euronext.com/it/post-trade/euronext-clearing.](http://www.lseg.com/ccg) Tale limite si applica a ciascun Partecipante Diretto, considerati tutti i suoi conti (compresi i conti segregati).

### **5) PERIODICITA' DI CALCOLO**

Il valore di garanzia è ricalcolato in occasione del calcolo dei Margini Infragiornalieri e a chiusura della giornata di negoziazione.

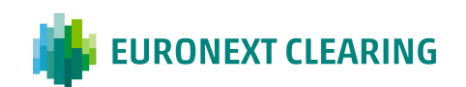

**ALLEGATO B.332A**

### **RESTITUZIONE/TRASFERIMENTO TITOLI DI STATO**

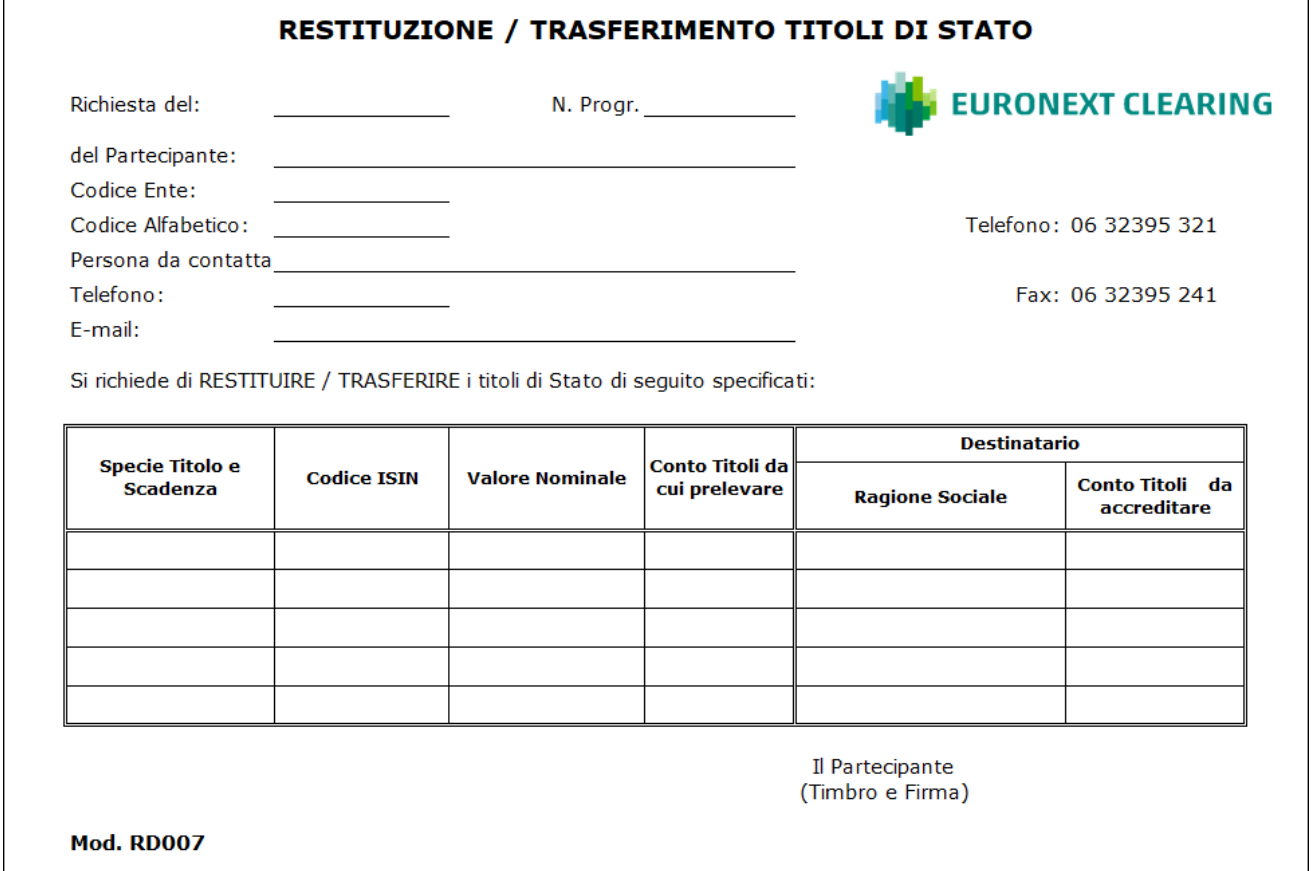

Indicazioni per la compilazione del modulo RD007:

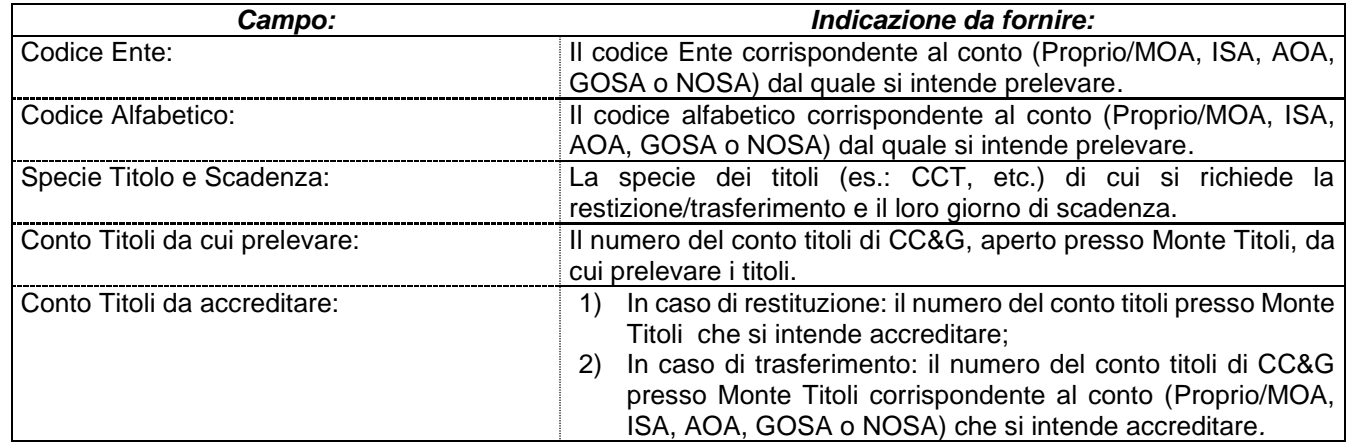

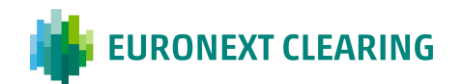

## **ALLEGATO B.332B**

### **RESTITUZIONE TITOLI DI STATO PREVIO DEPOSITO DI NUOVI TITOLI DI STATO E/O CONTANTE**

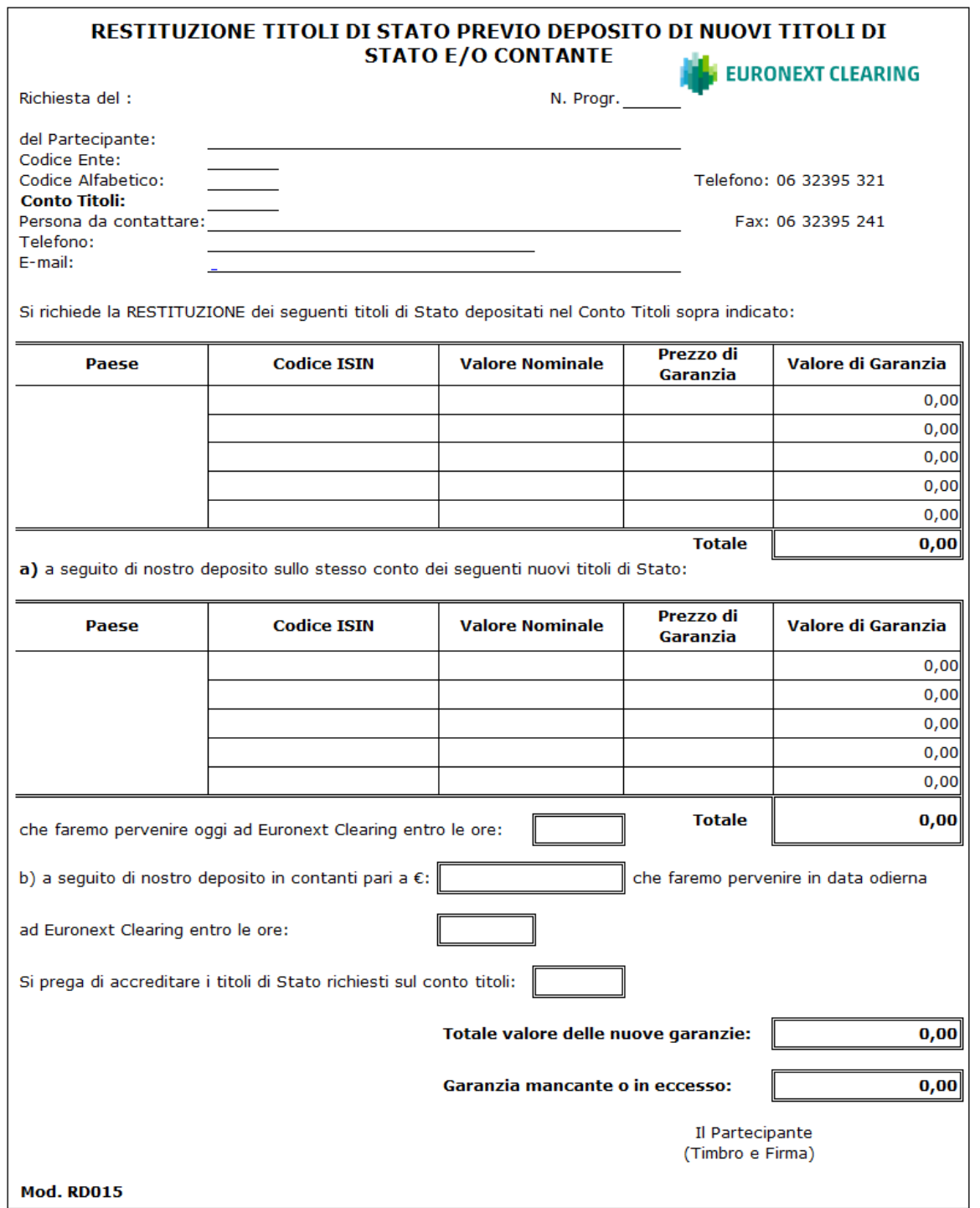

*SEGUE=>*

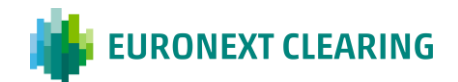

*CONTINUA*

## **ALLEGATO B.332B**

### **RESTITUZIONE TITOLI DI STATO PREVIO DEPOSITO DI NUOVI TITOLI DI STATO E/O CONTANTE**

Indicazioni per la compilazione del modulo RD015:

Per la predisposizione delle richieste di "Restituzione titoli di Stato previo deposito di nuovi titoli di Stato e/o contante" si consiglia di scaricare il modulo **RD015** dal sito di CC&G [www.euronext.com/it/post-trade/euronext](http://www.lseg.com/ccg)[clearing,](http://www.lseg.com/ccg) alla sezione "Operations - Moduli", anziché utilizzare il fac-simile cartaceo qui presente. Il modulo disponibile sul sito contiene infatti formule di calcolo automatico che facilitano la compilazione della richiesta. Di seguito si forniscono le indicazioni per la compilazione dei campi:

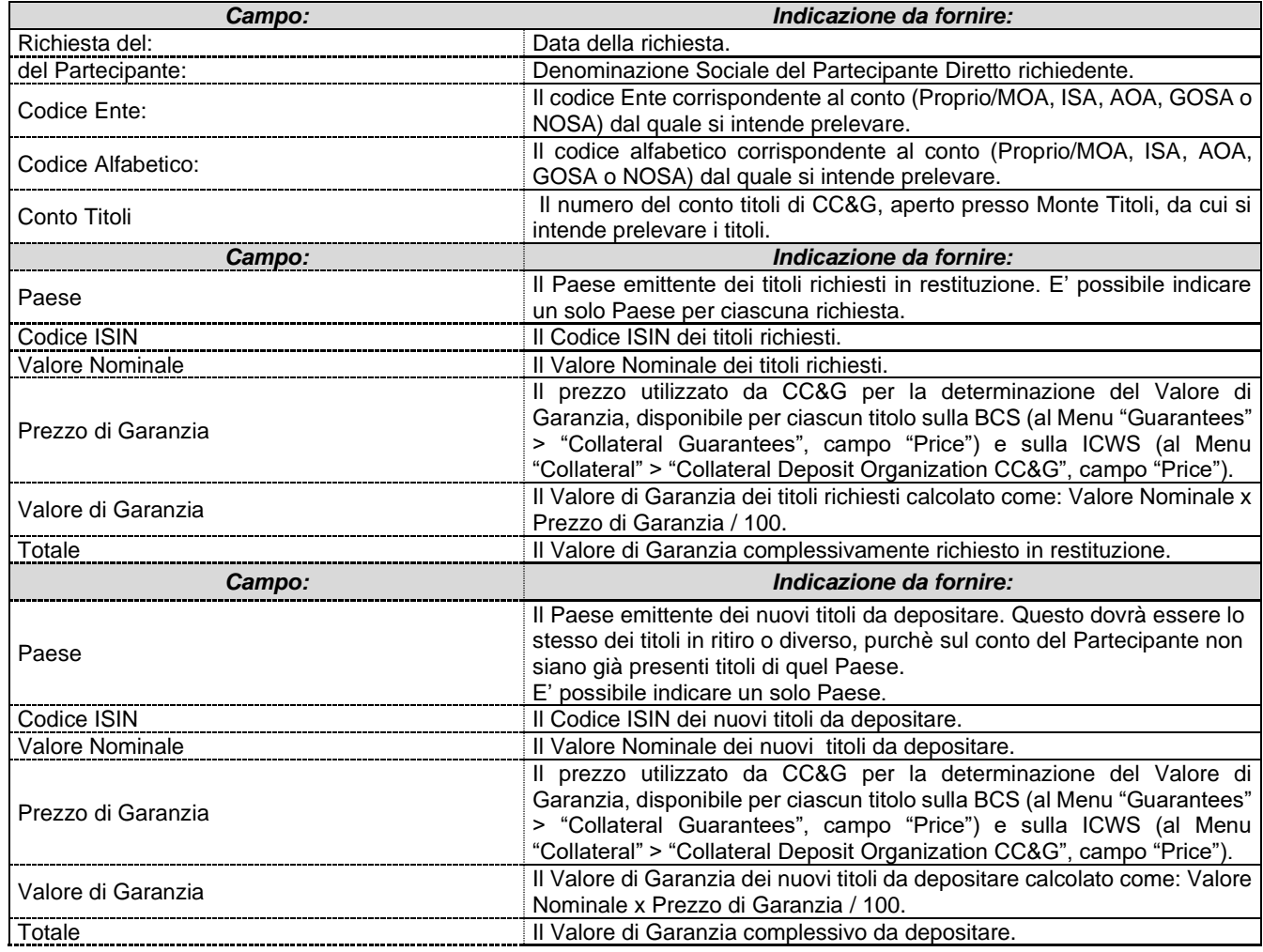

*SEGUE=>*

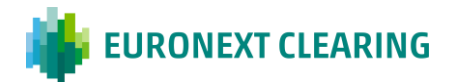

*CONTINUA*

# **ALLEGATO B.332B**

### **RESTITUZIONE TITOLI DI STATO PREVIO DEPOSITO DI NUOVI TITOLI DI STATO E/O CONTANTE**

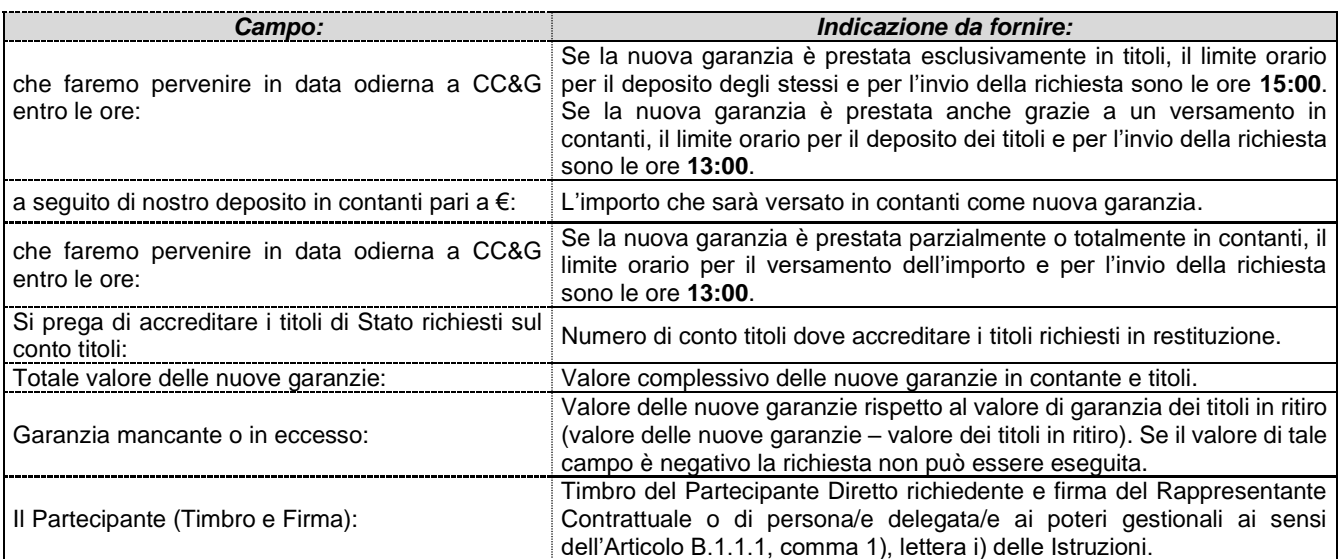

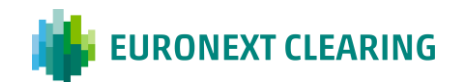

**ALLEGATO B.333**

## **RESTITUZIONE/TRASFERIMENTO AZIONI**

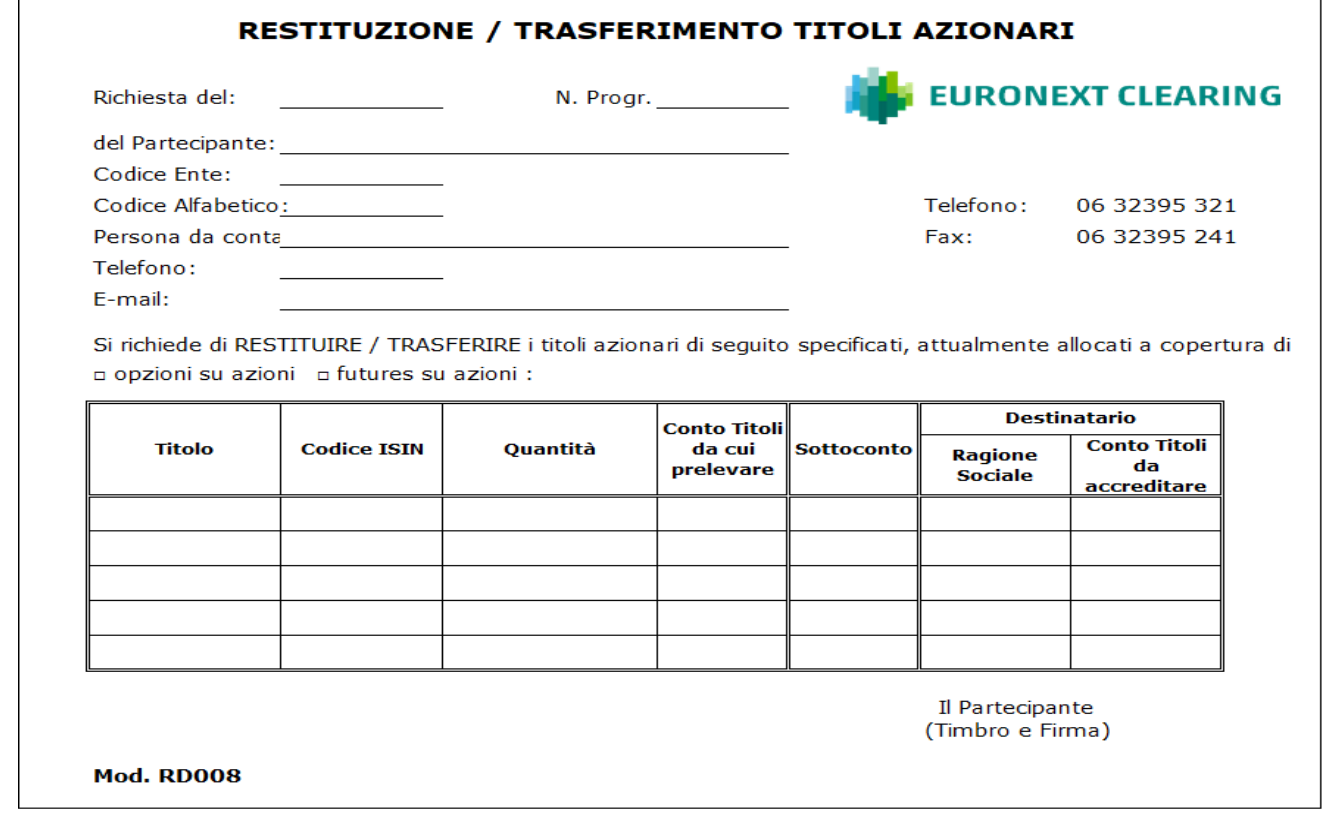

Indicazioni per la compilazione del modello RD008:

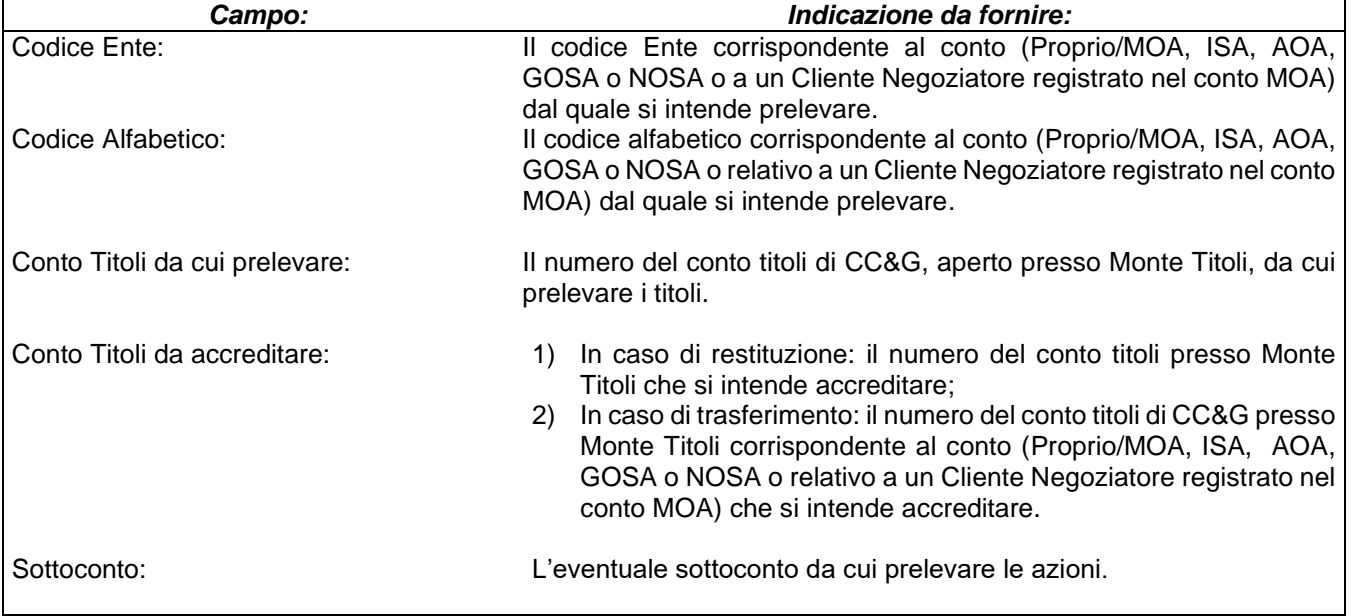

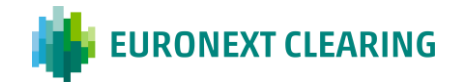

## **ALLEGATO B.336**

### **MODIFICA DELL'ALLOCAZIONE DELLE AZIONI DEPOSITATE**

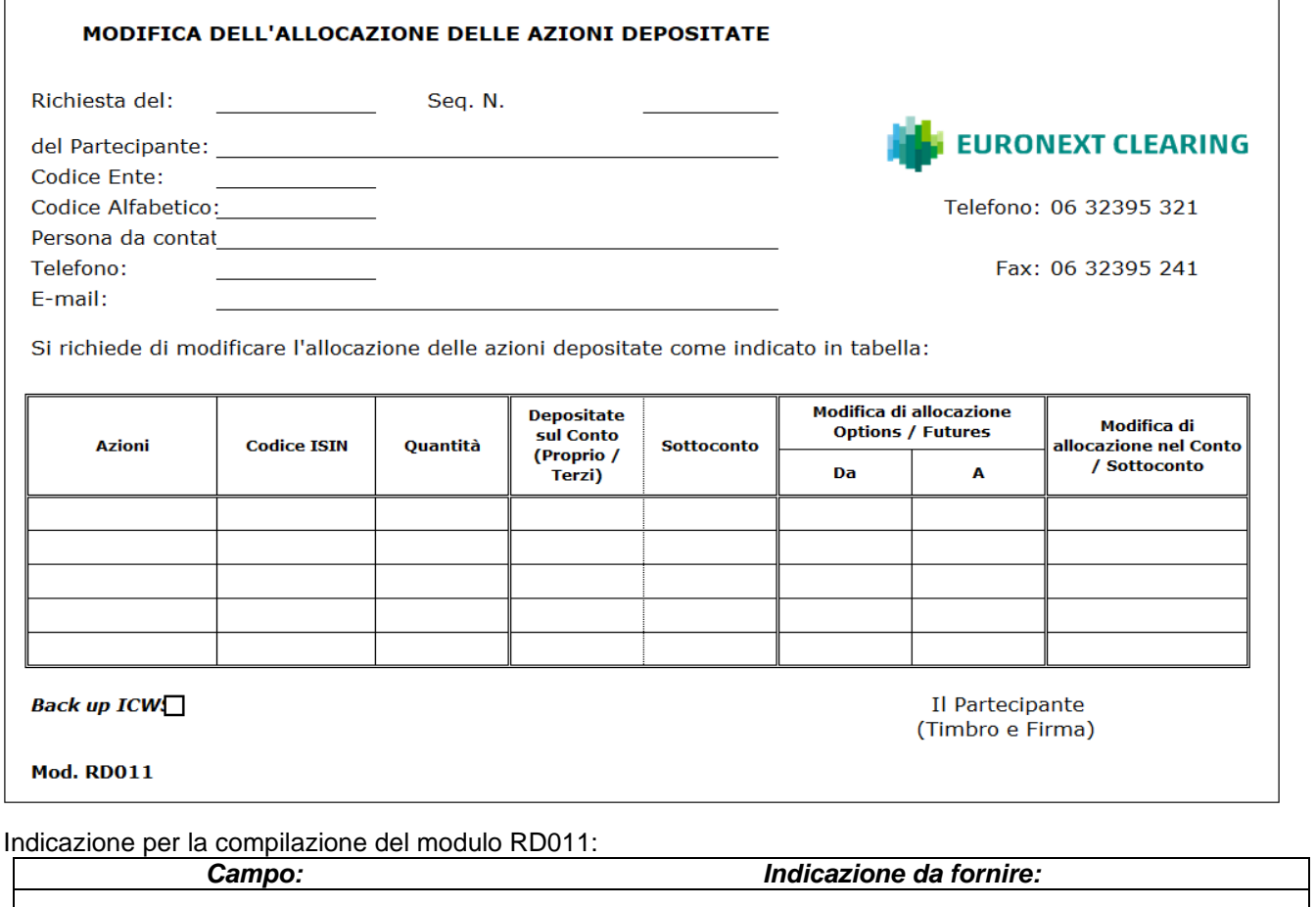

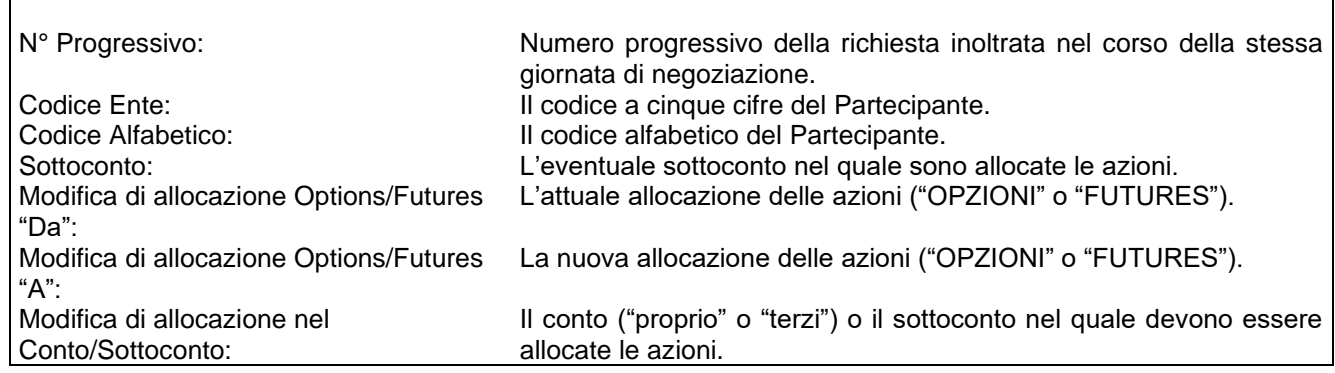

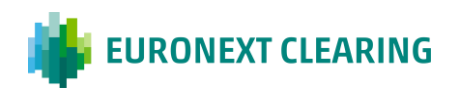

**ALLEGATO B.411**

#### **MODALITA' DI VERSAMENTO E RESTITUZIONE DEL CONTANTE**

#### **A. SOMME DOVUTE DAI PARTECIPANTI**

#### **Modalità di versamento**

Il versamento delle somme dovute a CC&G avviene tramite addebito del Conto PMDCA RTGS nel Sistema T2arget2 del Partecipante Diretto o del suo Agente di Regolamento utilizzando la procedura ancillare En .3 (c.d. "Bilateral Settlement").

#### Regolamento giornaliero e adeguamento/costituzione dei Default Fund:

Le istruzioni di pagamento relative al regolamento giornaliero e all'adeguamento/costituzione dei Default Fund, dovuti dai Partecipanti entro le ore 9.30, sono inviate da CC&G al Sistema T2arget2 alle ore 7.45 (inizio del "Periodo di Preavviso").

Il "Periodo di Addebito" inizia alle ore 9.00 (From) e si conclude alle ore 9.30 (Till).

#### Margini aggiuntivi infragiornalieri di cui all'Articolo B.3.1.2, comma 1 delle Istruzioni:

Per il regolamento dei Margini aggiuntivi infragiornalieri, il "Periodo di Preavviso" e il "Periodo di Addebito" saranno stabiliti di volta in volta e comunicati contestualmente alla richiesta di integrazione.

In ogni caso, tenuto conto dell'articolo B.4.1.3 del Regolamento, CC&G invierà al Sistema T2arget2 (inizio del "Periodo di Prevviso") le istruzioni di pagamento delle somme dovute con un anticipo minimo di 55 minuti rispetto al termine (Till) del "Periodo di Addebito" e di 45 minuti rispetto all'inizio (From) dello stesso.

#### Margini aggiuntivi infragiornalieri di cui all'Articolo B.3.1.2 comma 2 delle Istruzioni:

Per il regolamento dei Margini aggiuntivi infragiornalieri in Strumenti Finanziari di cui all'Articolo B.3.1.2 comma 2, delle Istruzioni il "Periodo di Preavviso" e il "Periodo di Addebito" saranno stabiliti di volta in volta e comunicati contestualmente alla richiesta di integrazione.

CC&G comunica la richiesta dei Margini aggiuntivi infragionalieri in Strumenti Finanziari anche all'Agente di Regolamento del contante in modo da preavvisarlo del potenziale ammontare di contante che potrebbe essere chiamato a corrispondere qualora la copertura in Strumenti Finanziari risultasse insufficiente.

L'Agente di Regolamento del contante ha la facoltà di attivare la Procedura di Disagreement con riferimento al potenziale addebito entro il termine indicato nella richiesta dei Margini aggiuntivi infragiornalieri, coincidente con il termine entro il quale il Partecipante deve depositare gli Strumenti Finanziari.

In ogni caso, CC&G invierà la richiesta di versamento in contanti con 30 minuti di preavviso rispetto al termine di addebito.

Successivamente al decorso del suddetto termine, CC&G comunica al Partecipante e all'Agente di Regolamento che non abbia esercitato il Disagreement ai sensi dell'articolo B.1.1.6, comma 9 delle Istruzioni*,* relativamente all'addebito potenziale:

- (i) se gli Strumenti Finanziari depositati sono sufficienti; o
- (ii) laddove insufficienti o non idonei, l'ammontare da integrare in contante tramite l'istruzione di pagamento al Sistema T2arget<sub>2</sub> ed il periodo di addebito.

*SEGUE=>*

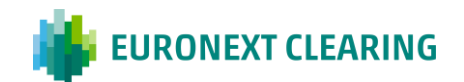

#### *CONTINUA*

## **ALLEGATO B.411**

### **MODALITA' DI VERSAMENTO E RESTITUZIONE DEL CONTANTE**

Resta inteso che oltre il medesimo termine, l'Agente di Regolamento non potrà attivare la Procedura di Disagreement in relazione a tale addebito.

Il periodo di addebito inizia (From) subito dopo l'invio dell'istruzione di pagamento al Sistema T2arget2 e termina (Till) contemporaneamente alla chiusura del periodo di addebito previsto per i Partecipanti che coprono i Margini aggiuntivi infragiornalieri in contante.

Qualora invece l'Agente di Regolamento eserciti il Disagreement tempestivamente ai sensi dell'Articolo B.1.1.6, comma 9 delle Istruzioni relativamente all'addebito potenziale, il Partecipante è tenuto ad attivarsi al fine di effettuare il versamento seguendo la procedura di contingency descritta in questo stesso Allegato.

#### **Messaggistica**

Il messaggio MT900 CAMT.054, inviato da T2arget2 ai soggetti che ne abbiano fatto richiesta, avrà, nei casi di cui soprapotrà contenere, le seguenti causali di pagamento il seguente tracciato:

**ADG**: Regolamento giornaliero;

**INF**: Margini aggiuntivi infragiornalieri

**PET**: Penali con provenienza T2S

**PEI:** Penali con provenienza ICSD

**MDF**: Default Fund relativo ai Comparti Azionario e Derivati Azionari

**MEL**: Default Fund relativo al Comparto Derivati dell'Energia

**MAG**: Default Fund relativo al Comparto Derivati su Commodities Agricole

**MMT**: Default Fund relativo ai Comparti Obbligazionario e Obbligazionario ICSD

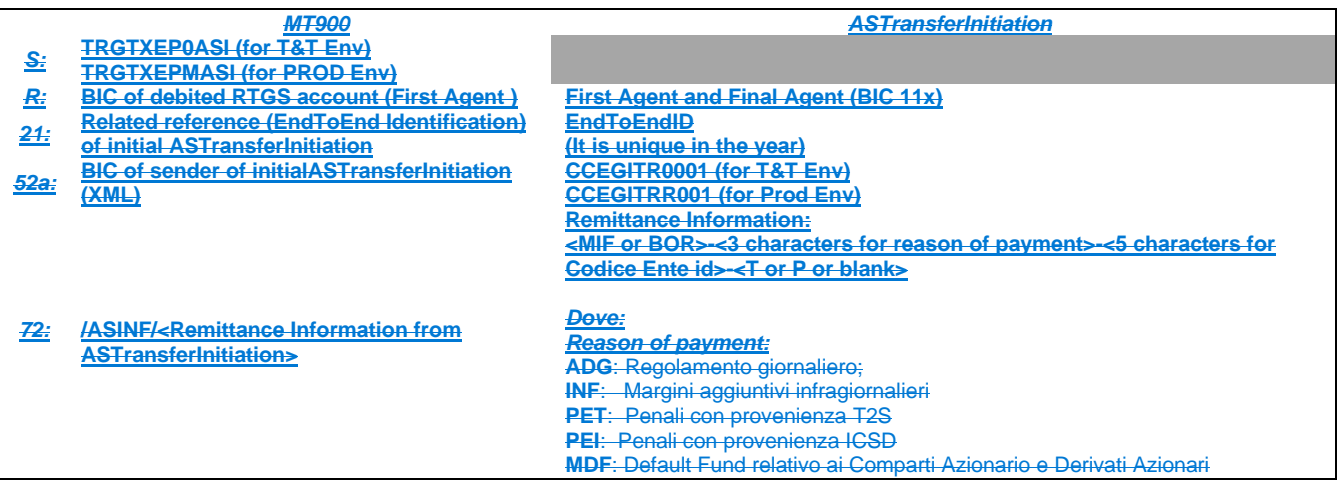

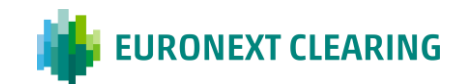

**MEL**: Default Fund relativo al Comparto Derivati dell'Energia **MAG**: Default Fund relativo al Comparto Derivati su Commodities Agricole **MMT**: Default Fund relativo ai Comparti Obbligazionario e Obbligazionario ICSD

#### **Contingency**

In situazioni di contingency, CC&G può prevedere che il versamento delle somme dovute avvenga accreditando il Conto PM-DCA RTGS nel Sistema T2arget2 di CC&G (codice BIC CCEGITRR001) mediante messaggi FIN Swift MT202 PACS 009, indicando nel campo <pacs:InstrInf> TAG072 le seguenti causali:

Causali dei messaggi per il Regolamento giornaliero, per i Margini aggiuntivi infragiornalieri e per le penali:

- MIF-(1)-(2)-(3)
- Dove: (1) a seconda della tipologia di versamento, il campo deve contenere uno dei codici di seguito indicati:
	- ADG per il Regolamento giornaliero di cui all'art. B.4.1.1 delle Istruzioni;

*SEGUE=>*

### **MOVIMENTAZIONE CONTANTE E TITOLI**

#### *CONTINUA*

## **ALLEGATO B.411**

### **MODALITA' DI VERSAMENTO E RESTITUZIONE DEL CONTANTE**

- INF per i Margini aggiuntivi infragiornalieri di cui all'art. B.3.1.2 delle Istruzioni;
- PET per il regolmento delle penali con provenienza T2S;
- PEI per il regolamento delle penali con provenienza ICSD.
- (2) Codice ENTE corrispondente al conto (Proprio/MOA, ISA, AOA, GOSA o NOSA) del Partecipante Diretto per il quale si effettua il versamento.
- (3) "P", se il versamento si riferisce a un conto "Proprio"; "T", se il versamento si riferisce a un conto "Terzi".

### Causali dei messaggi per i Default Fund:

BOR-(1)-(2)

- Dove: (1) MDF per il Default Fund relativo ai Comparti Azionario e Derivati Azionari;
	- MEL per il Default Fund relativo al Comparto Derivati dell'Energia;
	- MAG per il Default Fund relativo al Comparto Derivati su Commodities Agricole;
	- MMT per il Default Fund relativo ai Comparti Obbligazionario e Obbligazionario ICSD.
	- (2) Codice ENTE del Partecipante (l'Agente di Regolamento indica quello del Partecipante per il quale è effettuato il versamento).

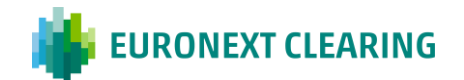

### **B. COSTITUZIONE DELLE GARANZIE IN CONTANTE**

#### **Modalità di versamento**

Per la costituzione delle garanzie in contante di cui all'art. B.3.3.1 delle Istruzioni i Partecipanti Diretti o gli Agenti di Regolamento del contante devono accreditare il Conto PM DCA RTGS nel Sistema T2arget2 di CC&G (codice BIC CCEGITRR001) mediante messaggi FIN Swift MT202 PACS 009 indicando nel campo <pacs:InstrInf> TAG072 le seguenti causali:

MIF-CDC-(1)-(2)

Dove: (1) Codice ENTE corrispondente al conto (Proprio/MOA, ISA, AOA, GOSA o NOSA) del Partecipante Diretto per il quale si effettua il versamento.

(2) "P", se il versamento si riferisce a un conto "Proprio";

"T", se il versamento si riferisce a un conto "Terzi".

Esempio di valorizzazione del campo <u><pacs:InstrInf> TAG072 d</u>el messaggio <del>MT202 PACS 009 n</del>el caso in cui il Partecipante intenda accreditare il conto "Terzi" di un suo conto ISA il cui codice ENTE sia 12345:

MIF-CDC-12345-T

*SEGUE =>*

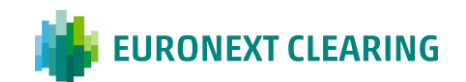

*CONTINUA*

# **ALLEGATO B.411**

### **MODALITA' DI VERSAMENTO E RESTITUZIONE DEL CONTANTE**

### **C. SOMME DOVUTE AI PARTECIPANTI DIRETTI**

### **Modalità di versamento**

Il versamento delle somme dovute ai Partecipanti Diretti avviene tramite accredito del Conto PM-DCA RTGS nel Sistema T2arget2 del Partecipante Diretto o del suo Agente di Regolamento del contante utilizzando la procedura ancillare En .3 (c.d. "Bilateral Settlement").

### **Messaggistica**

Il messaggio MT910 CAMT.054 inviato da T2arget2 ai soggetti che ne abbiano fatto richiesta, avrà, nei casi di cui sopra, il seguente tracciato potrà contenere le seguenti causali di pagamento:

**ADG**: Regolamento giornaliero;

**RES**: Restituzione del contante in eccesso;

- **PET:** Penali con provenienza T2S;
- **PEI:** Penali con provenienza ICSD;
- **MDF**: Restituzione a seguito della variazione del versamento dovuto al Default Fund relativo ai Comparti Azionario e Derivati Azionari;
- **MEL**: Restituzione a seguito della variazione del versamento dovuto al Default Fund relativo al Comparto Derivati dell'Energia:
- **MAG**: Restituzione a seguito della variazione del versamento dovuto al Default Fund relativo al Comparto Derivati su Commodities Agricole;
- **MMT**: Restituzione a seguito della variazione del versamento dovuto al Default Fund relativo ai Comparti Obbligazionario e Obbligazionario ICSD;
- **IDF**: Interessi sui versamenti al Default Fund relativo ai Comparti Azionario e Derivati Azionari;
- **IEL**: Interessi sui versamenti al Default Fund relativo al Comparto Derivati dell'Energia;
- **IAG**: Interessi sui versamenti al Default Fund relativo al Comparto Derivati su Commodities Agricole;
- **IMT**: Interessi sui versamenti al Default Fund relativo ai Comparti Obbligazionario e Obbligazionario ISD.

#### **Contingency**

In situazioni di contingency, CC&G può effettuare i pagamenti a favore dei Partecipanti Diretti mediante messaggi FIN Swift MT202PACS.009, indicando nel campo <pacs:InstrInf> TAG072 le seguenti causali:

*SEGUE =>*

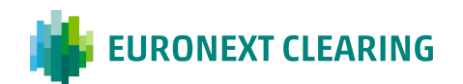

## *CONTINUA* **ALLEGATO B.411**

### **MODALITA' DI VERSAMENTO E RESTITUZIONE DEL CONTANTE**

Causali dei messaggi per il Regolamento giornaliero, per la restituzione del contante disponibile e per le penali:

MIF-(1)-(2)-(3)

- Dove: (1) a seconda della tipologia del versamento, il campo conterrà uno dei codici di seguito indicati:
	- ADG per il Regolamento giornaliero di cui all'art. B.4.1.1. delle Istruzioni;

RES - per la restituzione del contante in euro di cui all'art. B.3.3.1 delle Istruzioni;

PET – per le penali con provenienza T2S;

PEI - per le penali con provenienza ICSD.

(2) il campo conterrà il codice ENTE corrispondente al conto del Partecipante (Proprio/MOA, ISA, AOA, GOSA o NOSA) a favore del quale è effettuato il versamento.

(3) "P", se il versamento si riferisce a un conto "Proprio";

"T", se il versamento si riferisce a un conto "Terzi".

#### Causali dei messaggi per il Default Fund:

BOR-(1)-(2)

- Dove: (1) a seconda della tipologia del versamento, il campo conterrà uno dei codici di seguito indicati:
	- MDF per la restituzione di contante a seguito dell'adeguamento del versamento al Default Fund relativo ai Comparti Azionario e Derivati Azionari;
	- MEL per la restituzione di contante a seguito dell'adeguamento del versamento al Default Fund relativo al Comparto Derivati dell'Energia;
	- MAG per la restituzione di contante a seguito dell'adeguamento del versamento al Default Fund relativo al Comparto Derivati su Commodities Agricole;
	- MMT per la restituzione di contante a seguito dell'adeguamento del versamento al Default Fund relativo ai Comparti Obbligazionario e Obbligazionario ICSD .
	- IDF per l'accredito degli interessi sui versamenti al Default Fund relativo ai Comparti Azionario e Derivati Azionari;
	- IEL per l'accredito degli interessi sui versamenti al Default Fund relativo al Comparto Derivati dell'Energia;
	- IAG per l'accredito degli interessi sui versamenti al Default Fund relativo al Comparto Derivati su Commodities Agricole;
	- IMT per l'accredito degli interessi sui versamenti al Default Fund relativo ai Comparti Obbligazionario e Obbligazionario ICSD.
	- (2) Codice ENTE del Partecipante a favore del quale è effettuato il versamento.

*SEGUE =>*

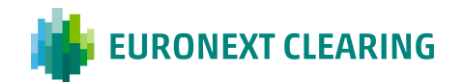

### *CONTINUA* **ALLEGATO B.411**

### **MODALITA' DI VERSAMENTO E RESTITUZIONE DEI TITOLI**

### **D. DEPOSITO TITOLI EFFETTUATO DAI PARTECIPANTI**

I depositi dei titoli di Stato e di azioni devono essere effettuati presso i conti di CC&G aperti presso il Servizio di Gestione Accentrata gestito da Monte Titoli e sottorubricati a nome dei Partecipanti, mediante l'invio di istruzioni FoP soggette a riscontro. A tal fine, il Partecipante Diretto o il relativo Agente di Regolamento deve inserire l'istruzione "FoP delivery" e inviare apposita comunicazione via e-mail a CC&G entro le ore 17:00, come indicato nell'Allegato B.331.

La comunicazione deve essere inviata all'indirizzo [ccp-operations@euronext.com](mailto:clearing.settlement@ccg.it) e deve contenere le sequenti informazioni:

- Conto mittente: indicare il numero di conto dal quale saranno trasferiti i titoli;
- Conto destinatario: indicare il numero di conto titoli, aperto da CC&G presso Monte Titoli e sottorubricato a nome del Partecipante, dove saranno depositati i titoli;
- Codice ISIN: indicare il codice ISIN dei titoli;
- Descrizione: indicare la descrizione dei titoli:
- Valore nominale: indicare il valore nominale dei titoli;
- Trade date: indicare sempre la data del giorno in corso;
- Settlement date: indicare sempre la data del giorno in corso;
- Condizione regolamento: NOMC.

Il deposito dei titoli avrà luogo a seguito del riscontro effettuato da CC&G tramite inserimento dell'istruzione "FoP receive".

I depositi devono essere effettuati sui conti titoli di CC&G presso Monte Titoli aperti su richiesta del Partecipante Diretto in relazione ad uno o più dei seguenti conti aperti per lo stesso nel Sistema di CC&G:

- Conto Proprio:
- Conto MOA;
- Conti ISA:
- Conti AOA:
- Conti GOSA:
- Conti NOSA.

Inoltre, per il Comparto Derivati Azionari, il Partecipante Diretto potrà chiedere a CC&G di aprire presso Monte Titoli una coppia di conti titoli (conto Proprio e conto Terzi) per ciascun suo Cliente Negoziatore registrato nel conto MOA. Tali conti saranno utilizzabili esclusivamente per il deposito di titoli azionari sottostanti, a copertura delle posizioni in opzioni corte call e corte futures su azioni con consegna fisica (cfr. Articoli B.3.3.3 e B.3.3.5 delle Istruzioni).

Ai sensi dell'Articolo B.3.3.5, comma 2 delle Istruzioni, la richiesta di apertura dei conti titoli dovrà pervenire a CC&G con un preavviso di almeno cinque giorni di CC&G aperta.

#### **E. RESTITUZIONI TITOLI EFFETTUATE DA CC&G**

Le restituzioni dei titoli di Stato e di azioni, sono effettuate da CC&G sulla base della richiesta di cui agli Allegati B.332A (titoli di Stato) o B.333 (titoli azionari) al Partecipante o al relativo Agente di Regolamento, mediante invio dell'istruzione FoP che il Partecipante o l'Agente di Regolamento dovrà riscontrare.

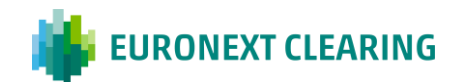

# **INVIO ISTRUZIONI AI SERVIZI DI LIQUIDAZIONE E PARZIALIZZAZIONE**

# **ALLEGATO B.511A**

### **INVIO DELLE POSIZIONI CONTRATTUALI AI SERVIZI DI LIQUIDAZIONE GESTITI DA SOGGETTI ESTERI**

Le istruzioni di settlement saranno inviate da CC&G ai Servizi di Liquidazione gestiti da Soggetti Esteri, anche per conto dei Partecipanti, il giorno precedente la data di regolamento dell'istruzione (S-1) entro le ore 12.00 CET in virtù della delega per l'inoltro delle istruzioni di liquidazione delle operazioni (cd PoA).

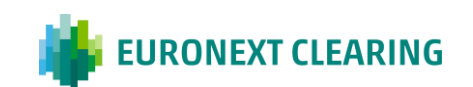

# **INVIO ISTRUZIONI AI SERVIZI DI LIQUIDAZIONE E PARZIALIZZAZIONE**

# **ALLEGATO B.511B**

### **CONSEGNA PARZIALE – COMPARTI CASH**

#### • **Comparto Obbligazionario ICSD**

Le Posizioni Contrattuali in acquisto dei Partecipanti Diretti in bonis (consegne di CC&G) del Comparto Obbligazionario ICSD possono essere regolate, ai sensi dell'articolo B.5.1.1 delle Istruzioni, anche parzialmente, nei limiti dei titoli precedentemente ricevuti da CC&G (consegne a CC&G).

La finestra di regolamento "mandatory" delle Posizioni Contrattuali in vendita dei Partecipanti Diretti in fail (consegne a CC&G) e delle Posizioni Contrattuali in acquisto dei Partecipanti Diretti in bonis (consegne di CC&G) del Comparto Obbligazionario ICSD termina alle ore 15.30 per gli strumenti finanziari con regolamento in Euro e alle ore 17.15 per gli strumenti finanziari con regolamento in US dollari.

La finestra di regolamento "optional" delle Posizioni Contrattuali in acquisto dei Partecipanti Diretti in bonis (consegne di CC&G) del Comparto Obbligazionario ICSD termina alle ore 18.00.

CC&G effettuerà le consegne dei titoli ai Partecipanti DirettI in bonis entro e non oltre le ore 16.15 per gli strumenti finanziari con regolamento in Euro ed entro le ore 17.55 per gli strumenti finanziari con regolamento in US dollari.

Dopo la chiusura della finestra di regolamento "mandatory" dei Partecipanti Diretti e fino alle ore 16.15 per gli strumenti finanziari con regolamento in Euro ed entro le ore 17.55 per gli strumenti finanziari con regolamento in US dollari CC&G, sulla base dei titoli presenti sul proprio conto, procederà ad effettuare le consegne parziali nei confronti dei Partecipanti Diretti in bonis cancellando l'istruzione da parzializzare e reinserendo due nuove istruzioni.

Al termine del processo, CC&G invia al Partecipante Diretto o al suo Agente di Regolamento l'informativa relativa alle consegne parziali effettuate.

#### • **Comparti Obbligazionario e Azionario**

Le posizioni contrattuali dei Comparti Obbligazionario ed Azionario possono essere regolate, ai sensi dell'articolo B.5.1.1 delle Istruzioni, anche parzialmente, nell'ambito del Servizio di Liquidazione gestito da Monte Titoli.

Le istruzioni di regolamento verranno inviate in liquidazione con l'indicatore di parzializzazione PART – Regolamento Parziale Permesso.

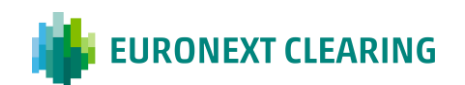

## **REGOLAMENTO FINALE PER DIFFERENZIALE IN CASO DI INADEMPIMENTO O CESSAZIONE DEL SERVIZIO DA PARTE DEL PARTECIPANTE SPECIALE O DI CESSAZIONE DEL SERVIZIO DA PARTE DI CC&G**

# **ALLEGATO B.514**

#### **REGOLAMENTO FINALE PER DIFFERENZIALE IN CASO DI INADEMPIMENTO O CESSAZIONE DEL SERVIZIO DA PARTE DEL PARTECIPANTE SPECIALE O DI CESSAZIONE DEL SERVIZIO DA PARTE DI CC&G**

Ai sensi dell'Articolo B.5.1.4 delle *Istruzioni*, il regolamento finale per differenziale, in caso di inadempimento o cessazione del servizio da parte del *Partecipante Speciale* o di cessazione del servizio da parte di *CC&G*, avviene secondo le seguenti metodologie e criteri:

- Le posizioni non regolate saranno chiuse e regolate per contanti ad un valore di mercato pari a quello del giorno di chiusura delle posizioni stesse. I prezzi utilizzati dovranno essere rappresentativi del valore economico dei seguenti elementi:
	- Strumenti Finanziari oggetto del contratto;
	- Flussi di cassa successivi a quelli della data di chiusura delle posizioni.
- Il Mark to Market sarà preso come punto di partenza per la valorizzazione delle operazioni e a tal fine si terrà conto delle seguenti variabili:
	- Prezzo dello Strumento Finanziario prezzo di chiusura del giorno di chiusura delle posizioni, diffuso dalla società competente, o un prezzo diverso stabilito da *CC&G* o concordato tra *CC&G* e il *Partecipante Speciale* nel caso di cessazione del servizio da parte di *CC&G* o del *Partecipante Speciale* per i *Comparti* che prevedono l'interoperabilità tra *CC&G* e il *Partecipante Speciale*;
	- Cedola viene considerata la data di effettivo pagamento delle cedole. Ogni cedola maturata, da pagare dopo la chiusura delle posizioni, sarà inclusa nel regolamento per contanti.
	- Strumenti Finanziari indicizzati all'inflazione:
		- Cedole la data di riferimento è quella di regolamento della cedola;
		- Contratto cash la data di riferimento è quella di regolamento del contratto;
		- Contratto Repo la data di riferimento è quella di chiusura delle posizioni.
- Inoltre, per il valore economico di eventuali futuri flussi di cassa relativi ad operazioni Repo si terrà conto delle seguenti variabili:
	- Differenza tra il tasso Repo originario del contratto e quello attuale;
	- Cedola ricevuta dal prestatore di contante che sarà restituita al termine del contratto.

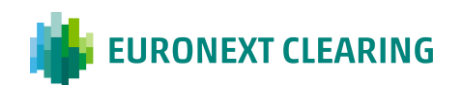

## **ESERCIZIO DELLE OPZIONI**

# **ALLEGATO B.611**

#### **ORARI DI RICEZIONE**

### **A) ESERCIZIO ANTICIPATO:**

Effettuata tramite la BCS o, in caso di malfunzionamento della stessa, con invio del Modulo RD009 tramite ICWS o, in caso di malfunzionamento della ICWS, via fax

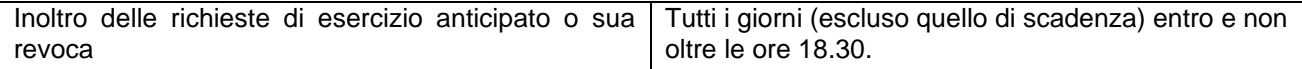

### **B) ESERCIZIO A SCADENZA:**

#### **1) Esercizio per eccezione (consentito se lo schema contrattuale prevede la consegna del sottostante)**

Effettuato tramite la BCS o, in caso di malfunzionamento della stessa, con invio del Modulo RD010 tramite ICWS o, in caso di malfunzionamento della ICWS, via fax

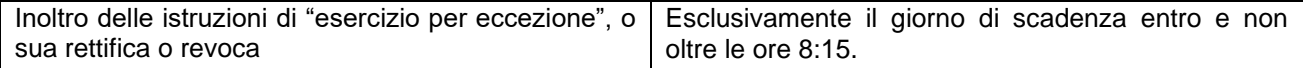

#### **2) Esercizio automatico**

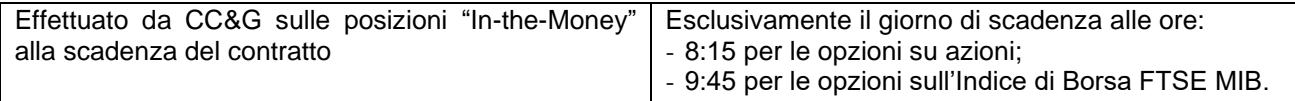

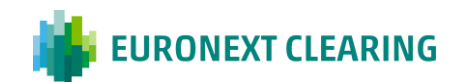

## **ESERCIZIO DELLE OPZIONI**

# **ALLEGATO B.611A**

#### **ESERCIZIO ANTICIPATO O SUA REVOCA**

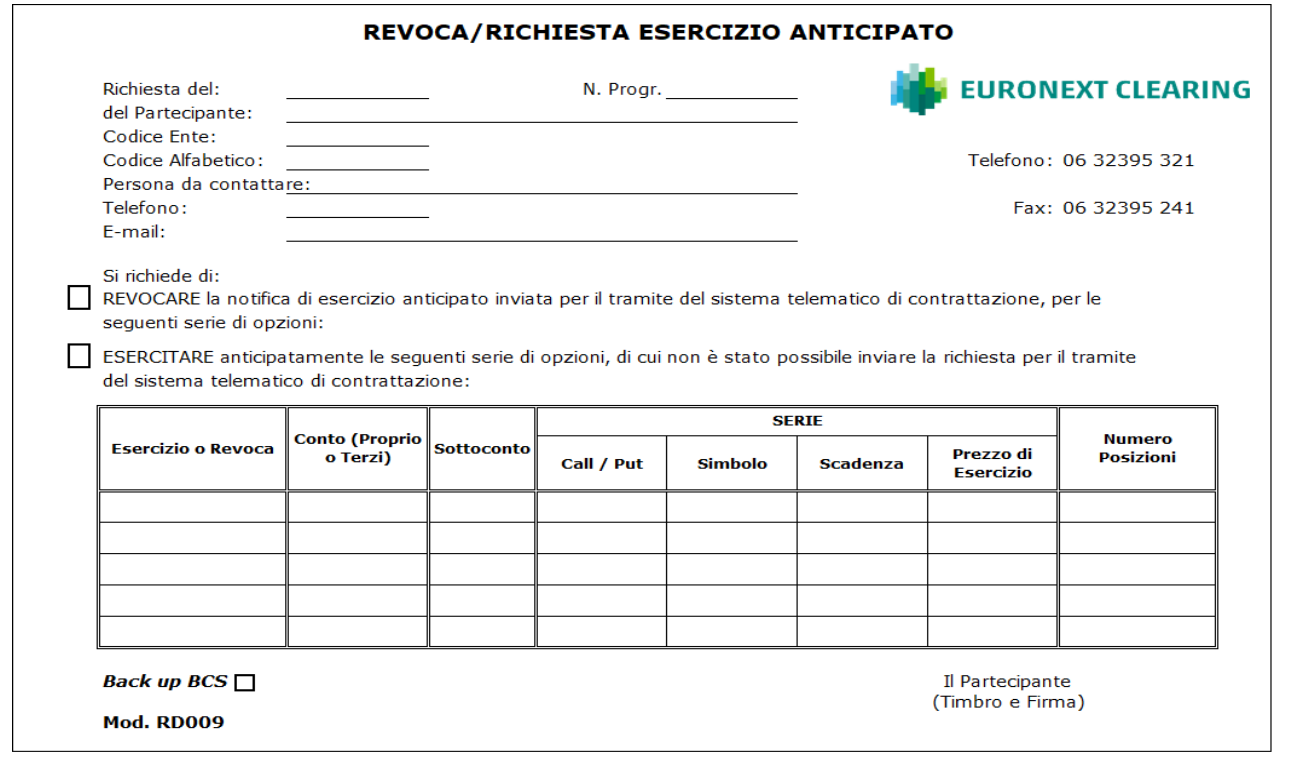

#### Indicazioni per la compilazione del modulo RD009:

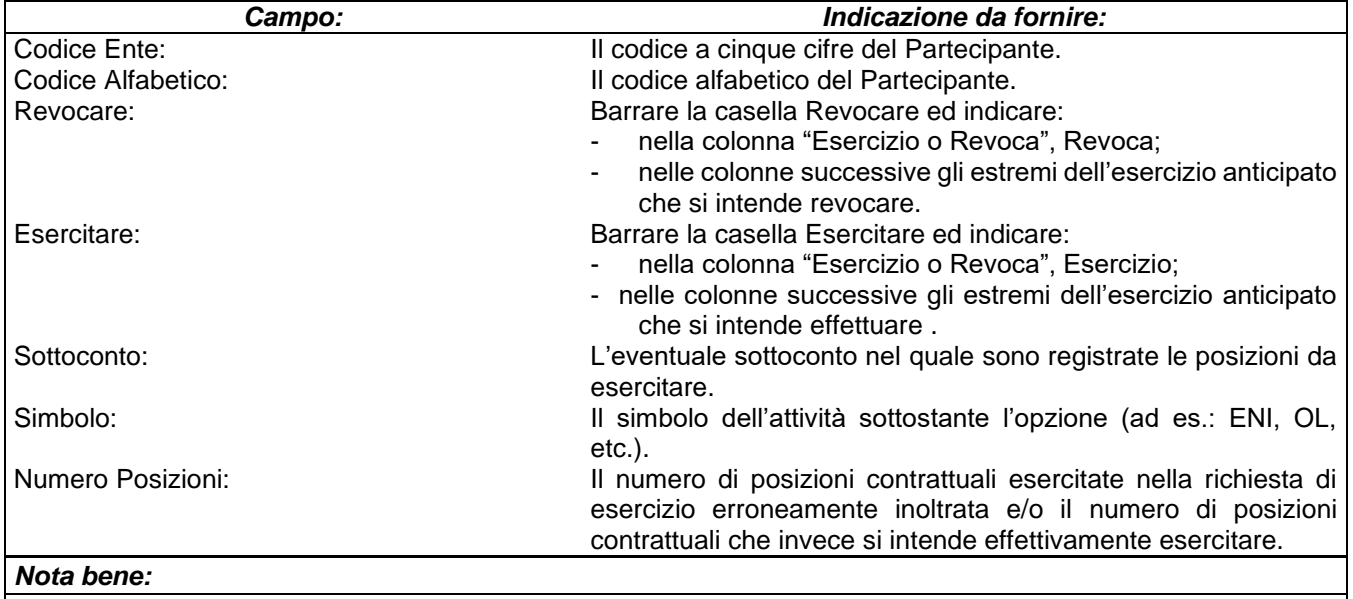

La rettifica di esercizi anticipati erroneamente immessi nel *Sistema* può essere effettuata tramite una Revoca dell'esercizio errato, seguita da una nuova istruzione di Esercizio. In questo caso pertanto sarebbe necessario barrare entrambe le caselle (Revocare / Esercitare).

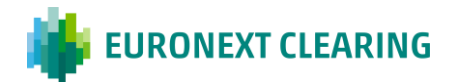

# **ESERCIZIO DELLE OPZIONI**

 $\overline{\mathsf{L}}$ 

# **ALLEGATO B.612**

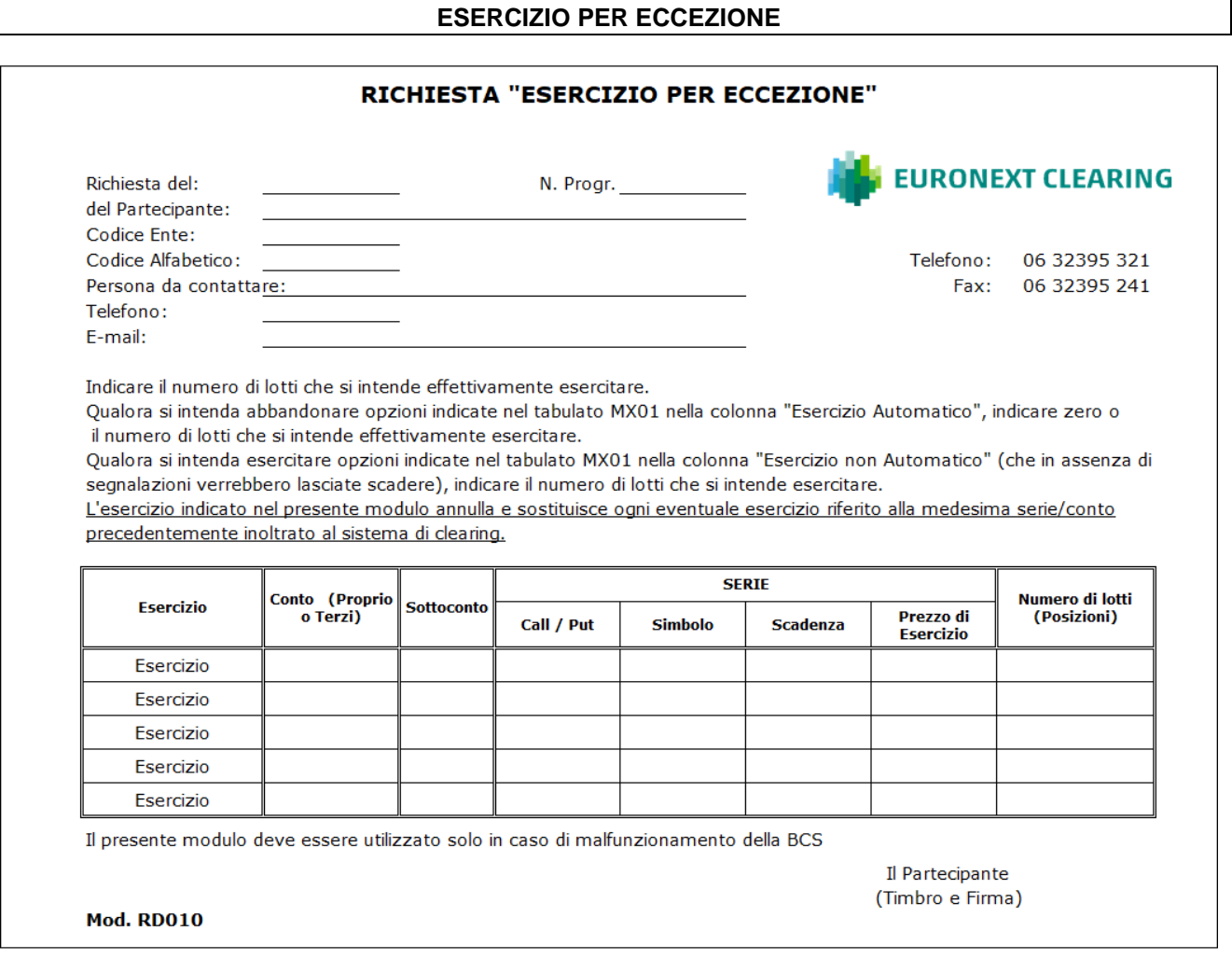

Indicazioni per la compilazione del modulo RD010:

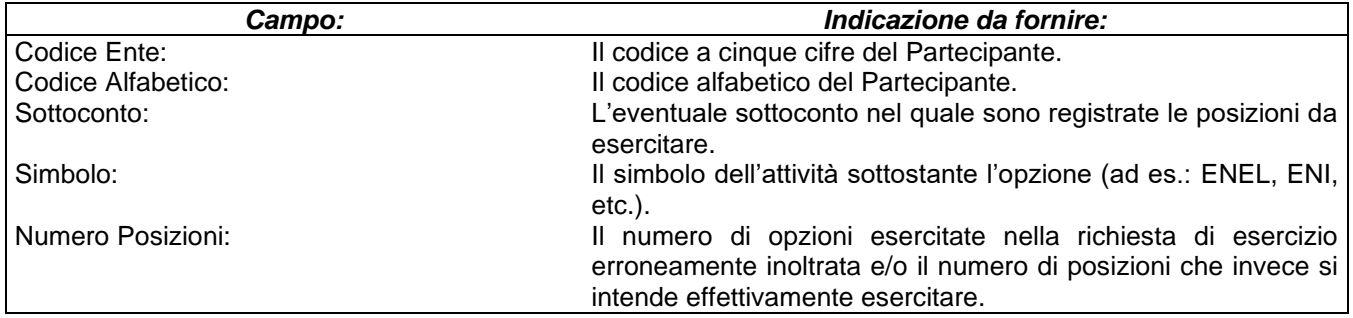

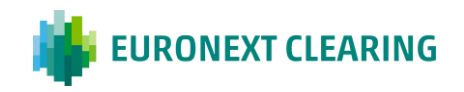

## **COMUNICAZIONI RELATIVE AL COMPARTO DERIVATI SU COMMODITIES AGRICOLE**

## **ALLEGATO B.652**

### **COMUNICAZIONE DELLA COPERTURA DELLE POSIZIONI CONTRATTUALI IN VENDITA**

*Barrare la casella interessata:* Spett.le

**□** Prima comunicazione per la scadenza Futures indicata

**□** Annulla e sosituisce una precedente comunicazione

**CASSA DI COMPENSAZIONE E GARANZIA SPA**  *AREA C&S Fax: 06.323.95.241*

#### **Oggetto: Comunicazione della copertura delle posizioni contrattuali in vendita**

Ai sensi dell'Articolo B.6.5.2 delle Istruzioni, il Partecipante

Generale Individuale …….........……………………….......…………………………………. *(selezionare la qualifica di adesione al Comparto Derivati su Commodities Agricole ed indicare la Denominazione Sociale e i codici Ente e Alfabetico)*

Codice Ente: ………….. Codice Alfabetico: …………..

per conto del Cliente Negoziatore ………………………………………………………………………….................. *(se la comunicazione riguarda un Cliente Negoziatore, indicarne la Denominazione Sociale e i codici Ente e Alfabetico)*

Codice Ente: ………….. Codice Alfabetico: …………..

comunica che, relativamente alla scadenza Futures ………...……, i certificati di deposito in proprio possesso garantiscono la copertura di posizioni contrattuali in vendita per il quantitativo massimo di seguito indicato:

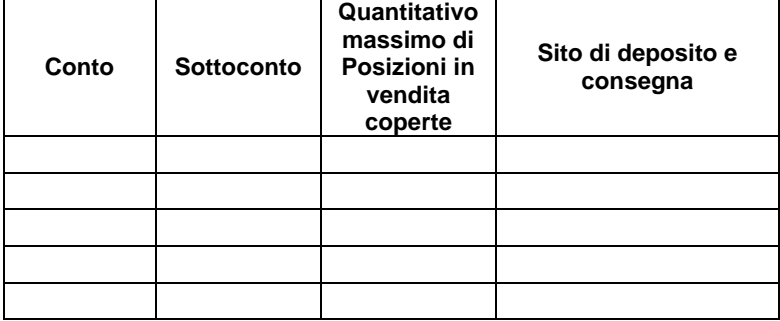

Per eventuali Vs. comunicazioni, si prega di contattare:

Nome e cognome: …………………………….......………………………………………….

Tel.: ………………………………………………

E-mail: ………………………………………………

Luogo e data: …………………………… Timbro e Firma

Il Partecipante

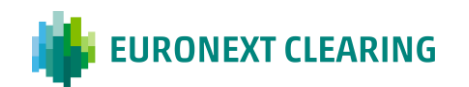

## **COMUNICAZIONI RELATIVE AL COMPARTO DERIVATI SU COMMODITIES AGRICOLE**

## **ALLEGATO B.653A**

**COMUNICAZIONE DELLE POSIZIONI IN CONSEGNA OGGETTO DI CONSEGNA ALTERNATIVA PRIMA FASE**

> Spett.le **CASSA DI COMPENSAZIONE E GARANZIA SPA** AREA C&S

Fax: 06.323.95.241

#### **Oggetto: Comunicazione delle posizioni in consegna oggetto di consegna alternativa prima fase**

Ai sensi dell'Articolo B.6.5.3, comma 1 delle Istruzioni, il Partecipante

Generale Individuale …….........……………………….......…………………………………. *(selezionare la qualifica di adesione al Comparto Derivati su Commodities Agricole ed indicare la Denominazione Sociale e i codici Ente e Alfabetico)*

Codice Ente: ………….. Codice Alfabetico: …………..

per conto del Cliente Negoziatore …………………………………………………………………………..................

*(se la comunicazione riguarda un Cliente Negoziatore, indicarne la Denominazione Sociale)*

comunica che n...………. .posizioni in consegna saranno oggetto di consegna alternativa tra le seguenti controparti:

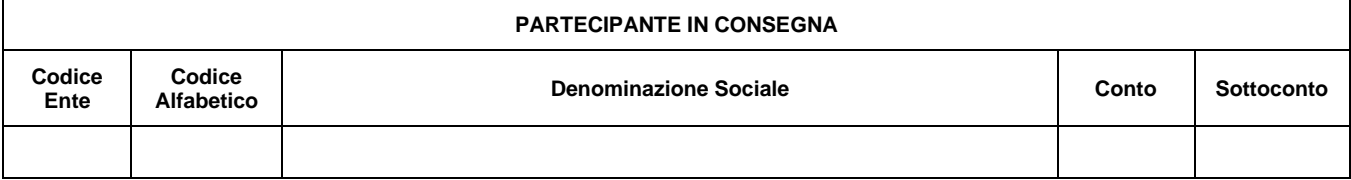

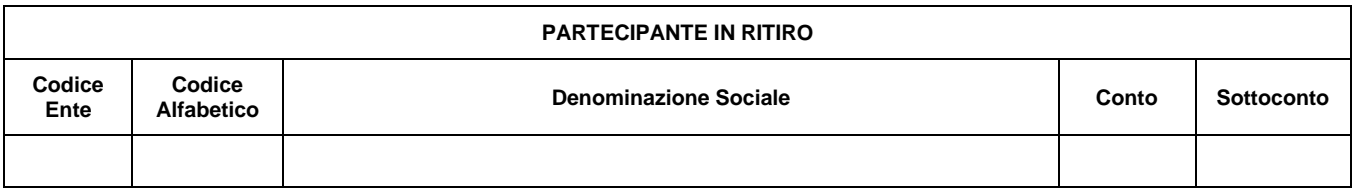

Per eventuali Vs. comunicazioni, si prega di contattare:

Nome e cognome: …………………………….......…………………………………………. Tel.: ………………………………………………

E-mail: ………………………………………………

Luogo e data: …………………………… Timbro e Firma

Il Partecipante

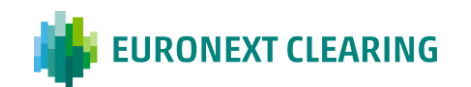
## **COMUNICAZIONI RELATIVE AL COMPARTO DERIVATI SU COMMODITIES AGRICOLE**

## **ALLEGATO B.653B**

**COMUNICAZIONE DELLE POSIZIONI IN CONSEGNA OGGETTO DI CONSEGNA ALTERNATIVA SECONDA FASE**

> Spett.le **CASSA DI COMPENSAZIONE E GARANZIA SPA** AREA C&S

Fax: 06.323.95.241

#### **Oggetto: Comunicazione delle posizioni in consegna oggetto di consegna alternativa seconda fase**

Ai sensi dell'Articolo B.6.5.3, comma 4 delle Istruzioni, il Partecipante

Generale Individuale …….........……………………….......…………………………………. *(selezionare la qualifica di adesione al Comparto Derivati su Commodities Agricole ed indicare la Denominazione Sociale e i codici Ente e Alfabetico)*

Codice Ente: ………….. Codice Alfabetico: …………..

per conto del Cliente Negoziatore …………………………………………………………………………..................

*(se la comunicazione riguarda un Cliente Negoziatore, indicarne la Denominazione Sociale)*

comunica che n...………. .posizioni in consegna, relative all'abbinamento n…………………, saranno oggetto di consegna alternativa tra le seguenti controparti:

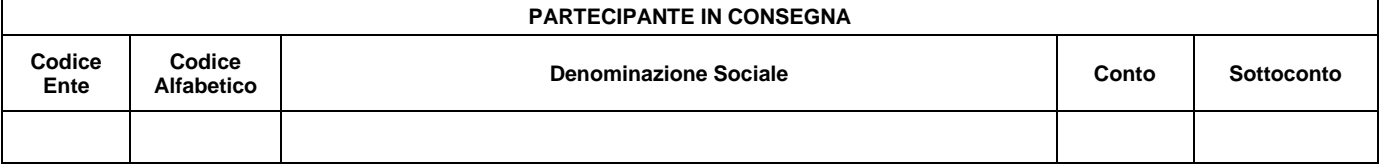

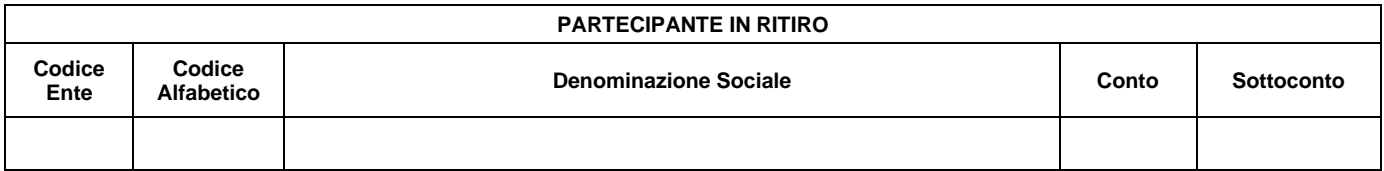

Per eventuali Vs. comunicazioni, si prega di contattare:

Nome e cognome: …………………………….......…………………………………………. Tel.: ……………………………………………… E-mail: ………………………………………………

Il Partecipante

Luogo e data: …………………………… Timbro e Firma

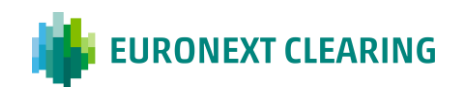

## **COMUNICAZIONI RELATIVE AL COMPARTO DERIVATI SU COMMODITIES AGRICOLE**

## **ALLEGATO B.654A**

**COMUNICAZIONE DELL'AVVENUTO RITIRO DELLA MERCE (ACCETTAZIONE O RICHIESTA DI VERIFICA DELLA QUALITA')**

> Spett.le **CASSA DI COMPENSAZIONE E GARANZIA SPA** AREA C&S Fax: 06.323.95.241

**E p.c.** Partecipante in consegna ………………………………………………

…………………………………………

### **Oggetto: Comunicazione dell'avvenuto ritiro della merce (accettazione o richiesta di verifica della qualità)**

Ai sensi dell'Articolo B.6.5.4, comma 5 delle Istruzioni, il Partecipante

Generale Individuale …….........……………………….......…………………………………. *(selezionare la qualifica di adesione al Comparto Derivati su Commodities Agricole ed indicare la Denominazione Sociale e i codici Ente e Alfabetico)*

Codice Ente: ………….. Codice Alfabetico: …………..

per conto del Cliente Negoziatore …………………………………………………………………………..................

*(se la comunicazione riguarda un Cliente Negoziatore, indicarne la Denominazione Sociale e i codici Ente e Alfabetico)*

Codice Ente: ………….. Codice Alfabetico: …………..

comunica quanto segue:

*(compilare gli spazi vuoti e la tabella di cui alla lettera a) e barrare le caselle interessate di cui alle lettere b) e c))*

a) la merce sottostante le seguenti posizioni è stata ritirata in data……………………

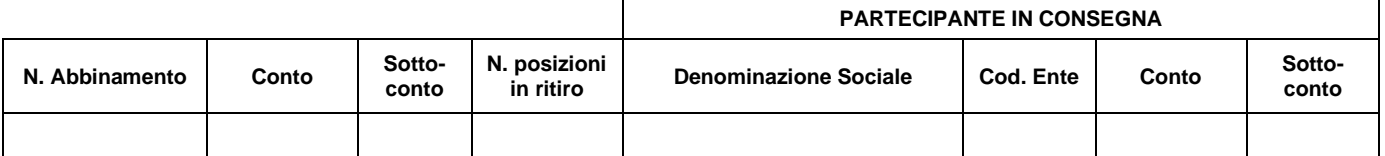

b) la merce sottostante le posizioni di cui alla lettera a) è stata accettata

c) la merce sottostante le posizioni di cui alla lettera a) è stata sottoposta alla verifica della qualità, ai sensi dell'Art. B.6.5.5, comma 2 delle Istruzioni.

Per eventuali Vs. comunicazioni, si prega di contattare:

Nome e cognome: ….……………………....……. Tel.: ……………………………… E-mail: ……………………………

Luogo e data: …………………………… Timbro e Firma

Il Partecipante

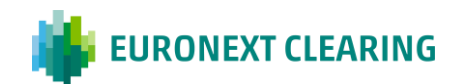

## **COMUNICAZIONI RELATIVE AL COMPARTO DERIVATI SU COMMODITIES AGRICOLE**

## **ALLEGATO B.654B**

### **COMUNICAZIONE DELL'AVVENUTO REGOLAMENTO DEL CONTRATTO**

Spett.le **CASSA DI COMPENSAZIONE E GARANZIA SPA** AREA C&S Fax: 06.323.95.241

**E p.c.** Partecipante in consegna

………………………………………… …………………………………………

### **Oggetto: Comunicazione dell'avvenuto regolamento del contratto**

Ai sensi dell'Articolo B.6.5.4, comma 7 delle Istruzioni, il Partecipante

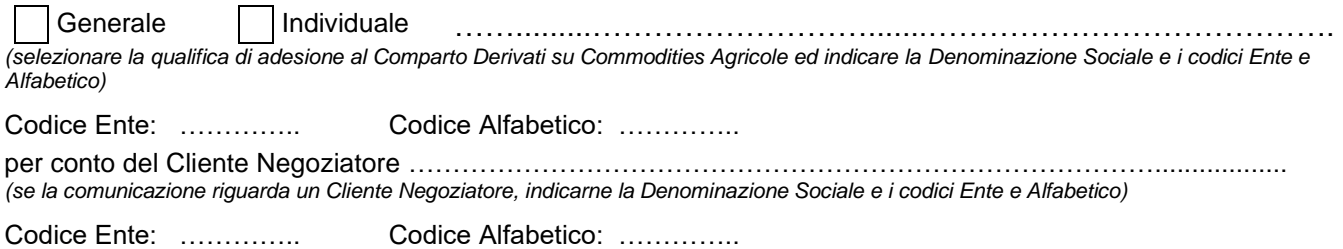

venditore nell'ambito del seguente abbinamento:

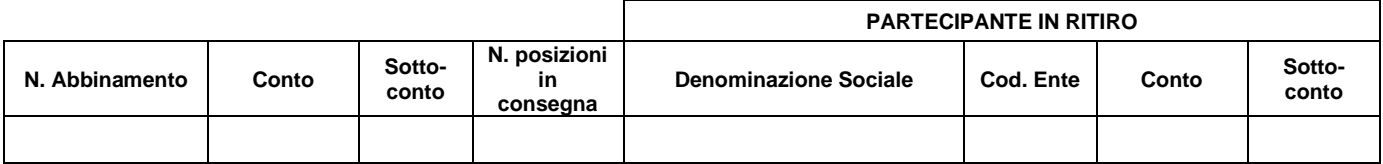

comunica l'avvenuto regolamento del contratto.

Per eventuali Vs. comunicazioni, si prega di contattare:

Nome e cognome: …………………………….......…………………………………………. Tel.: ……………………………………………… E-mail: ………………………………………………

Il Partecipante

Luogo e data: …………………………… Timbro e Firma

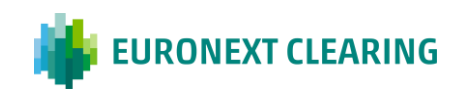

## **SITI DI CONSEGNA PER IL COMPARTO DERIVATI SU COMMODITIES AGRICOLE**

## **ALLEGATO B.654**

### **SITI DI CONSEGNA PER IL COMPARTO DERIVATI SU COMMODITIES AGRICOLE**

## **SITI DI CONSEGNA**

**Silos di Foggia S.r.l.** – Via Bari Km. 3, Località Quadrone delle Vigne – 71121 Foggia (FG)

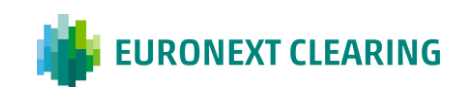

## **SOCIETA' DI CAMPIONAMENTO PER IL COMPARTO DERIVATI SU COMMODITIES AGRICOLE**

**ALLEGATO B.655**

**SOCIETA' DI CAMPIONAMENTO PER IL COMPARTO DERIVATI SU COMMODITIES AGRICOLE**

### **SOCIETA' DI CAMPIONAMENTO**

**- SGS Italia SpA**

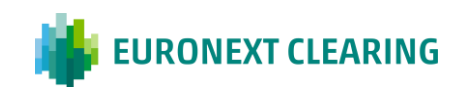

## **REGOLAMENTO FINALE PER CONTANTE DELLE POSIZIONI DEL COMPARTO DERIVATI SU COMMODITIES AGRICOLE IN CASO DI INADEMPIMENTO**

## **ALLEGATO B.656**

### **REGOLAMENTO FINALE PER CONTANTE DELLE POSIZIONI DEL COMPARTO DERIVATI SU COMMODITIES AGRICOLE IN CASO DI INADEMPIMENTO**

Riferimenti normativi: Articolo B.6.5.6 delle Istruzioni e Articolo B.6.2.1 del Regolamento.

### 1) POSIZIONI CONTRATTUALI NON IN CONSEGNA

Ai sensi dell'Art. B.6.2.1, comma 1, lettera c), ii del Regolamento, in caso di forte illiquidità del mercato, le Posizioni Contrattuali diverse dalle Posizioni Contrattuali in Consegna sono regolate per contante previa assegnazione di tali Posizioni Contrattuali ad altro Partecipante o altri Partecipanti che abbiano corrispondenti Posizioni Contrattuali di segno opposto, individuati secondo un criterio di casualità.

Il regolamento per contante avviene mediante chiusura della posizione al prezzo di regolamento giornaliero del futures e riconoscimento al partecipante abbinato e in danno del Partecipante inadempiente del seguente ammontare:

### **Prezzo di regolamento giornaliero x Numero Posizioni x size x Y**

Dove: **Size** = numero di tonnellate sottostanti il singolo contratto **Y** = Intervallo del margine vigente

### 2) POSIZIONI CONTRATTUALI IN CONSEGNA:

Ai sensi dell'Art. B.6.2.1, comma 2, lettere a) e b) del Regolamento, nei casi di inadempimento dovuti alla mancata attestazione della copertura delle posizioni in vendita, anche parziale, e nei casi di mancato regolamento finale dovuto alla qualità del sottostante, CC&G procede al regolamento per contante delle Posizioni Contrattuali in Consegna che hanno determinato l'inadempimento. L'importo del regolamento per contante è così determinato:

### **PS x Numero Posizioni Abbinate x size x Y [1]**

Dove:

**Size =** numero di tonnellate sottostanti il singolo contratto

**Y =** intervallo del margine vigente

**PS =** valore massimo tra il prezzo di liquidazione (PT) e la media degli ultimi tre prezzi di liquidazione giornaliera (PM) del contratto Futures.

Borsa Italiana si riserva di stabilire un valore di PS differente (PS\*) tenuto conto di valori oggettivi e di altri indicatori a disposizione del mercato, tra i quali le condizioni di prezzo prevalenti sui mercati fisici e a termine. In tal caso l'importo di liquidazione è determinato come valore massimo tra l'ammontare [1] e l'importo determinato come segue:

### **(PS\* – PT) x Numero Posizioni Abbinate x size**

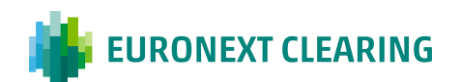

## **GESTIONE DELLE POSIZIONI CONTRATTUALI IN FAIL NEL SISTEMA DI CLEARING (\*)**

# **ALLEGATO B.711**

## **REGISTRAZIONE DELLE POSIZIONI CONTRATTUALI IN FAIL DEI COMPARTI CASH E DERIVATI**

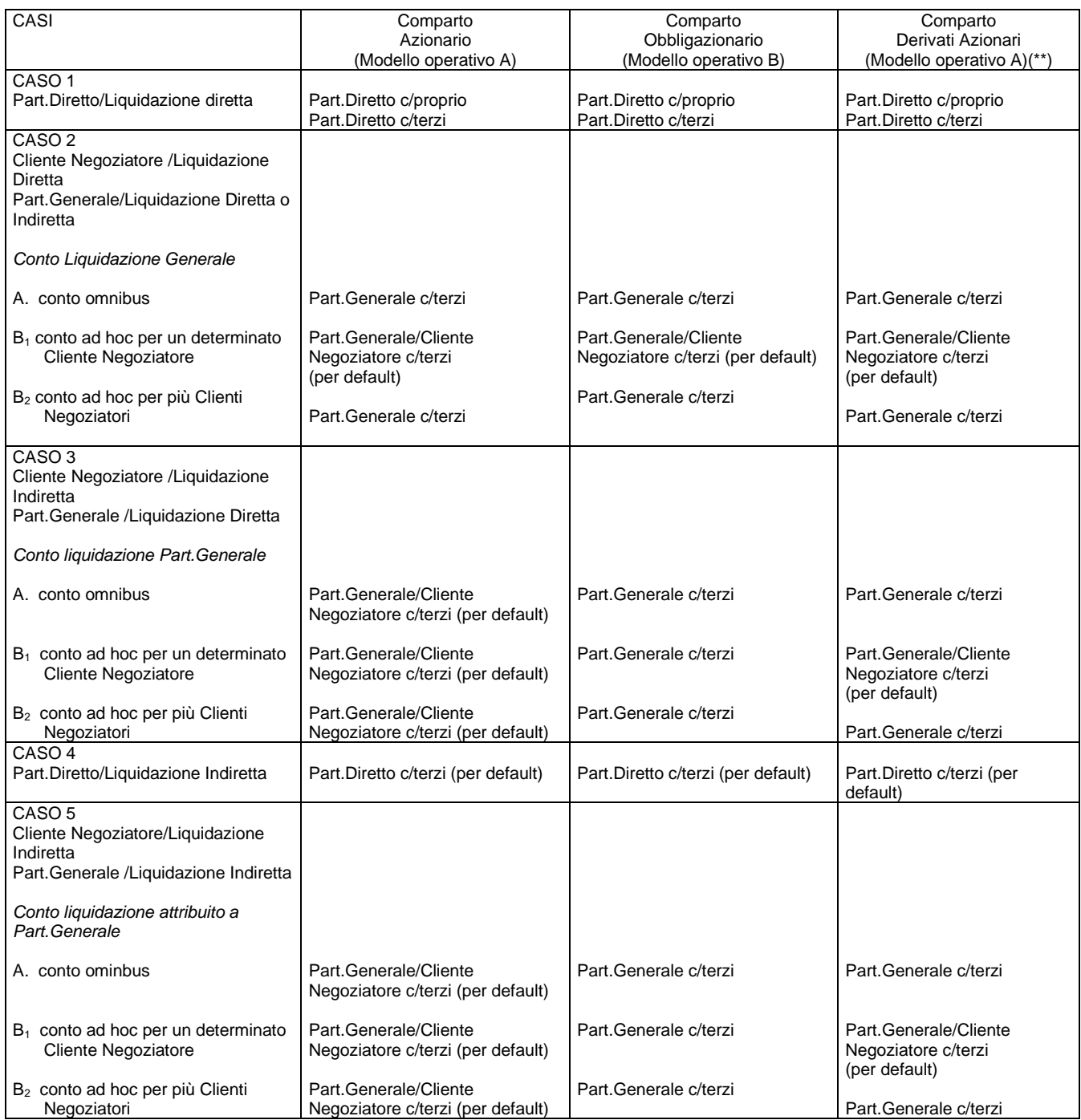

(\*) Non si applica al Comparto Obbligazionario ICSD. I modelli operativi di cui alla tabella sono quelli descritti nelle Istruzioni del Servizio X-TRM. (\*\*) Le istruzioni di regolamento relative ad esercizi/assegnazioni/stock futures di Clienti Negoziatori sono inviate a X-TRM in capo al relativo Partecipante Generale.

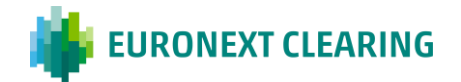

## **GESTIONE DELLE POSIZIONI CONTRATTUALI IN FAIL NEL SISTEMA DI CLEARING**

# **ALLEGATO B.711A**

### **DIFFERIMENTO DELLA "FINE VALIDITÀ" DEI FAILS**

Nei casi di cui all'Articolo B.7.1.1, comma 4, delle Istruzioni il Partecipante Diretto può richiedere a CC&G il differimento della "fine validità" dell'istruzione di regolamento in fail, inoltrando a CC&G apposita richiesta, utilizzando il modello di cui all'Allegato B.711B e secondo le modalità di seguito indicate.

### 1. PREAVVISO

Il Partecipante Diretto in fail comunica a CC&G, per il tramite di e-mail, la possibilità di dover ricorrere al differimento della "fine validità" dell'istruzione di regolamento in fail, con la seguente tempistica:

• Entro e non oltre le ore 16.15 del giorno di fine validità dell'istruzione in fail.

### 2. INOLTRO DELLA RICHIESTA

Il Partecipante Diretto in fail conferma a CC&G la richiesta di differimento della "fine validità" dell'istruzione di regolamento in fail, con invio per il tramite della ICWS del modulo di cui all'Allegato B.711B, firmato da persona autorizzata o delegata ai sensi dell'Articolo B.1.1.1, comma 1, lettera i), delle Istruzioni, con la seguente tempistica:

• Entro le ore 17.00.

### 3. GESTIONE DELL'ISTRUZIONE IN FAIL

A fronte della richiesta del Partecipante Diretto, secondo la tempistica sopra riportata, l'istruzione di regolamento in fail rimane nel Sistema di Liquidazione ed assume "fine validità" dell'istruzione in fail con data di regolamento successiva, precedentemente regolata.

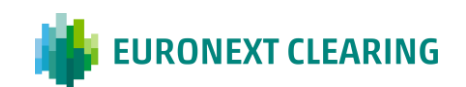

## **GESTIONE DELLE POSIZIONI CONTRATTUALI IN FAIL NEL SISTEMA DI CLEARING**

## **ALLEGATO B.711B**

**RICHIESTA DI DIFFERIMENTO DELLA "FINE VALIDITÀ" DEI FAILS**

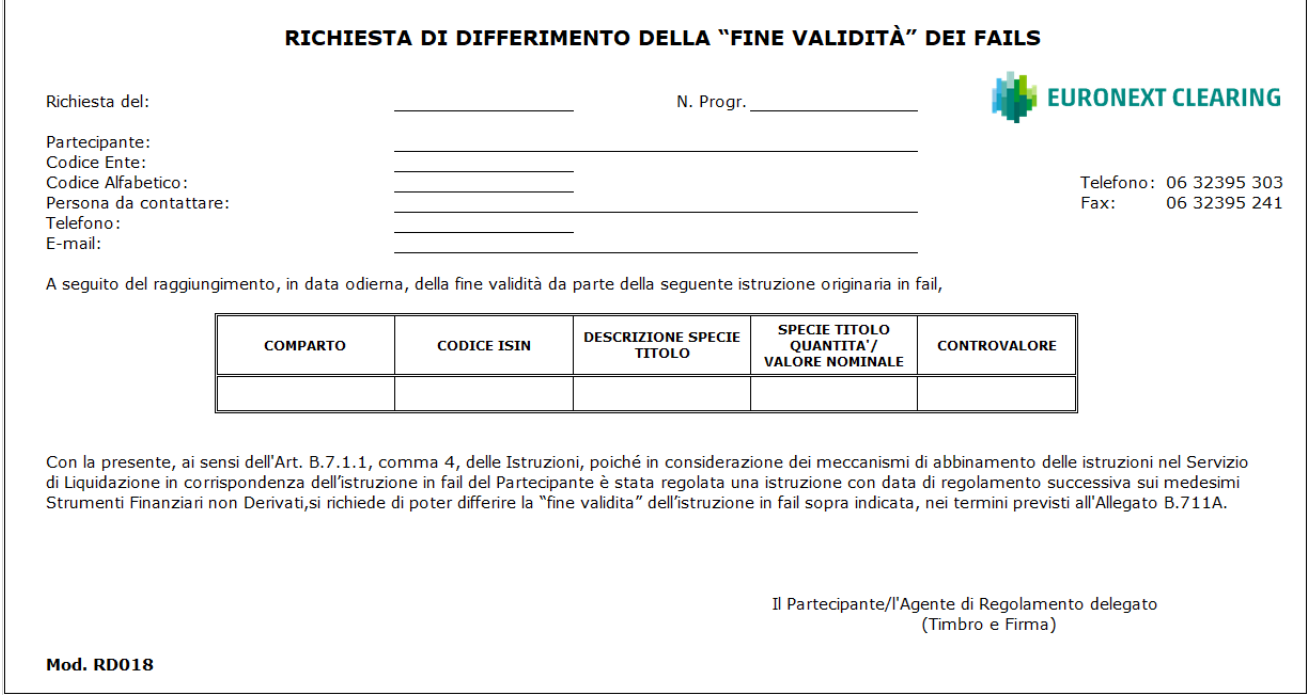

Indicazioni per la compilazione del modulo RD018:

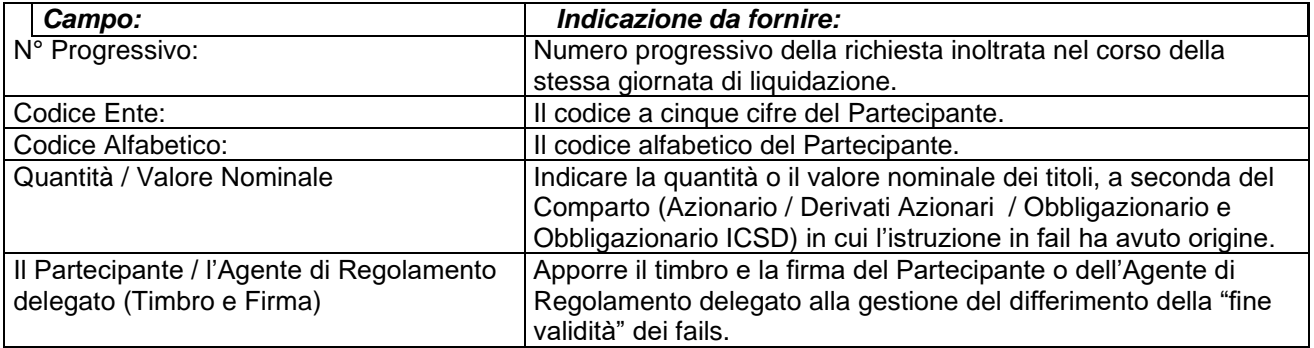

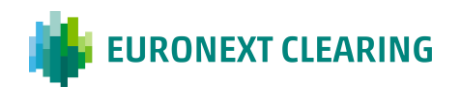

 $\Gamma$ 

# **ALLEGATO B.713**

### **COMPENSAZIONE DI POSIZIONI CONTRATTUALI IN FAIL**

- 1. QUANTITA' OGGETTO DI COMPENSAZIONE: La compensazione di Posizioni Contrattuali in Fail è effettuata da CC&G:
	- tra operazioni di segno opposto le cui quantità di titoli siano uguali;
	- tra operazioni di segno opposto le cui quantità titoli siano differenti provvedendo a "nettare" per pari quantità e, a seconda dei casi, operando secondo quanto indicato al successivo punto 5.**;**

La compensazione di cui sopra può essere effettuata anche tra conti diversi dello stesso Partecipante Diretto, nel rispetto dei criteri utilizzati per la determinazione dei saldi.

### 2. PREAVVISO DI RICHIESTA COMPENSAZIONE:

Comparto Azionario, Comparto Derivati Azionari e Comparto Obbligazionario

Entro e non oltre le ore 14.30 del giorno di fine validità dell'operazione di ritiro (L+4 per le sole azioni del Comparto Azionario e del Comparto Derivati Azionari, L+7 per gli Strumenti Finanziari del Comparto Azionario e del Comparto Derivati Azionari diversi dalle azioni, L+10 per il Comparto Obbligazionario).

Comparto Obbligazionario ICSD

Entro e non oltre le ore 12.30 del giorno di fine validità dell'operazione di ritiro (L+10)

#### 3. RICHIESTA DI COMPENSAZIONE:

Comparto Azionario, Comparto Derivati Azionari e Comparto Obbligazionario

Entro le ore 16.30 il Partecipante Diretto in fail conferma a CC&G la richiesta di compensazione mediante l'invio del modulo RD014, di cui all'Allegato B.713A, firmato da persona autorizzata o delegata ai sensi dell'Articolo B.1.1.1, comma 1, lettera i) delle Istruzioni.

#### Comparto Obbligazionario ICSD

Entro le ore 13.00 il Partecipante Diretto in fail conferma a CC&G la richiesta di compensazione mediante l'invio del modulo RD014, di cui all'Allegato B.713A, firmato da persona autorizzata o delegata ai sensi dell'Articolo B.1.1.1, comma 1, lettera i) delle Istruzioni.).

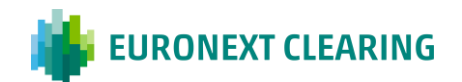

## **ALLEGATO B.713**

### **COMPENSAZIONE DI POSIZIONI CONTRATTUALI IN FAIL**

- 4. GESTIONE DEL DIFFERENZIALE DI CONTANTE: L'eventuale differenziale di contante derivante dalla compensazione tra l'operazione in ritiro e l'operazione in consegna è corrisposto dal Partecipante Diretto ovvero da CC&G secondo quanto indicato all'art. B.7.1.3 delle Istruzioni.
- 5. GESTIONE DELLE DIFFERENZE DI QUANTITÀ DI STRUMENTI FINANZIARI NON DERIVATI: Qualora le operazioni contrapposte abbiano quantità titoli differenti CC&G:
	- esegue il Buy-In a favore del Partecipante Diretto, qualora la quantità di Strumenti Finanziari non derivati in consegna sia inferiore alla quantità in ritiro;
	- esegue il Buy-In in danno del Partecipante Diretto qualora la quantità di Strumenti Finanziari non derivati in consegna sia superiore alla quantità in ritiro (solo in caso di assegnazione anticipata di un'opzione corta call);
	- qualora l'operazione di consegna con data di fine validità successiva a quella in ritiro, sia di quantità superiore rispetto alla prima, CC&G provvede a reinserire in liquidazione un'operazione con la quantità ed il controvalore residui; solo in caso quest'ultima sia per quantitativi pari o multipli interi del lotto minimo di strumenti finanziari non derivati negoziabili nei mercati regolamentati e garantiti da CC&G;
- 6. qualora l'operazione di ritiro con data di fine validità successiva a quella in consegna, sia di quantità superiore rispetto alla prima, CC&G provvede a reinserire in liquidazione un'operazione con la quantità ed il controvalore residui (solo in caso di assegnazione anticipata di un'opzione corta call) purché i titoli siano multipli interi del lotto minimo di strumenti finanziari non derivati negoziabili nei relativi mercati regolamentati e garantiti da CC&G.

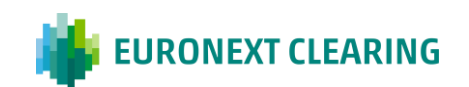

# **ALLEGATO B.713A**

## **RICHIESTA DI COMPENSAZIONE DI POSIZIONI CONTRATTUALI IN FAIL**

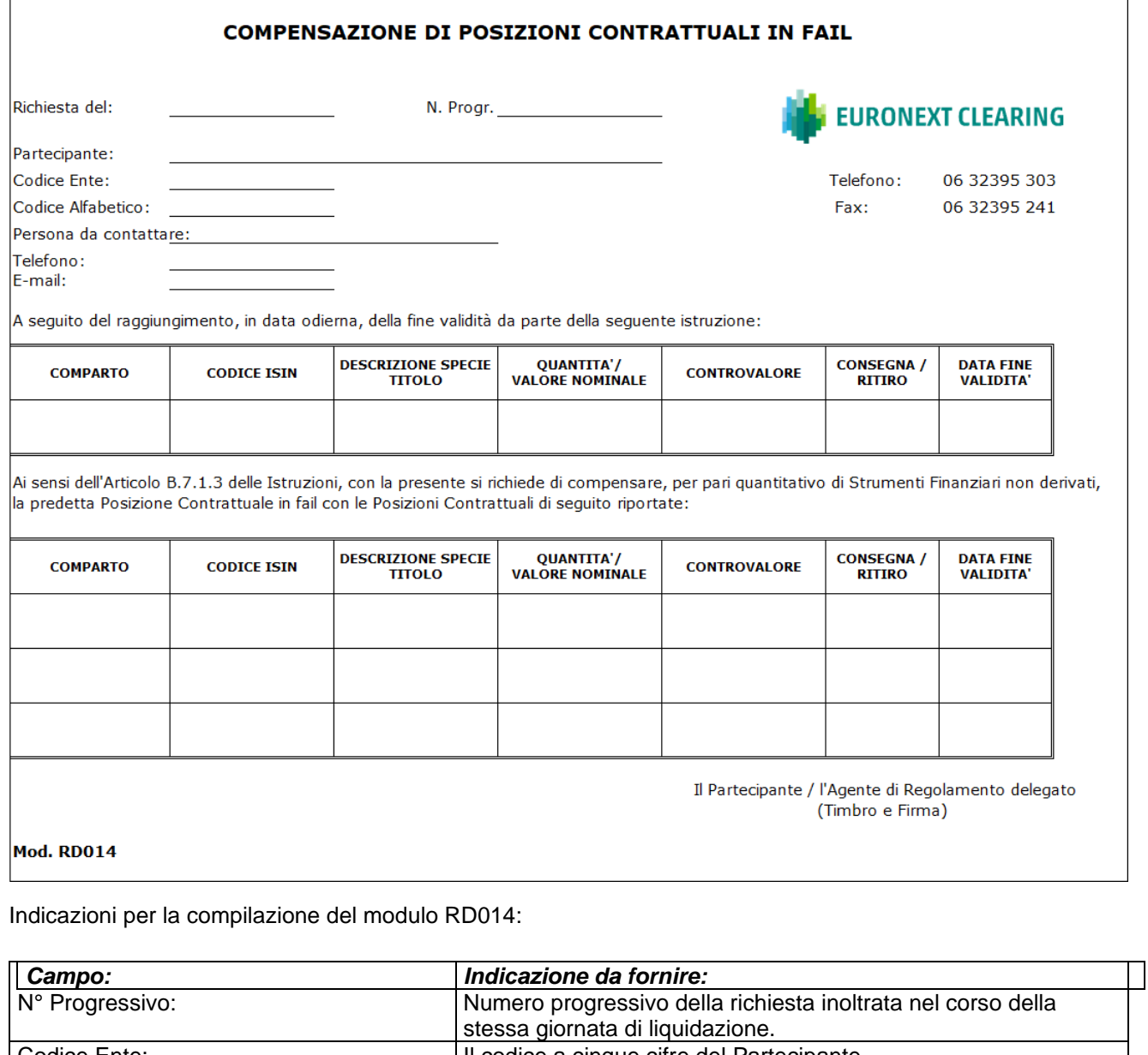

![](_page_83_Picture_79.jpeg)

![](_page_83_Picture_6.jpeg)

## **ALLEGATO B.713B**

### **AUTORIZZAZIONE PER LA RICHIESTA DI COMPENSAZIONE DI POSIZIONI CONTRATTUALI IN FAIL**

**Spettabile** Cassa di Compensazione e Garanzia S.p.A. Via Tomacelli, 146 00186 - Roma

![](_page_84_Picture_182.jpeg)

#### **PREMESSO**

che la ............................................................................................................. è aderente al Sistema in qualità di:

- Partecipante..................................................al Comparto Azionario;
- Partecipante..................................................al Comparto Derivati Azionari;
- Partecipante..................................................al Comparto Obbligazionario;
- Partecipante..................................................al Comparto Obbligazionario ICSD;

#### **AUTORIZZA**

- l'Agente di Regolamento del Comparto Azionario ...................................................................................;
- l'Agente di Regolamento del Comparto Derivati Azionari.........................................................................; • l'Agente di Regolamento del Comparto Obbligazionario .........................................................................;
- l'Agente di Regolamento del Comparto Obbligazionario ICSD...........................................................;

a gestire direttamente con CC&G la propria Posizione Contrattuale originaria su Strumenti Finanziari non Derivati relativamente alle richieste di compensazione di cui all'Articolo B.7.1.3 delle Istruzioni.

Nell'ambito della gestione della compensazione, il suddetto Agente di Regolamento ..................................... si impegna a gestire la Posizione Contrattuale originaria del Partecipante .....................……………………………. nei termini e con le modalità previste all'Articolo B.7.1.3 delle Istruzioni, mediante l'invio a CC&G delle richieste di compensazione tra le Posizioni Contrattuali in Fail.

(Luogo e Data) ………………………………………..

> *IL PARTECIPANTE TIMBRO DELLA SOCIETA' FIRMA DEL LEGALE RAPPRESENTANTE RAPPRESENTANTE CONTRATTUALE*

*.....................................................................*

*per accettazione L'AGENTE DI REGOLAMENTO TIMBRO DELLA SOCIETA' FIRMA DEL LEGALE RAPPRESENTANTE/ RAPPRESENTANTE CONTRATTUALE*

*.....................................................................*

**N.B.: La presente comunicazione può essere firmata anche disgiuntamente, anticipata a CC&G tramite ICWS o, in caso di malfunzionamento della ICWS, via telefax ed inviata per posta.**

![](_page_84_Picture_22.jpeg)

# **ALLEGATO B.713C**

## **DELEGA AI POTERI GESTIONALI PER LA RICHIESTA DI COMPENSAZIONE DI POSIZIONI CONTRATTUALI IN FAIL**

Spettabile Cassa di Compensazione e Garanzia S.p.A. Via Tomacelli, 146 00186 - Roma

**Denominazione Sociale dell'Agente di Regolamento:**…….………......................…...…………………………..

#### **Nome e cognome del**

## **Rappresentante Contrattuale:**……………………………………………………………….....................................

Il Rappresentante Contrattuale, in forza dei poteri conferitigli, delega a:

![](_page_85_Picture_88.jpeg)

l'esercizio - in forma non telematica - dei poteri gestionali relativi alla Posizione Contrattuale su Strumenti Finanziari non Derivati relativamente alle richieste di compensazione di cui all'Articolo B.7.1.3 delle Istruzioni.

\_\_\_\_\_\_\_\_\_\_\_\_\_\_\_\_\_\_\_\_\_\_\_\_\_\_\_\_\_\_\_ (Luogo e Data)

> \_\_\_\_\_\_\_\_\_\_\_\_\_\_\_\_\_\_\_\_\_\_\_\_\_\_\_\_\_\_\_\_ (Il Rappresentante Contrattuale)

![](_page_85_Picture_13.jpeg)

## **ALLEGATO B.713D1**

### **CONSEGNA DEGLI STRUMENTI FINANZIARI NON DERIVATI NELLA PROCEDURA DI BUY IN**

Il Partecipante Diretto può richiedere a CC&G di effettuare la consegna degli strumenti finanziari non derivati oggetto di una istruzione in fail nell'ambito della procedura di buy-in inoltrando a CC&G apposita richiesta, utilizzando il modello di cui all'Allegato B.713E e secondo le modalità di seguito indicate.

#### 1. PREAVVISO

Il Partecipante Diretto in fail comunica a CC&G, per il tramite di e-mail, la possibilità di dover ricorrere alla consegna degli Strumenti Finanziari non Derivati nell'ambito della procedura di buy in, con la seguente tempistica:

• Entro e non oltre le ore 16.15 del giorno di fine validità dell'istruzione in fail.

#### 2. INOLTRO DELLA RICHIESTA

Il Partecipante Diretto in fail conferma a CC&G la richiesta di consegna nell'ambito della procedura di buy in, con invio per il tramite dell'ICWS del modulo di cui all'Allegato B.713E, firmato da persona autorizzata o delegata ai sensi dell'Articolo B.1.1.1, comma 1, lettera i), delle Istruzioni, con la seguente tempistica:

• Entro le ore 17.00

### 3. MODALITÀ DI CONSEGNA E GESTIONE DELL'ISTRUZIONE IN FAIL

A fronte della richiesta del Partecipante Diretto, secondo la tempistica sopra riportata, l'istruzione di regolamento in fail rimane nel Sistema di Liquidazione per ulteriori 5 giorni.

Qualora la consegna degli Strumenti Finanziari non Derivati nell'ambito della procedura di buy in, riguardi quantitativi inferiori alla soglia minima di parzializzazione prevista dal Servizio di Liquidazione, CC&G consentirà la consegna parziale secondo le modalità e la tempistica di cui all'allegato B.713D2.

![](_page_86_Picture_14.jpeg)

# **ALLEGATO B.713D2**

### **RICHIESTA DI CONSEGNA PARZIALE DEGLI STRUMENTI FINANZIARI NON DERIVATI NELLA PROCEDURA DI BUY IN**

- 1. QUANTITA' OGGETTO DI CONSEGNA PARZIALE: CC&G accetta richieste di consegna parziale di titoli per ogni singola istruzione in fail l'ultimo giorno concesso da CC&G per la consegna nella procedura di buy in per quantitativi pari o multipli interi del lotto minimo negoziabile nei mercati regolamentati e garantiti da CC&G.
- 2. PREAVVISO DI RICHIESTA DI CONSEGNA PARZIALE: il Partecipante Diretto in fail comunica a CC&G, per il tramite di e-mail la possibilità di dover ricorrere alla consegna parziale degli Strumenti Finanziari non Derivati nell'ambito della procedura di buy in, con la seguente tempistica:

#### 2.a Comparto Azionario, Comparto Derivati Azionari e Comparto Obbligazionario

Entro e non oltre le ore 16.15 del giorno di fine validità dell'istruzione in fail dell'ultimo giorno concesso da CC&G per la consegna nella procedura di buy in;

#### 2.b Comparto Obbligazionario ICSD

2.b.1 Il giorno di fine validità dell'istruzione in fail (L+10), Entro e non oltre 13.30 per le istruzioni con regolamento in Euro ed entro e non oltre le ore 15.15 per le istruzioni con regolamento in US dollari, il Partecipante Diretto in fail comunica a CC&G, per il tramite di e-mail o, in caso di malfunzionamento, a mezzo fax, la possibilità di dover ricorrere alla parzializzazione, indicando il quantitativo parziale degli Strumenti Finanziari non Derivati da consegnare.

2.b.2 Entro e non oltre le ore 17.00 del giorno di fine validità dell'istruzione in fail (L+10), o dell'ultimo giorno concesso da CC&G per la consegna nel periodo previsto per l'esecuzione del Buy-In, nel caso di richiesta di consegna parziale senza avvalersi delle funzioni di parzializzazione del Servizio di Liquidazione.

### 3. RICHIESTA DI CONSEGNA PARZIALE

Il Partecipante Diretto in fail conferma a CC&G il quantitativo di Strumenti Finanziari non Derivati oggetto di richiesta di consegna parziale, con invio, per il tramite dell'ICWS, del modulo di cui all'Allegato B.713E, firmato da persona autorizzata o delegata ai sensi dell'Articolo B.1.1.1, comma 1, lettera i), delle Istruzioni, con la seguente tempistica:

#### 3.a Comparto Azionario, Comparto Derivati Azionari e Comparto Obbligazionario

Dalle ore 16.45 alle ore 17.00;

#### 3b Comparto Obbligazionario ICSD

3.b.1

![](_page_87_Picture_17.jpeg)

Entro e non oltre le ore 14.00 per le istruzioni con regolamento in Euro ed entro e non oltre le ore 15.15 per le istruzioni con regolamento in US dollari, il Partecipante Diretto in fail conferma a CC&G il quantitativo di Strumenti Finanziari non Derivati oggetto di richiesta di parzializzazione, con invio del modulo RD012, di cui all'Allegato B.713E, firmato da persona autorizzata o delegata ai sensi dell'Articolo B.1.1.1, comma 1, lettera i) delle Istruzioni

3.b.2 Dalle ore 16.15 alle ore 17.30 per la consegna parziale senza avvalersi le funzioni di parzializzazione del Servizio di Liquidazione;

#### 4 DEPOSITO DEGLI STRUMENTI FINANZIARI NON DERIVATI:

#### 4.a Comparto Azionario, Comparto Derivati Azionari e Comparto Obbligazionario

Entro e non oltre le ore 17.45, il Partecipante Diretto in fail deve immettere una istruzione volta ad accreditare i seguenti conti titoli di CC&G presso Monte Titoli:

- n. 90777, per il Comparto Azionario e per il Comparto Obbligazionario,
- n. 90555, per il Comparto Derivati Azionari,

4.b.1 Comparto Obbligazionario ICSD - consegna parziale attraverso le funzioni di parzializzazione del Servizio di Liquidazione;

Entro e non oltre le ore 14.30 per le istruzioni con regolamento in Euro ed entro e non oltre le ore 16.15 per le istruzioni con regolamento in US dollari, il Partecipante Diretto in fail deve accreditare il proprio conto titoli presso Euroclear Bank ovvero presso Clearstream Banking SA del quantitativo degli Strumenti Finanziari non Derivati oggetto di parzializzazione.

Alla ricezione della richiesta di parzializzazione, con invio del modulo RD012, CC&G provvede a cancellare, in virtù del POA rilasciato dal Partecipante Diretto in fail,l'istruzione da parzializzare ed a reinserire due nuove istruzioni, consentendo la consegna parziale nei propri confronti.

4.b.2 Comparto Obbligazionario ICSD - consegna parziale senza avvalersi le funzioni di parzializzazione del Servizio di Liquidazione;

Entro e non oltre le ore18.30, il Partecipante Diretto in fail deve immettere una istruzione volta ad accreditare il seguente conti titoli di CC&G presso Euroclear Bank:

• n. 42164 per il Comparto Obbligazionario ICSD

del quantitativo degli Strumenti Finanziari non Derivati oggetto di parzializzazione.

5 ACCREDITO DEL CONTROVALORE: L'accredito al Partecipante Diretto in fail del controvalore degli Strumenti Finanziari non Derivati oggetto di consegna parziale avviene contestualmente alla consegna nel caso 3.b.1 e a seguito dell'avvenuta consegna al Partecipante Diretto in bonis degli Strumenti Finanziari non Derivati negli altri casi .

![](_page_88_Picture_16.jpeg)

## **ALLEGATO B.713E**

### **RICHIESTA DI CONSEGNA DEGLI STRUMENTI FINANZIARI NON DERIVATI NELLA PROCEDURA DI BUY-IN**

![](_page_89_Picture_78.jpeg)

### **I**ndicazioni per la compilazione del modulo RD012:

![](_page_89_Picture_79.jpeg)

![](_page_89_Picture_7.jpeg)

## **ALLEGATO B.713F**

### **AUTORIZZAZIONE PER LA RICHIESTA DI DIFFERIMENTO DELLA "FINE VALIDITA" DEI FAILS E DI CONSEGNA DEGLI STRUMENTI FINANZIARI NON DERIVATI NELLA PROCEDURA DI BUY-IN**

**Spettabile** Cassa di Compensazione e Garanzia S.p.A. Via Tomacelli, 146 00186 - Roma

Con la presente il sottoscritto ………………………………………………………………………. nella sua qualità di legale rappresentante/rappresentante contrattuale della .…………………………...…………………………con sede in …………………………………...………….………………………………………………………….………..…

#### **PREMESSO**

che la ……………………….………………………………………….. è aderente al Sistema in qualità di:

- Partecipante …………………………………. al Comparto Azionario;
- Partecipante …………………………………. al Comparto Derivati Azionari;
- Partecipante …………………………………. al Comparto Obbligazionario;

Istruzioni ed alle richieste di consegna di cui all'Articolo B.7.1.3 delle Istruzioni.

• Partecipante …………………………………. al Comparto Obbligazionario ICSD;

#### **AUTORIZZA**

![](_page_90_Picture_207.jpeg)

- l'Agente di Regolamento del Comparto Derivati Azionari ...………………………………................................; • l'Agente di Regolamento del Comparto Obbligazionario .....………….………………………………………….;
- l'Agente di Regolamento del Comparto Obbligazionario ICSD.......…………………………………………….;

a gestire direttamente con CC&G la propria Posizione Contrattuale originaria su Strumenti Finanziari non Derivati relativamente alle richieste di differimento della "fine validità" dei fails di cui all'Articolo B.7.1.1 delle

Nell'ambito della gestione del differimento della "fine validità" dei fails e della consegna il suddetto Agente di Regolamento …………………………………….….…………………….............………………………. si impegna a gestire la Posizione Contrattuale originaria del Partecipante ………………………………………………………….. nei termini e con le modalità previste rispettivamente all'Articolo B.7.1.1 ed all'Articolo B.7.1.3 delle Istruzioni di CC&G, mediante l'invio a CC&G delle richieste di differimento della "fine validità" dei fails e di consegna.

(Luogo e Data)

……………………………………..

*IL PARTECIPANTE TIMBRO DELLA SOCIETA' FIRMA DEL LEGALE RAPPRESENTANTE RAPPRESENTANTE CONTRATTUALE*

*.....................................................................*

*per accettazione L'AGENTE DI REGOLAMENTO TIMBRO DELLA SOCIETA' FIRMA DEL LEGALE RAPPRESENTANTE/ RAPPRESENTANTE CONTRATTUALE*

*.....................................................................*

**N.B.: La presente comunicazione può essere firmata anche disgiuntamente, anticipata tramite ICWS o, in caso di malfunzionamento della ICWS, via fax ed inviata per posta**

![](_page_90_Picture_22.jpeg)

# **ALLEGATO B.713G**

### **DELEGA AI POTERI GESTIONALI PER LA RICHIESTA DI DIFFERIMENTO DELLA "FINE VALIDITA'" DEI FAILS E DI CONSEGNA DEGLI STRUMENTI FINANZIARI NON DERIVATI NELLA PROCEDURA DI BUY-IN**

**Spettabile** Cassa di Compensazione e Garanzia S.p.A. Via Tomacelli, 146 00186 - Roma

**Denominazione Sociale dell'Agente di Regolamento:**…………………………………………………………….

**Nome e cognome del** 

**Rappresentante Contrattuale:**....................…………………………………………………………………………….

Il Rappresentante Contrattuale, in forza dei poteri conferitigli, delega a:

![](_page_91_Picture_97.jpeg)

l'esercizio - in forma non telematica - dei poteri gestionali relativi alla Posizione Contrattuale su Strumenti Finanziari non Derivati relativamente alle richieste di differimento della "fine validità" dei fails di cui all'Articolo B.7.1.1 delle Istruzioni ed alle richieste di consegna di cui all'Articolo B.7.1.3 delle Istruzioni.

\_\_\_\_\_\_\_\_\_\_\_\_\_\_\_\_\_\_\_\_\_\_\_\_\_\_\_\_\_\_\_ (Luogo e Data)

(Il Rappresentante Contrattuale)

\_\_\_\_\_\_\_\_\_\_\_\_\_\_\_\_\_\_\_\_\_\_\_\_\_\_\_\_\_\_\_\_

![](_page_91_Picture_13.jpeg)

## **ALLEGATO B.713H**

### **CASH SETTLEMENT PER MANCATO ACQUISTO DEI TITOLI DA PARTE DEL BUY IN AGENT**

#### **1. Modalità standard per i Comparti Azionario e Derivati Azionari**

L'ammontare del Cash Settlement è pari, per ciascuna specie di Strumenti Finanziari non Derivati, al maggiore tra i due ammontari A e B così determinati.

#### **Per tutti gli strumenti finanziari non derivati ad eccezione delle obbligazioni convertibili**

#### *Ammontare A*

(Numero titoli /quote x Prezzo di riferimento<sup>1</sup>) x  $Y^2$ 

- <sup>1</sup> Del giorno precedente quello di tentata esecuzione del Buy-In. In via generale L+4 per le azioni e L+7 per gli Strumenti Finanziari diversi dalle azioni.
- $2 Y =$  pari a due volte l'intervallo del margine vigente per il Comparto Azionario, con un minimo del 10%.

#### *Ammontare B*

(Numero titoli /quote x Prezzo di riferimento<sup>1</sup>) - (Controvalore originario della posizione)

<sup>1</sup> Dell'ultimo giorno in cui il Buy-In Agent può acquistare i titoli, di norma L+7 per le azioni e L+10 per gli Strumenti Finanziari diversi dalle azioni. Ai sensi dell'articolo B.7.1.3. comma 9 delle Istruzioni, tale ammontare è corrisposto al Partecipante in bonis in pari data (anche qualora la posizione del Partecipante in bonis non sia ancora giunta a fine validità).

#### **Per le obbligazioni convertibili**

#### *Ammontare A*

(Valore nominale x Prezzo di riferimento<sup>1</sup> + rateo <sup>1</sup>) x Y <sup>2</sup>

<sup>1</sup> Del giorno precedente quello di tentata esecuzione del Buy-In. In via generale L+7.

 $2 Y =$  pari a due volte l'intervallo del margine vigente, con un minimo del 10%.

#### *Ammontare B*

(Valore nominale x Prezzo di riferimento <sup>1</sup> + rateo<sup>1</sup>) - (Controvalore originario della posizione)

<sup>1</sup>Dell'ultimo giorno in cui il Buy-In Agent può acquistare i titoli, di norma L+10. Ai sensi dell'articolo B.7.1.3. comma 9 delle Istruzioni, tale ammontare è corrisposto al Partecipante in bonis in pari data (anche qualora la posizione del Partecipante in bonis non sia ancora giunta a fine validità).

![](_page_92_Picture_22.jpeg)

## **ALLEGATO B.713H**

#### **2. Modalità standard per i Comparti Obbligazionario e Obbligazionario ICSD**

L'ammontare del Cash Settlement è pari al 10% del controvalore della posizione valorizzata sulla base del prezzo di mercato a L+13.

#### **3. Modalità straordinaria per Strumenti Finanziari non Derivati non disponibili per la liquidazione (regolamento differenziale)**

Per gli Strumenti Finanziari non Derivati non disponibili per la liquidazione CC&G determina l'ammontare del cash settlement come segue.

(Numero titoli /quote x Ultimo prezzo disponibile<sup>1</sup> ) - (Controvalore originario della posizione)

<sup>1</sup>Tale prezzo sarà preventivamente reso noto da CC&G (a titolo esemplificativo si può intendere: il prezzo di rimborso per le obbligazioni; il prezzo di OPA per azioni oggetto di *squeeze out*).

#### **4. Recupero dei differenziali**

Gli ammontari dovuti dai Partecipante in malis, e determinati sulla base di quanto sopra indicato ai precedenti paragrafi, devono essere incrementati per tenere conto:

- del differenziale tra i controvalori delle posizioni in malis e in bonis non regolate nel sistema di liquidazione. Le due posizioni possono avere un diverso controvalore in quanto risultanti da operazioni negoziate con prezzi differenti nel corso della medesima giornata di negoziazione o in date differenti;
- del differenziale tra l'ammontare del Cash Settlement della posizione in malis e della posizioni in bonis.

Tali differenziali sono addebitati da CC&G al Partecipante Diretto in malis sulla base di quanto previsto all'Articolo B.7.1.3, comma 11, delle Istruzioni.

![](_page_93_Picture_14.jpeg)

# **ALLEGATO B.713H-bis**

### **RICHIESTA DI NON APPLICAZIONE DEL REGOLAMENTO PER CONTANTE**

Il partecipante Diretto in bonis che, ai sensi dell'Aricolo B.7.1.3, comma 10, delle Istruzioni intenda richiedere a CC&G la non applicazione del regolamento per contante al fine di esercitare la Buyer Protection, dovrà far pervenire entro le ore 17:00 del giorno in cui CC&G notifica la mancata esecuzione da parte del Buy-In Agent, tramite ICWS o, in caso di malfunzionamento della ICWS, a mezzo telefax, il modulo RD016.

![](_page_94_Picture_73.jpeg)

### **Indicazioni per la compilazione del modulo RD016:**

![](_page_94_Picture_74.jpeg)

![](_page_94_Picture_8.jpeg)

## **ALLEGATO B.716A.1**

#### **INTERVENTI DI RETTIFICA SULLE POSIZIONI CONTRATTUALI DEL COMPARTO OBBLIGAZIONARIO ICSD**

#### **Norme di carattere generale**

CC&G effettua gli interventi di rettifica delle Posizioni contrattuali sulla base delle rettifiche effettuate da parte del Servizio di Liquidazione o in assenza di rettifiche da parte dello stesso sulla base dei criteri di seguito indicati basandosi sulle informazioni messe a disposizione dal Servizio di Liquidazione gestito da Euroclear Bank.

Qualora gli interventi di rettifica prevedano l'inserimento di una istruzione di regolamento di solo contante (cd compensazioni) queste sono effettuate al lordo dell'eventuale tassazione.

I costi o le penalità eventualmente applicate dal Servizio di Liquidazione a CC&G sono posti a carico dei Partecipanti interessati.

CC&G effettua le seguenti operazioni di rettifica:

#### **Coupon Compensation**

CC&G effettua gli interventi di rettifica delle Posizioni contrattuali sulla base delle rettifiche effettuate dal Servizio di Liquidazione gestito da Euroclear Bank, il quale prevede che qualora si verifichino le seguenti condizioni:

- Data di regolamento contrattuale (CSD) precedente la Interest Period Ending Date (IPED)
- Data di regolamento effettiva (ASD) successiva alla Record Date (RD)

sia immessa una istruzione contante di importo pari alla cedola lorda (coupon compensation).

La data valuta della coupon compensation è la ASD o la data valuta del pagamento del coupon se successiva alla ASD.

Per i Partecipanti, o i loro Settlement Agent, che non abbiano un conto presso il Servizio di Liquidazione gestito da Euroclear Bank o nei casi in cui Euroclear Bank non effettui compensazioni in automatico (ad esempio in presenza di tassazione), CC&G comunica ai Partecipanti le istruzioni di liquidazione interessate, a partire da S-1, e le relative compensazioni al lordo di eventuale tassazione.

CC&G crea un saldo di tutte le coupon compensation del Partecipante relative allo stesso evento societario di ciascuna *Posizione Contrattuale* aggregata nei saldi bilaterali, calcolati secondo quanto indicato nel *Manuale per la creazione dei saldi netti per gli ICSD*. Il pagamento è processato il giorno successivo al regolamento di tutte le istruzioni di regolamento sottostanti il saldo, purchè sia stata raggiunta la data di pagamento dell'evento (saldo definitivo).

Tutte le istruzioni di pagamento in addebito dei Partecipanti sono immesse da CC&G per il loro regolamento alle ore 10.00 tramite messaggi Swift MT202 PACS.009. Il conto accreditato è il conto di regolamento di CC&G n.13300 presso Euroclear Bank. CC&G effettua il pagamento del Partecipante a credito solo dopo il buon fine dei pagamenti a debito. Le istruzioni di accredito in Euro sono inviate alle ore 12.00; le istruzioni di accredito in Dollari sono inviate alle ore 17.00.

![](_page_95_Picture_19.jpeg)

## *CONTINUA*

# **ALLEGATO B.716A.1**

## **INTERVENTI DI RETTIFICA SULLE POSIZIONI CONTRATTUALI DEL COMPARTO OBBLIGAZIONARIO ICSD**

Gli interventi di rettifica delle Posizioni contrattuali, comunicati da CC&G, sono determinati sulla base dei criteri riportati nella tabella seguente.

![](_page_96_Picture_158.jpeg)

![](_page_96_Picture_8.jpeg)

### *CONTINUA*

# **ALLEGATO B.716A.1**

### **INTERVENTI DI RETTIFICA SULLE POSIZIONI CONTRATTUALI DEL COMPARTO OBBLIGAZIONARIO ICSD**

### **Rimborso totale**

L'istruzione di regolamento oggetto di rimborso totale viene cancellata.

CC&G richiede al Partecipante in consegna di effettuare un accredito sul conto di liquidazione di CC&G per un importo pari al differenziale, se positivo, tra l'importo rimborsato e il controvalore dell'operazione originaria.

CC&G successivamente accredita il Partecipante in ritiro per lo stesso importo tramite swift MT202 messaggio PACS.009.

In caso di differenziale negativo, CC&G richiede alla controparte in consegna di effettuare un accredito sul conto di liquidazione di CC&G volto a riconoscere al sistema di garanzia a controparte centrale tale differenziale.

![](_page_97_Picture_172.jpeg)

![](_page_97_Picture_13.jpeg)

<sup>4</sup> I trasferimenti di contante saranno effettuati da CC&G e dai Partecipanti secondo le deadline previste dal servizio di liquidazione.

# *CONTINUA* **ALLEGATO B.716A.1**

### **INTERVENTI DI RETTIFICA SULLE POSIZIONI CONTRATTUALI DEL COMPARTO OBBLIGAZIONARIO ICSD**

#### **Rimborso parziale senza riduzione del valore nominale**

Il rimborso parziale la cui Payment date coincide con la payment date della cedola viene processato nell'ambito della coupon compensation e il valore dell'istruzione di rettifica è pari alla somma della cedola e del rimborso parziale.

Il rimborso parziale la cui Payment date non coincide con la payment date della cedola viene processato da CC&G secondo modalità analoghe a quelle indicate nella sezione della coupon compensation ossia mantenendo l'istruzione di liquidazione ed effettuando la compensazione per importo relativo al rimborso parziale.

In tali casi è immessa una istruzione contante di importo pari all'importo del rimborso parziale.

Per i partecipanti che non abbiano un conto presso il Sistema di liquidazione gestito da Euroclear Bank o nei casi in cui Euroclear Bank non effettui compensazioni in automatico, CC&G comunica ai Partecipanti le istruzioni di liquidazione interessate, a partire da S-1, e le relative compensazioni da effettuare al lordo di eventuale tassazione (immissione da parte dei Partecipanti di istruzioni di accredito del conto 13300 di CC&G presso Euroclear e successiva immisione da parte di CC&G di accredito del conto del Partecipante presso i Sistemi di Liquidazione).

L'istruzione originaria non viene cancellata dai sistemi di liquidazione.

![](_page_98_Picture_11.jpeg)

*CONTINUA*

# **ALLEGATO B.716A.1**

### **INTERVENTI DI RETTIFICA SULLE POSIZIONI CONTRATTUALI DEL COMPARTO OBBLIGAZIONARIO ICSD**

![](_page_99_Picture_247.jpeg)

![](_page_99_Picture_7.jpeg)

*CONTINUA*

# **ALLEGATO B.716A.1**

### **INTERVENTI DI RETTIFICA SULLE POSIZIONI CONTRATTUALI DEL COMPARTO OBBLIGAZIONARIO ICSD**

### **Rimborso parziale con riduzione del valore nominale**

CC&G effettua gli interventi di rettifica delle Posizioni contrattuali sulla base delle rettifiche effettuate dal Servizio di Liquidazione gestito da Euroclear Bank, il quale prevede che l'operazione originaria venga cancellata dai sistemi di liquidazione.

CC&G inserisce un'istruzione di regolamento con la quantità originaria rettificata in base alla riduzione del valore nominale dell'obbligazione e con controvalore pari a quello originario decurtato dell'importo rimborsato.

![](_page_100_Picture_135.jpeg)

![](_page_100_Picture_10.jpeg)

<sup>5</sup> La gestione automatica dell'evento è riferita solo alla cancellazione delle istruzioni di liquidazione oggetto di rimborso parziale.

## **ALLEGATO B.716A.2**

### **INTERVENTI DI RETTIFICA SULLE POSIZIONI CONTRATTUALI DEI COMPARTI CASH AD ECCEZIONE DEL COMPARTO OBBLIGAZIONARIO ICSD**

La gestione delle posizioni in fail in esecuzione di Buy In e Sell Out dei Comparti Cash ad eccezione del Comparto Obbligazionario ICSD, è effettuata da CC&G sulla base delle regole applicate dal Servizio di Liquidazione di Monte Titoli.

Alle posizioni in fail del Comparto Derivati Azionari si applicano gli interventi di rettifica previsti nel presente allegato relativamente alle posizioni in fail del Comparto Azionario, in fase di esecuzione di Buy In e Sell Out.

![](_page_101_Picture_6.jpeg)

## **ALLEGATO B.718**

### **ESERCIZIO DELLA BUYER PROTECTION**

RICHIESTA DI ESERCIZIO DELLA BUYER PROTECTION: Entro le ore 18.00 del giorno di CC&G aperta precedente il termine per l'operazione societaria (Buyer Protection Deadline), il Partecipante in bonis ovvero l'Agente di Regolamento se delegato, conferma a CC&G il quantitativo di Strumenti Finanziari non Derivati oggetto di richiesta di Esercizio della Buyer Protection, con invio del modulo Buyer Protectuion Instruction (BPI), di cui all'Allegato B.718A, firmato da persona autorizzata o delegata ai sensi dell'Articolo B.1.1.1 delle *Istruzioni*.

![](_page_102_Picture_5.jpeg)

## **ALLEGATO B.718A**

![](_page_103_Picture_45.jpeg)

Il Partecipante in bonis che intenda esercitare la Buyer Protection, ai sensi dell'Articolo B.7.1.8, delle Istruzioni dovrà far pervenire a CC&G tramite ICWS o, in caso di malfunzionamento della ICWS, a mezzo telefax, la Buyer Protection Notice entro il *Giorno di CC&G aperta* precedente il termine per l'operazione socetaria (*Buyer Protection Deadline*) utilizzando il seguente schema:

![](_page_103_Picture_46.jpeg)

![](_page_103_Picture_6.jpeg)

### *CONTINUA*

# **ALLEGATO B.718A**

## **RICHIESTA DI ESERCIZIO DELLA BUYER PROTECTION**

## **Indicazioni per la compilazione del modulo BPI (Buyer Proctection Instruction):**

![](_page_104_Picture_159.jpeg)

![](_page_104_Picture_7.jpeg)

 $\Gamma$ 

## **ALLEGATO B.718B**

### **AUTORIZZAZIONE PER LA RICHIESTA DI ESERCIZIO DELLA BUYER PROTECTION**

**Spettabile** Cassa di Compensazione e Garanzia S.p.A. Via Tomacelli, 146 00186 - Roma

![](_page_105_Picture_186.jpeg)

#### PREMESSO

![](_page_105_Picture_187.jpeg)

- Partecipante.................................................. al Comparto …………………………………….……..;
- Partecipante.................................................. al Comparto …………………………………….……..; • Partecipante.................................................. al Comparto …………………………………….……..;
- Partecipante.................................................. al Comparto …………………………………….……..;
- 

### AUTORIZZA

- l'Agente di Regolamento del Comparto ..............................................................................................;
- l'Agente di Regolamento del Comparto ..............................................................................................;
- l'Agente di Regolamento del Comparto ..............................................................................................;
- l'Agente di Regolamento del Comparto ..............................................................................................;

a gestire direttamente con CC&G la propria Posizione Contrattuale originaria su Strumenti Finanziari non Derivati relativamente alle richieste di esercizio della Buyer Protection sulle Posizioni Contrattuali di cui all'Articolo B.7.1.8 delle Istruzioni.

Nell'ambito della gestione della Buyer Protection, il suddetto Agente di Regolamento ........................................................... si impegna a gestire la Posizione Contrattuale del Partecipante ............................................................. nei termini e con le modalità previste all'Articolo B.7.1.8 delle Istruzioni, mediante l'invio a CC&G delle richieste di Buyer Protection sulle Posizioni Contrattuali.

(Luogo e Data) ………………………………………..

> *IL PARTECIPANTE TIMBRO DELLA SOCIETA' FIRMA DEL LEGALE RAPPRESENTANTE RAPPRESENTANTE CONTRATTUALE .....................................................................*

*per accettazione L'AGENTE DI REGOLAMENTO TIMBRO DELLA SOCIETA' FIRMA DEL LEGALE RAPPRESENTANTE/ RAPPRESENTANTE CONTRATTUALE .....................................................................*

**N.B.: La presente comunicazione può essere firmata anche disgiuntamente, anticipata a CC&G tramite ICWS o, in caso di malfunzionamento della ICWS, via fax ed inviata per posta**

![](_page_105_Picture_23.jpeg)

![](_page_106_Picture_0.jpeg)

[euronext.com/post-trade](https://www.euronext.com/en/post-trade)